# **PROPOSTA DE MÉTODO E SISTEMA PARA OTIMIZAR O CONTROLE DA TAXA DE CORROSÃO EM TUBULAÇÕES DA INDÚSTRIA PETROLÍFERA**

# **LEONARDO DAS DORES CARDOSO**

UNIVERSIDADE ESTADUAL DO NORTE FLUMINENSE DARCY RIBEIRO - UENF

CAMPOS DOS GOYTACAZES - RJ DEZEMBRO – 2020

# **PROPOSTA DE MÉTODO E SISTEMA PARA OTIMIZAR O CONTROLE DA TAXA DE CORROSÃO EM TUBULAÇÕES DA INDÚSTRIA PETROLÍFERA**

# **LEONARDO DAS DORES CARDOSO**

Tese de doutorado apresentada ao Centro de Ciência e Tecnologia (CCT) da Universidade Estadual do Norte Fluminense Darcy Ribeiro (UENF), como parte dos requisitos necessários à obtenção do título de Doutor em Engenharia e Ciência dos Materiais.

Orientador: Prof. Angelus Giuseppe Pereira da Silva, D. Sc.

UNIVERSIDADE ESTADUAL DO NORTE FLUMINENSE DARCY RIBEIRO - UENF

CAMPOS DOS GOYTACAZES - RJ DEZEMBRO – 2020

# **PROPOSTA DE MÉTODO E SISTEMA PARA OTIMIZAR O CONTROLE DA TAXA DE CORROSÃO EM TUBULAÇÕES DA INDÚSTRIA PETROLÍFERA**

# **LEONARDO DAS DORES CARDOSO**

Tese de doutorado apresentada ao Centro de Ciência e Tecnologia (CCT) da Universidade Estadual do Norte Fluminense Darcy Ribeiro (UENF), como parte dos requisitos necessários à obtenção do título de Doutor em Engenharia e Ciência dos Materiais.

Orientador: Prof. Angelus Giuseppe Pereira da Silva, D. Sc.

Aprovada em 28 de Dezembro de 2020

Comissão Examinadora:

**\_\_ \_\_\_\_\_\_\_\_\_\_\_\_ \_\_**  Prof. Rogério Atem de Carvalho (D. Sc., Engenharia de Produção) – IFF

 **\_\_\_\_\_\_\_\_\_\_\_ \_\_\_\_\_\_\_\_\_ \_\_\_** Prof. Fabrício Bagli Siqueira (D. Sc., Engenharia e Ciência dos Materiais) – UCAM

**\_\_\_ \_\_\_\_\_ \_\_\_\_ \_ \_\_\_\_\_\_\_\_\_** 

Prof. William da Silva Vianna (D. Sc., Engenharia e Ciência dos Materiais) – IFF

Eng. Dilhermando José Finamore (D. Sc., Engenharia e Ciência dos Materiais) – PETROBRAS (coorientador)

**\_ \_\_\_\_\_\_\_\_\_\_\_\_\_ \_\_ \_\_\_\_\_\_\_\_\_ \_\_**

Prof. Angelus Giuseppe Pereira da Silva (D. Sc., Ciências Técnicas) – UENF (orientador)

**\_ \_\_\_\_\_\_\_\_\_\_\_\_\_ \_\_ \_\_\_\_\_\_\_\_\_ \_\_**

Ao meu pai, Sebastião (*in memorian*), por toda motivação e ensinamentos. A lembrança de sua luta me inspira e me faz persistir;

E, aos meus avós, Antonia e Amaro (*in memorian*), por todo carinho e pelo grande exemplo de humildade, força e dignidade que me deixaram.

# **AGRADECIMENTOS**

A todos os colegas e amigos que direta ou indiretamente colaboraram com o desenvolvimento desse trabalho;

Aos demais colegas, familiares e amigos que tiveram que abdicar de minha presença;

A minha mãe, minha irmã, meu cunhado e meu sobrinho Otto, pelo carinho, dedicação e tempo que abdicaram de minha presença, atenção e carinho;

Aos meus grandes amigos e referências William Vianna e Rogério Atem, que sempre me inspiram e ajudam a seguir;

Ao meu coorientador Dilhermando por todos os ensinamentos e auxilio no presente trabalho;

Ao meu orientador Angelus, por todo apoio, tempo dedicado e paciência.

*"If you can't excell with talent, triumph with effort." (Se não puder se destacar pelo talento, vença pelo esforço).*

Dave Weinbaum

# **SUMÁRIO**

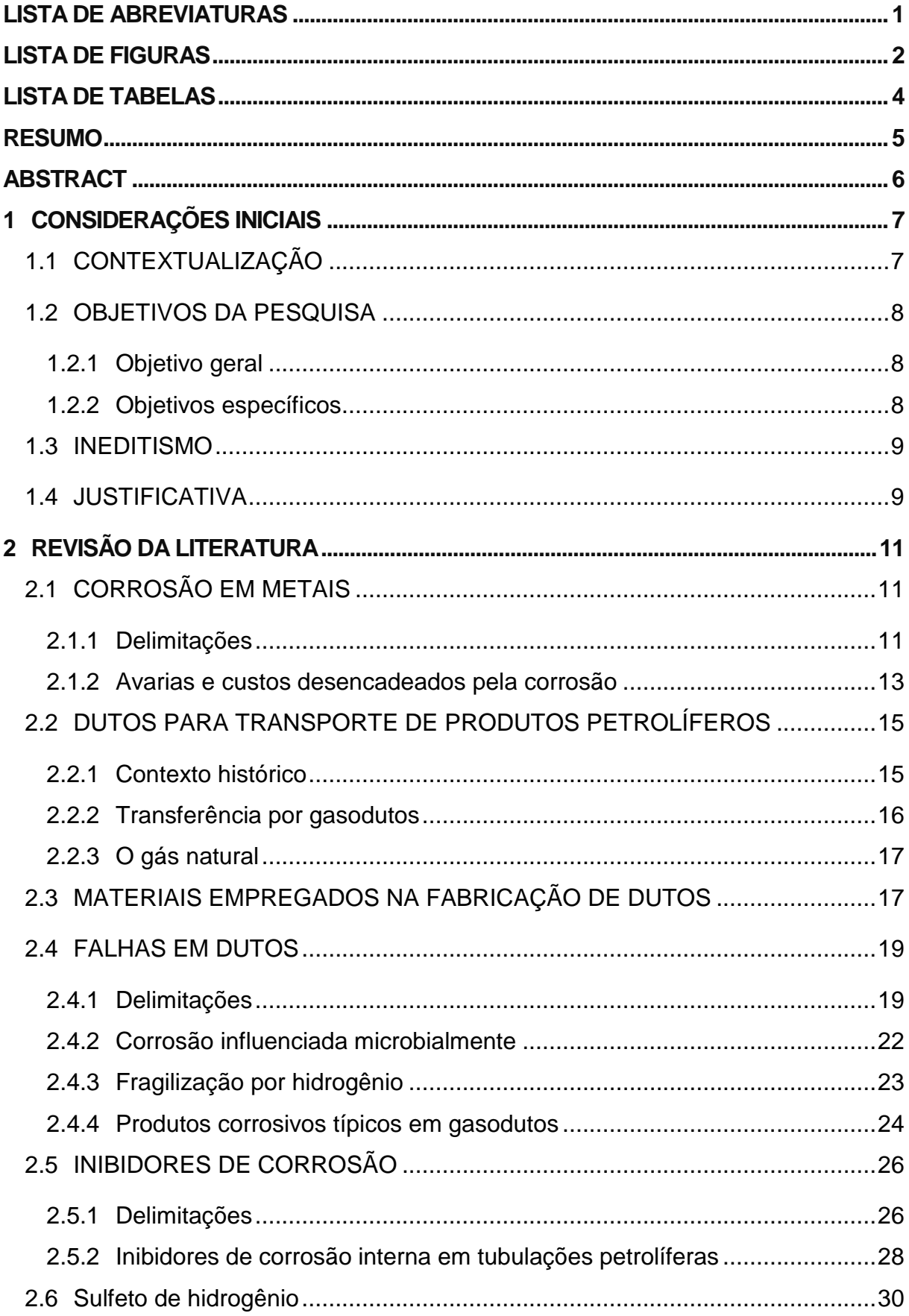

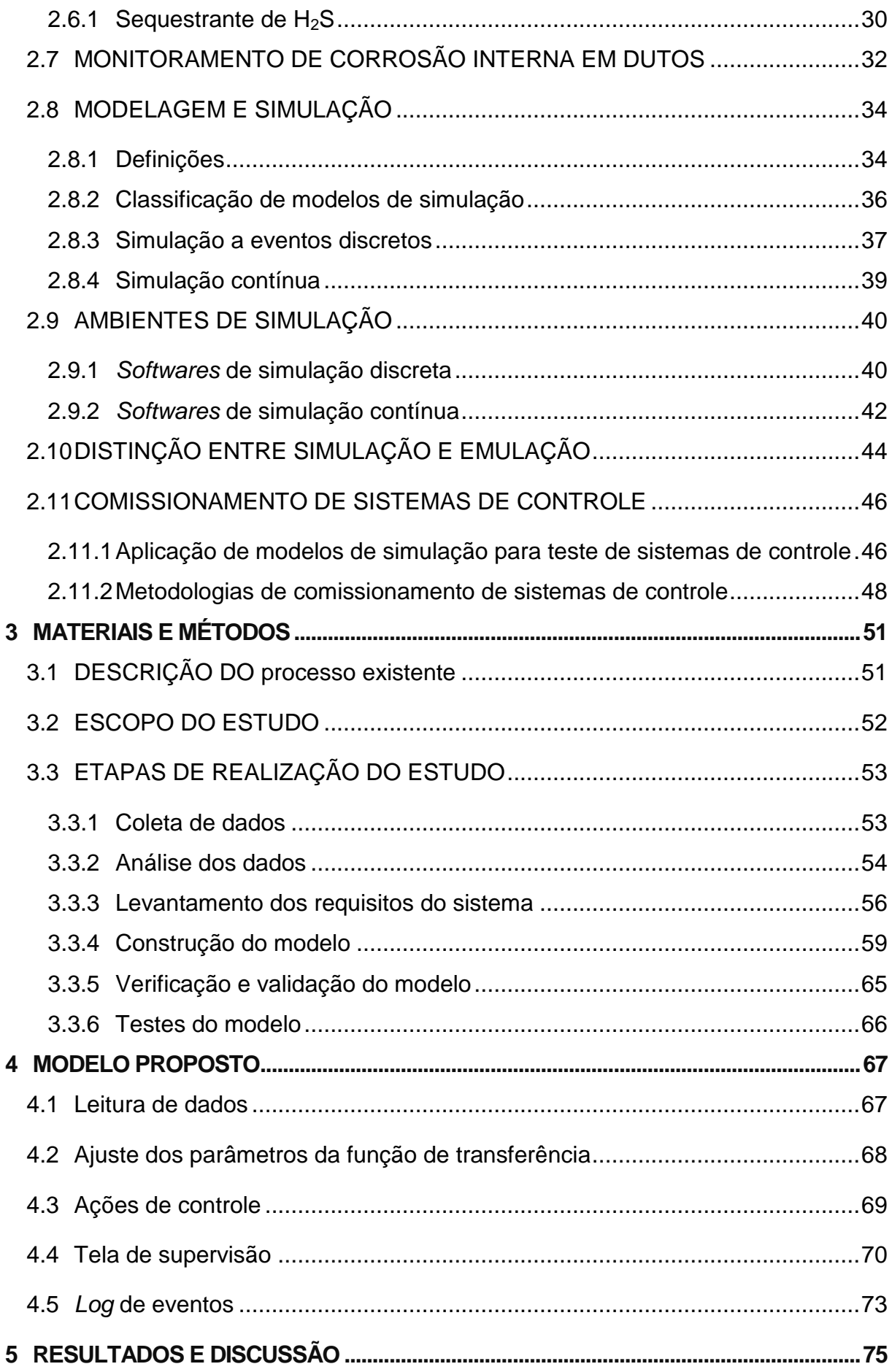

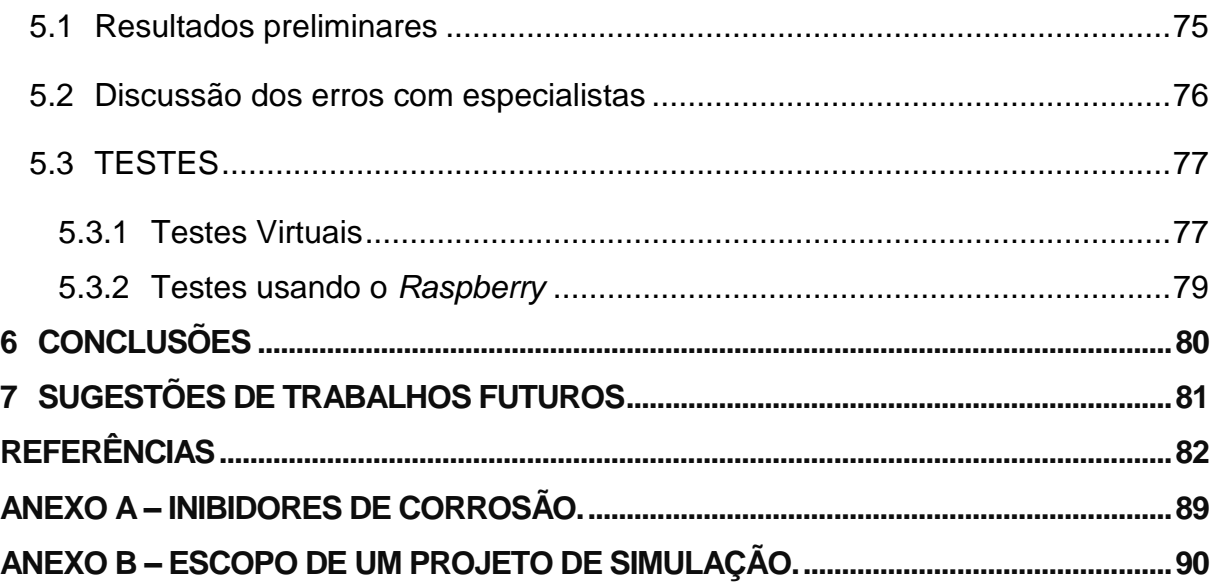

# **LISTA DE ABREVIATURAS**

<span id="page-9-0"></span>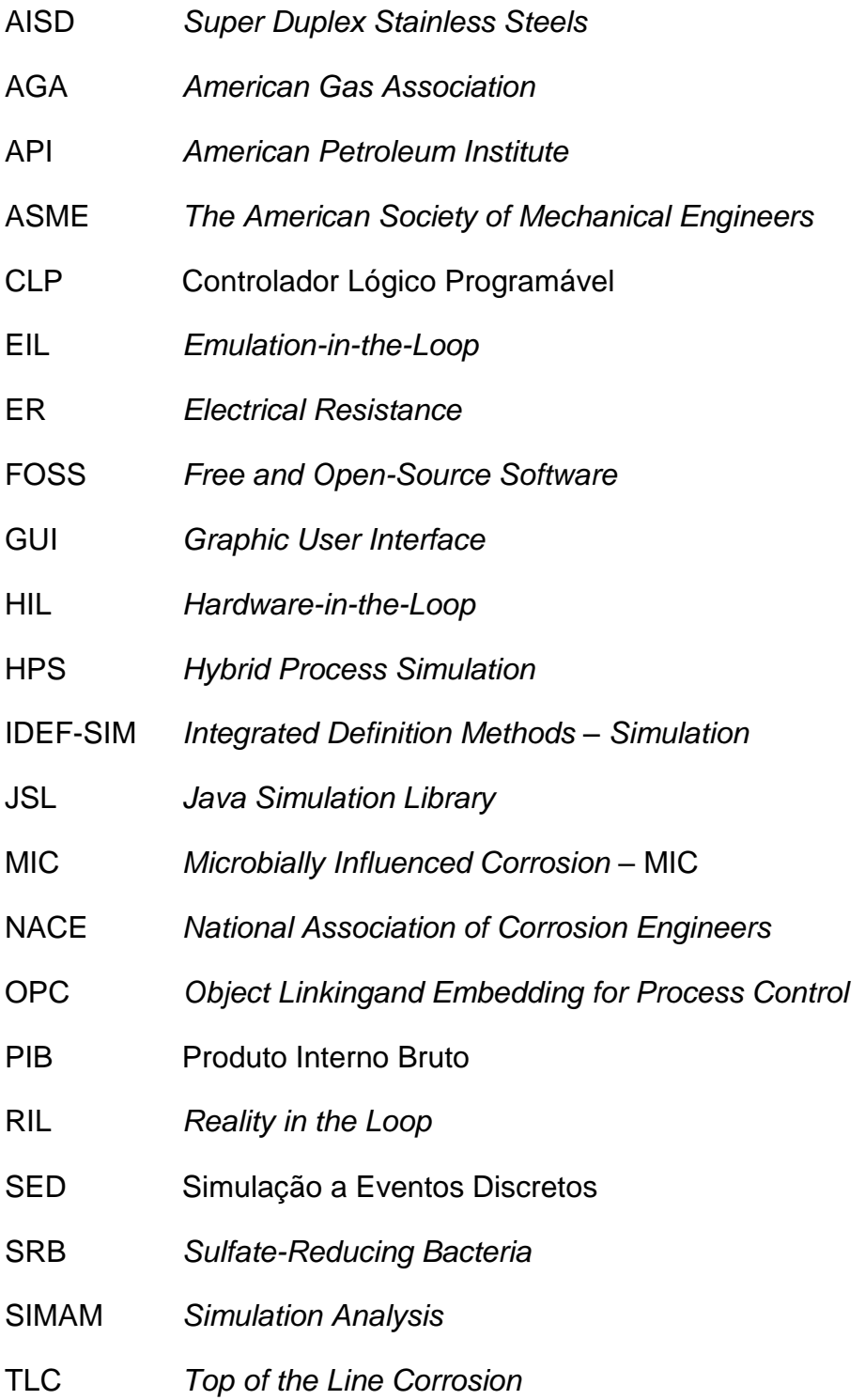

# **LISTA DE FIGURAS**

<span id="page-10-0"></span>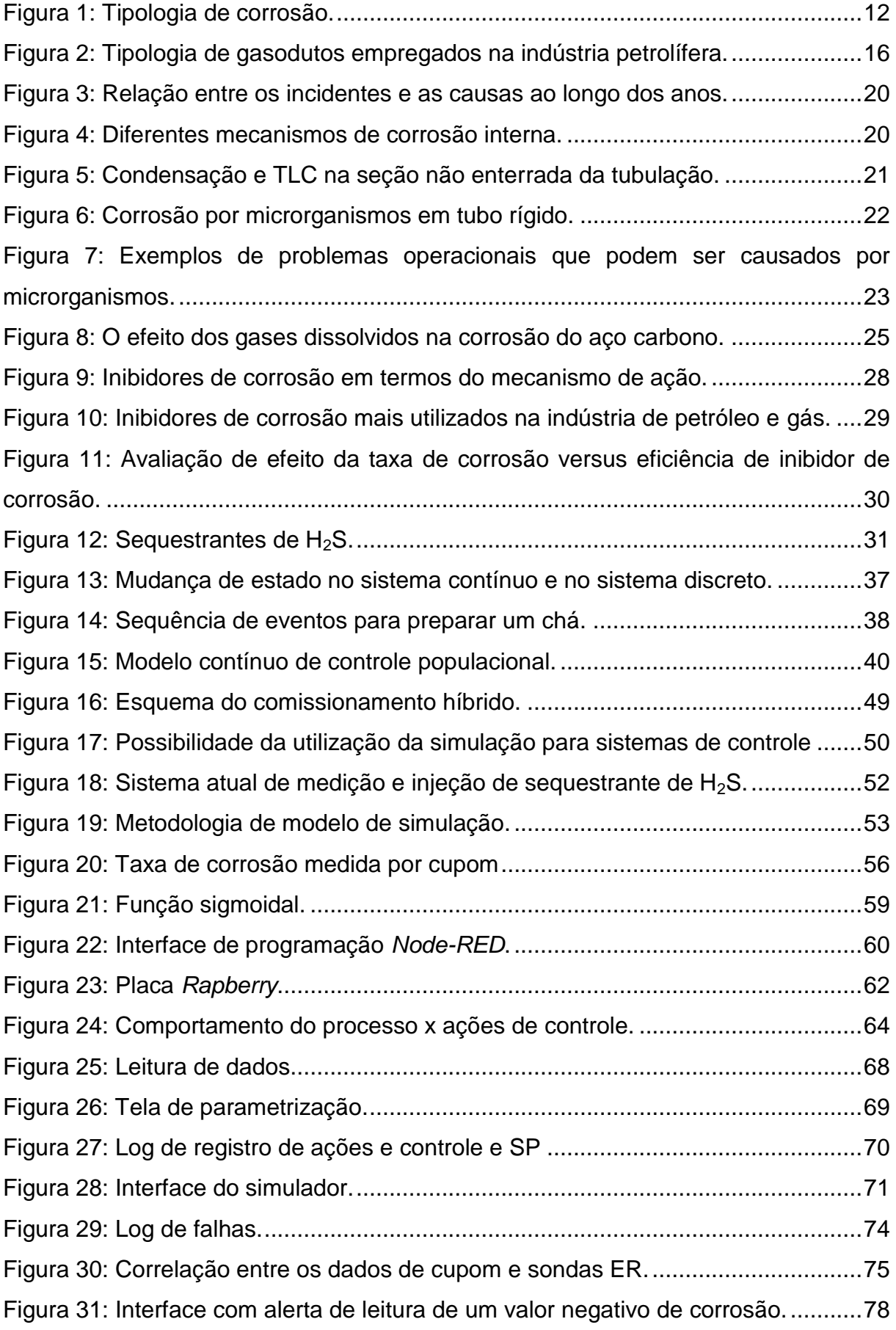

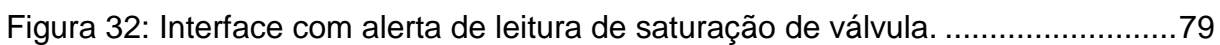

# **LISTA DE TABELAS**

<span id="page-12-0"></span>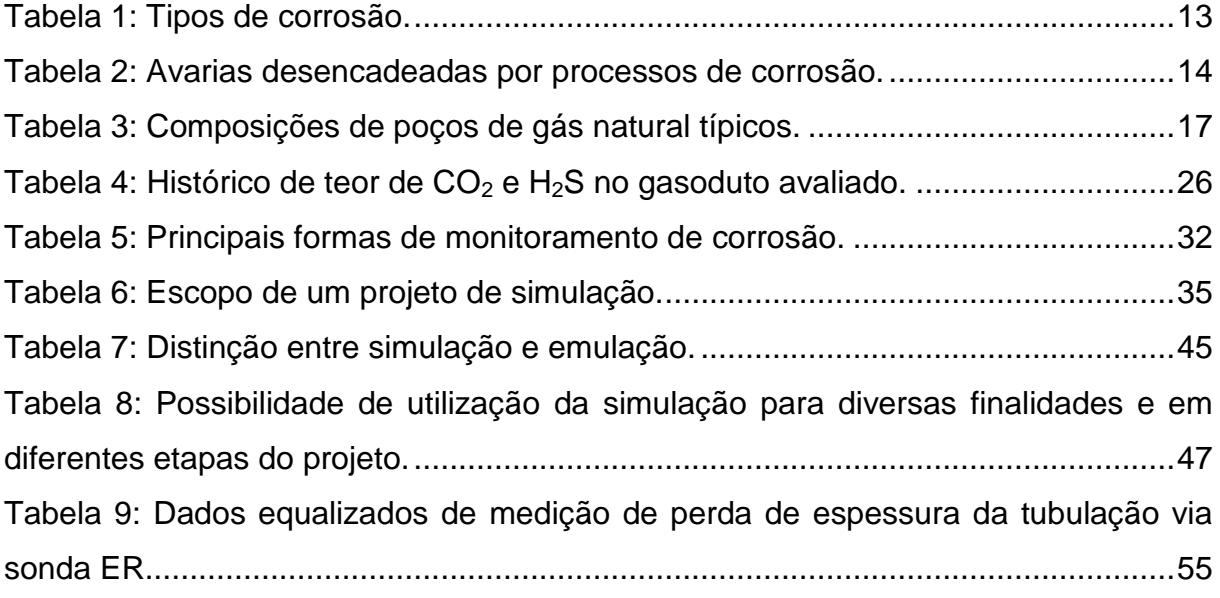

#### **RESUMO**

<span id="page-13-0"></span>A falha por corrosão é o fator crítico na vida útil de tubulações petrolíferas, acarretando acidentes catastróficos e o comprometimento de recursos, não só financeiros, mas também ambientais; sem mencionar os riscos à vida humana. Todavia, uma alternativa para mitigar a evolução de processos corrosivos em tubulações de petróleo e gás é a adoção de inibidor de corrosão ou sequestrante de H2S, considerado o mecanismo mais eficiente para atenuar a corrosão na estrutura interna de tubos, além de ser economicamente viável. Entretanto, para que o mecanismo de inibição evolua de forma eficiente, além da escolha adequada da substância, é necessário realizar o controle da quantidade injetada desse produto na tubulação. Tendo isso em vista, a implantação de um sistema de controle para a injeção automática da dosagem adequada de sequestrante de  $H_2S$  nas linhas de transporte de fluido, mediante a avaliação da taxa de corrosão interna nessas tubulações, é prospectiva. Para operacionalizar essa alternativa, são necessários testes antes de sua implementação. Este estudo apresenta o desenvolvimento e teste de um sistema de controle automático da injeção adequada de sequestrante de H2S em tubulações de exportação de gás da indústria de petróleo. Para tanto, os testes do referido sistema de controle foram realizados em um ambiente virtual, fomentado por um modelo de simulação que pode ser controlado de forma análoga ao sistema "real" em operação, neste caso, uma tubulação que transporta gás na esfera petrolífera. Dessa forma, é possível conhecer o funcionamento do sistema de controle, mesmo antes de implementá-lo na planta real. Tais testes foram realizados por meio de dois diferentes cenários, a saber: comissionamento virtual e *hardware in the loop*. Após testes, o protótipo desenvolvido comportou-se como esperado e apresenta-se como uma possível solução para o problema.

**PALAVRAS-CHAVE:** Corrosão Interna; Indústria Petrolífera; Tubulações de Gás; Sequestrante de H<sub>2</sub>S; Sistema de Controle; Modelo de Simulação.

#### **ABSTRACT**

<span id="page-14-0"></span>Corrosion failure is the critical factor in the life of petroleum pipelines, causing catastrophic accidents and the compromise of resources, not only financial, but also environmental; not to mention the risks to human life. However, an alternative to mitigate the evolution of corrosive processes in oil and gas pipelines is the adoption of corrosion inhibitor or  $H_2S$  scavenger, considered the most efficient mechanism to mitigate corrosion in the internal structure of pipes, in addition to being economically viable. However, for the inhibition mechanism to evolve efficiently, in addition to the proper choice of the substance, it is necessary to control the amount injected of this product into the pipeline. With this in mind, the implementation of a control system for the automatic injection of the appropriate form of  $H_2S$  scavenger in the fluid transport lines, by assessing the internal corrosion rate in these pipes, is prospective. To operationalize this alternative, they are tested before its implementation. This study presents the development and testing of an automatic control system for the proper injection of  $H<sub>2</sub>S$  scavenger in gas export pipelines from the oil industry. For that, the tests of the referred control system were carried out in a virtual environment, fomented by a simulation model that can be controlled in a similar way to the "real" system in operation, in this case, a pipe that carries gas in the oil sphere. Thus, it is possible to know the operation of the control system, even before implementing it in the real plant. These tests were carried out by means of two different ones, a saber: virtual commissioning and *hardware* in the loop. After tests, the developed prototype behaved as expected and presents itself as a possible solution to the problem.

**KEYWORDS:** Internal Corrosion; Oil industry; Gas Pipes; H<sub>2</sub>S scavenger; Control system; Simulation Model.

## <span id="page-15-0"></span>**1 CONSIDERAÇÕES INICIAIS**

## <span id="page-15-1"></span>**1.1 CONTEXTUALIZAÇÃO**

A indústria petrolífera transporta seus produtos por meio de dutos, uma vez que é a maneira mais rápida e segura de transportar fluidos a longas distâncias. O primeiro duto para manejo de produtos provenientes do petróleo foi construído nos Estados Unidos, em 1859, para transportar petróleo bruto e, desde então, o comércio de dutos cresce de 3 a 4% ao ano. Só a China construiu 62.000 km de dutos em seu território até o final de 2013 (ABD *et al*., 2019; ASKARI *et al*., 2019).

Em vista de sua importância, qualquer falha nos sistemas de transmissão de dutos tem um impacto financeiro direto na indústria de petróleo e gás, sobretudo a falha por corrosão, a qual é considerada o ponto crítico na operação de dutos.

Tendo isso em vista, a Associação Nacional de Engenheiros de Corrosão (*National Association of Corrosion Engineers* – NACE) mencionou que o valor total gasto devido à corrosão, pelo reparo e substituição de peças corroídas, é de até 276 bilhões de dólares só nos Estados Unidos. Dos quais 7 bilhões de dólares deste total estão relacionados a falhas de corrosão em dutos de transmissão da indústria de petróleo e gás natural (ABD *et al*., 2019; [SEGHIER](https://www-sciencedirect.ez81.periodicos.capes.gov.br/science/article/pii/S1350630719318746#!) *et al*., 2020).

Essas falhas por corrosão podem evoluir tanto na parte externa da tubulação, como na fração interna. E, ao contrário da corrosão externa nos dutos, que pode ser atenuada por revestimentos e métodos de proteção catódica, a corrosão na parede interna da tubulação concentra maior complexidade, uma vez que sua detecção em tubulações de gás natural encontra-se sujeita a eletrólitos corrosivos, como dióxido de carbono aquoso ( $CO<sub>2</sub>$ ) e sulfeto de hidrogênio (H<sub>2</sub>S) (WU e MOSLEH, 2019).

A maioria dos dutos empregados no transporte de petróleo e gás é de aço carbono, portanto, se faz necessário um programa de [controle de corrosão](https://www-sciencedirect.ez81.periodicos.capes.gov.br/topics/earth-and-planetary-sciences/corrosion-control) para garantir que a vida útil projetada seja alcançada. Para tanto, um dos métodos mais eficazes de [prevenção](https://www-sciencedirect.ez81.periodicos.capes.gov.br/topics/earth-and-planetary-sciences/corrosion-prevention) de [corrosão](https://www-sciencedirect.ez81.periodicos.capes.gov.br/topics/earth-and-planetary-sciences/corrosion-prevention) na esfera de dutos petrolíferos é o tratamento químico por [inibidores de corrosão](https://www-sciencedirect.ez81.periodicos.capes.gov.br/topics/earth-and-planetary-sciences/corrosion-inhibitor) ou por sequestrantes de  $H_2S$ . Estes produtos podem ser aplicados em bateladas ou continuamente, por meio de bicos de injeção, com dosagem através de bombas e/ou válvulas dosadoras (GARCIA e SANTOS, 2013; ASKARI *et al*., 2018).

Além da seleção correta do tipo de substância utilizada para mitigar o processo corrosivo, é necessário dosar de forma adequada a injeção da referida substância. Para isso, é preciso conhecer a evolução do ataque corrosivo no interior

da tubulação, isto é, monitorar os processos corrosivos. Para tal, existem métodos apropriados de medição de taxa de corrosão, dentre os quais podem ser citados, o cupom de perda de massa e a sonda de resistência elétrica (*Electrical Resistance* - ER) (SINGH, 2017).

Para garantir a operação segura de uma tubulação, é necessário avaliar o *status* de segurança da tubulação em serviço, usando o procedimento de avaliação apropriado e, subsequente a isso, implantar medidas de mitigação correspondentes, com base nos resultados da análise (WU *et al*., 2019).

Uma alternativa relevante para dosar de forma adequada a quantidade de inibidor de corrosão ou sequestrante de  $H_2S$  injetada na coluna de produção, mediante a taxa de corrosão no interior do tubo, é por meio de controle automático da abertura e fechamento da válvula dosadora, com a utilização de um sistema de supervisão e controle; os quais podem ser testados sem a necessidade de interrupção na operação da tubulação, por meio da simulação (DOUGALL, 1997).

O uso da simulação para testar ou comissionar sistemas de controle foi apontado como ferramenta potencial por diferentes autores, dentre os quais podem ser citados Auinger *et al.* (1999), Rengelink e Saanen (2002) e Phillips e Montalvo (2010), uma vez que um modelo de simulação pode ser controlado de forma análoga a um sistema real, oferecendo, assim, a possibilidade de fazer previsões do funcionamento do sistema, mesmo antes de este ser construído.

Portanto, esse trabalho propõe um método/sistema para dosagem adequada de sequestrante de  $H_2S$  em tubulações de exportação de gás da indústria petrolífera e apresenta um modelo computacional para a realização de testes do referido sistema.

## <span id="page-16-0"></span>**1.2 OBJETIVOS DA PESQUISA**

#### <span id="page-16-1"></span>**1.2.1 Objetivo geral**

O foco do presente trabalho é propor um método/sistema capaz atenuar os problemas relacionados à injeção inadequada de sequestrante de  $H_2S$ , nas tubulações de exportação de gás, de indústrias petrolíferas. Além de desenvolver um modelo computacional para testar o referido sistema.

## <span id="page-16-2"></span>**1.2.2 Objetivos específicos**

Os objetivos específicos encontram-se relacionados nos itens a seguir:

 Coletar dados da taxa de corrosão na tubulação estudada por dois métodos de medição;

 Analisar os dados de medição de corrosão obtidos pelos dois métodos e verificar a existência de correlação entre ambos;

- Levantar os requisitos do sistema;
- Construir o modelo computacional e de controle;
- Verificar e validar o modelo computacional;
- Testar o sistema de controle desenvolvido, utilizando técnicas de comissionamento virtual e *hardware in the loop*.

### <span id="page-17-0"></span>**1.3 INEDITISMO**

O ineditismo do presente estudo é baseado no desenvolvimento e teste de um sistema de controle para injeção automática de doses adequadas de sequestrante de H<sub>2</sub>S em tubulação, mediante a avaliação da taxa de corrosão no interior do duto.

# <span id="page-17-1"></span>**1.4 JUSTIFICATIVA**

Haja vista as implicações em proporções extensivas das avarias suscitadas por processos corrosivos em tubulações petrolíferas, gestores têm optado pela substituição das tubulações, convencionalmente construídas em aço carbono, por outras fabricadas em ligas nobres, inoxidáveis. Portanto, embora tal alternativa acarrete na ampliação expressiva de custos, a adoção de materiais confeccionados com metalurgia nobre combina excelente resistência à corrosão e boas propriedades mecânicas.

Os gestores dispensam o uso dos inibidores de corrosão e sequestrantes de H<sub>2</sub>S. Todavia, tal alternativa encontra-se sujeita a questionamentos, uma vez que, apesar de oferecer resistência superior a processos corrosivos, ao longo do tempo, as tubulações confeccionadas com metais nobres também experimentam os efeitos da corrosão. Isto é, apesar das propriedades pronunciadas dos aços inoxidáveis, o material torna-se susceptível à fragilização por hidrogênio, tornando-os inutilizáveis, por vezes, em um ínfimo período de tempo.

Tento isso em vista, o uso de tubulações de aço carbono, mediante a adoção de substâncias de controle da corrosão para mitigar a evolução de processos corrosivos, apresenta-se como alternativa viável, não só em termos de preservação da vida útil do equipamento, mas, também, no ponto de vista econômico. No entanto, o uso de substâncias para atenuar a corrosão inclui prerrogativas, não só quanto à seleção do produto adequado para suavizar a corrosão em dutos, como também, quanto à injeção da quantidade necessária da substância na linha de transporte de fluidos.

Então, apresenta-se como alternativa à adoção de injeção automática de sequestrante de H<sub>2</sub>S nas tubulações. Fomentada por um sistema de controle que, mediante a avaliação da taxa de corrosão no interior de uma tubulação, pode controlar a abertura e o fechamento de uma válvula dosadora. E, desse modo, injetar a quantidade adequada da referida substância.

Assim, para testar o sistema em proposição, adotou-se um ambiente de comissionamento simulado, ou virtual, fomentado por um modelo de simulação, o qual pode ser controlado de forma análoga ao sistema "real". Tal escolha justifica-se por permitir prever o comportamento do sistema de controle, antes de implementá-lo, sem interrupção da operação do sistema "real" e comprometimento de recursos.

# <span id="page-19-0"></span>**2 REVISÃO DA LITERATURA**

Nesta seção será apresentada uma visão geral sobre os temas aderentes ao presente trabalho.

# <span id="page-19-1"></span>**2.1 CORROSÃO EM METAIS**

#### <span id="page-19-2"></span>**2.1.1 Delimitações**

Conforme Singh (2014) e [Riskin](https://www-sciencedirect.ez81.periodicos.capes.gov.br/science/article/pii/B9780444640215000015#!) e [Khentov](https://www-sciencedirect.ez81.periodicos.capes.gov.br/science/article/pii/B9780444640215000015#!) (2019), em condições naturais, a corrosão representa a tendência da maioria dos metais de retornar à forma oxidada, quimicamente estável, na qual geralmente encontram-se na natureza. Dessa forma, a atividade de corrosão é um fenômeno espontâneo para sustentar o equilíbrio natural. Em contraversão, na perspectiva da indústria, a corrosão pode ser vista como um ataque destrutivo do ambiente ao metal.

E, esse ataque destrutivo se desenvolve de forma gradual após a ruptura da barreira protetora e é acompanhado por várias reações que alteram a composição e as propriedades da superfície do metal e do ambiente local, como, por exemplo, a formação de óxidos, a difusão de cátions metálicos na matriz, a mudança no pH local e o potencial eletroquímico (SIVAKUMAR e SRIKANTH, 2020).

Essa degradação do metal por corrosão pode ser desencadeada por uma reação química, ou corrosão seca – uma vez que ocorre na ausência de um eletrólito – ou reação eletroquímica, também denominada de corrosão aquosa – devido à sua evolução na presença de um meio eletrolítico. Todavia, a corrosão de um material devido à reação com o ambiente é, em sua maioria, de natureza eletroquímica (HEIDERSBACH, 2018).

Quanto à tipologia da corrosão, [Riskin e](https://www-sciencedirect.ez81.periodicos.capes.gov.br/science/article/pii/B9780444640215000015#!) [Khentov](https://www-sciencedirect.ez81.periodicos.capes.gov.br/science/article/pii/B9780444640215000015#!) (2019), afirmam que a classificação pode se referir a ambientes nos quais a corrosão ocorre – corrosão no solo, corrosão na água ou corrosão atmosférica – ou a condições de temperatura. Todavia, conforme Heidersbach (2018), as categorias mais comuns seguem um padrão popularizado por *Mars Fontana*, as quais são apresentadas na Figura 1.

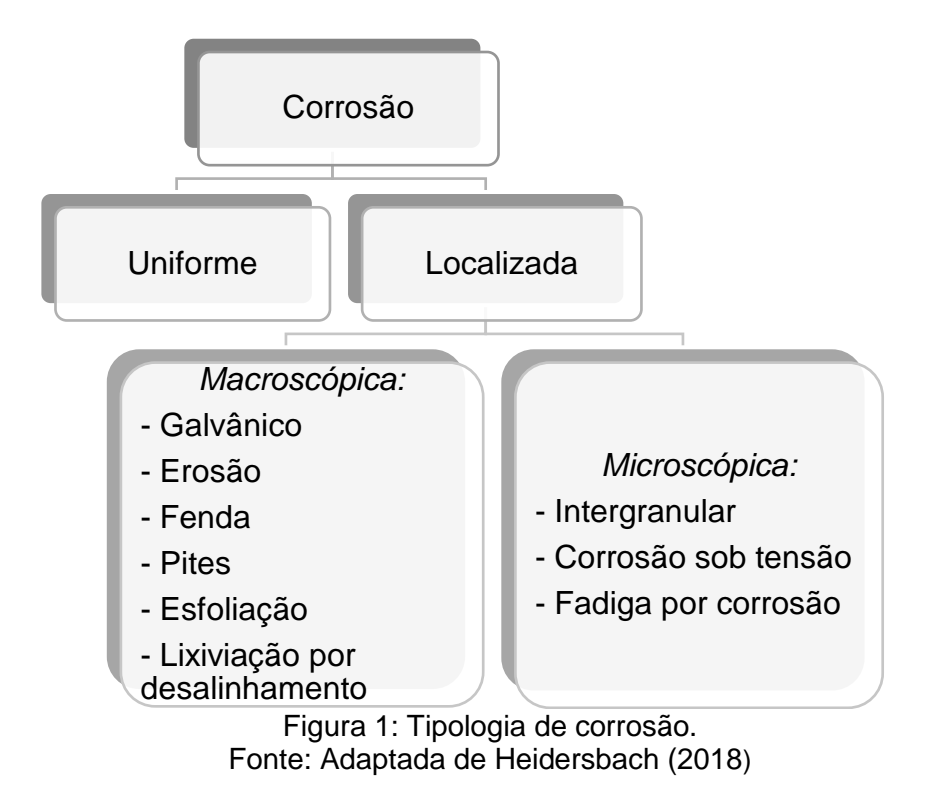

<span id="page-20-0"></span>Desde a classificação de tipologia de corrosão feita por Fontana, a qual é respeitada na comunidade científica, muitas formas adicionais de corrosão foram consideradas. Chilingar *et al.* (2008), por exemplo, inclui mais três tipos de mecanismos de corrosão, para além das enumeradas por Fontana, que incluem a corrosão: por cavitação; por trincas; filiforme. As descrições dos tipos de corrosão mencionados estão na Tabela 1.

<span id="page-21-1"></span>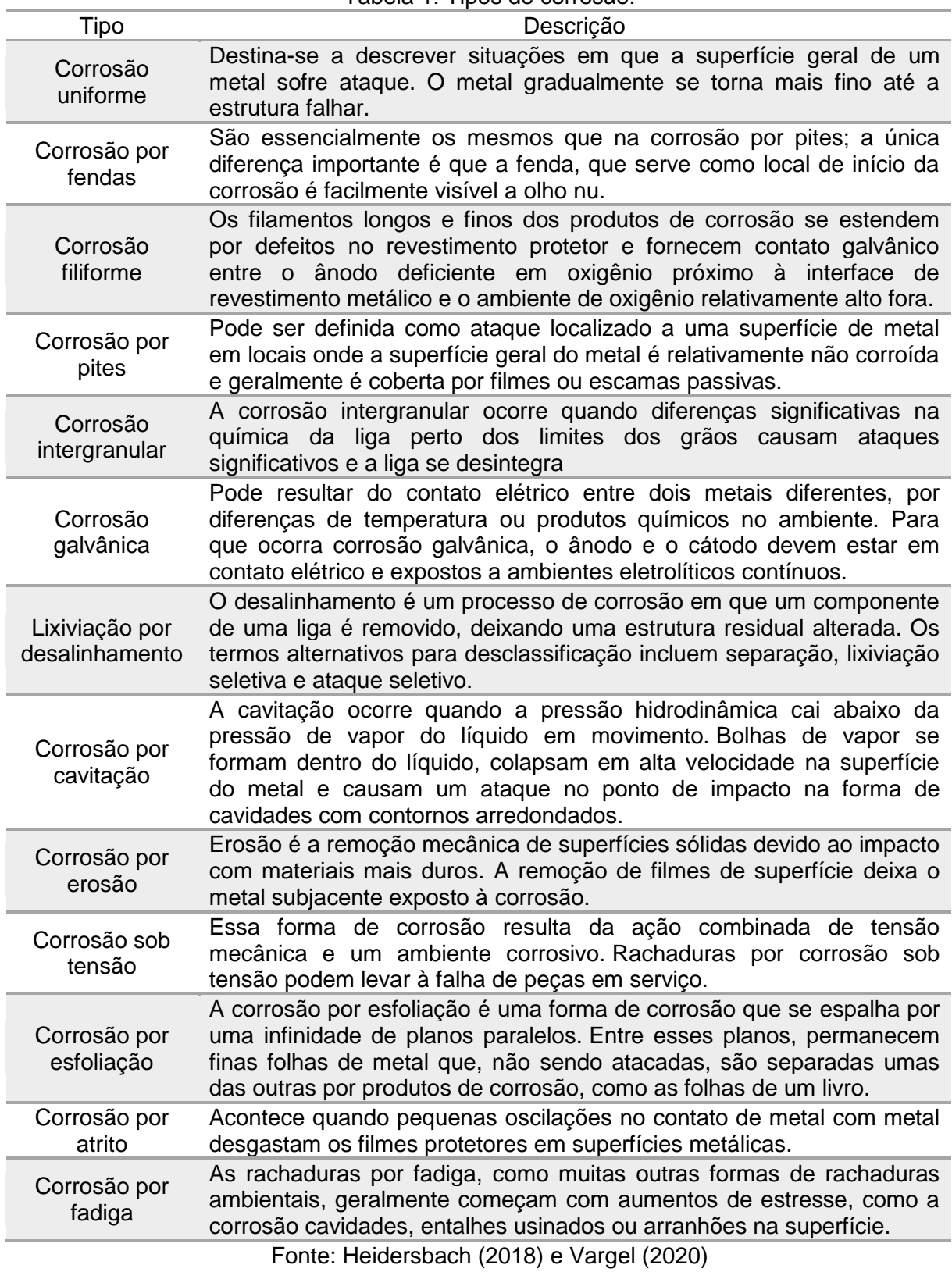

## Tabela 1: Tipos de corrosão.

# <span id="page-21-0"></span>**2.1.2 Avarias e custos desencadeados pela corrosão**

Os danos suscitados por processos corrosivos se tornaram um problema com implicações globais. As avarias desencadeadas por corrosão causam um impacto

econômico e ecológico substancial em toda a infraestrutura global e consomem uma fatia considerável do Produto Interno Bruto (PIB) dos países – cerca de 4% do PIB (QURAISHI *et al*., 2020).

Do ponto de vista econômico, os prejuízos causados pelos danos de corrosão atingem custos extremamente altos, resultando em consideráveis desperdícios de investimento; isso sem citar os acidentes ambientais e perdas de vidas provocadas por contaminações, poluição e as possíveis falhas na segurança dos equipamentos (TERZI e MAINIER, 2008).

Gentil (2011) fragmenta as perdas ocasionadas por processos corrosivos em dois grupos, discriminados por perdas diretas e indiretas ão perdas diretas os custos de substituição das peças ou equipamentos – incluindo a energia e a mão de obra – e os custos de manutenção dos processos de proteção. Ao passo que, as perdas indiretas envolvem paralisações causadas por acidentes, perda de produto, perda de eficiência, contaminação de produtos, superdimensionamento nos projetos e poluição ambiental; as quais são explicitadas na Tabela 2.

<span id="page-22-0"></span>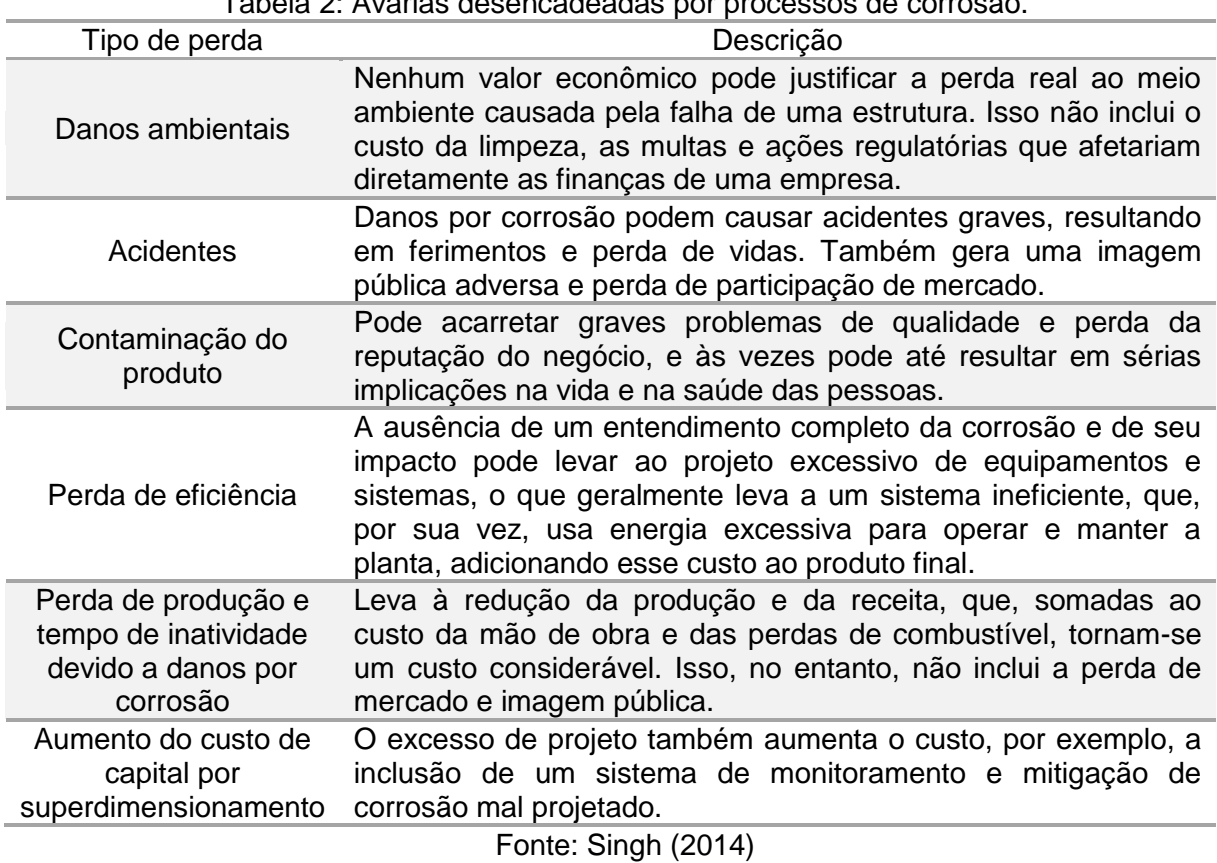

Tabela 2: Avarias desencadeadas por processos de corrosão.

No caso de refinarias de petróleo, plataformas de produção e petroquímicas, conforme Terzi e Mainier (2008), o estudo dos processos de corrosão detém maior atenção, já que cerca de 50% das falhas de materiais nesta esfera estão creditadas à corrosão. Além disso, no caso de tubulações de transmissão de gás, segundo Gu *et al.* (2019), a indústria de refinaria americana perde cerca de 1,4 bilhão de dólares por ano apenas com a corrosão causada por microrganismos, que são responsáveis por um grande quantitativo de acidentes.

No ano de 2000, em *Carlsbad*, Novo México, por exemplo, um acidente de ruptura de duto petrolífero envolvendo microrganismos causou o óbito de doze pessoas. Um incidente semelhante, também envolvendo a ação de microrganismos, ocorreu no ano de 2005, desencadeado por uma falha por corrosão em uma das quatro principais linhas de dutos de importação para um tanque de armazenamento em terra, no Delta de Baram – localizado cerca de 20 e 45 km da costa de *Sarawak*, no Mar da China Meridional (BAKAR *et al*., 2017).

Tendo isso em vista, segundo Quraishi *et al*. (2020), a seleção e aplicação de métodos adequados de prevenção de corrosão são essenciais para a proteção e o uso eficiente de estruturas metálicas, podendo mitigar uma extensão significativa de avarias. Neste sentido, de acordo Terzi e Mainier (2008), o uso de inibidores de corrosão tornaram-se alternativas viáveis para mitigar custos, já que, muitas vezes, o valor da substituição da peça ou equipamento danificado é de vinte a cinquenta vezes superior.

# <span id="page-23-0"></span>**2.2 DUTOS PARA TRANSPORTE DE PRODUTOS PETROLÍFEROS**

#### <span id="page-23-1"></span>**2.2.1 Contexto histórico**

Conforme Biezma *et al.* (2020), a construção da infraestrutura dutoviária mundial foi iniciada com o uso de dutos de madeira. Essas instalações primárias foram substituídas inicialmente por dutos de chumbo e, posteriormente, de ferro fundido e aço. E, a priori, de acordo com Askari *et al*. (2019), os dutos eram conectados por um mecanismo de acoplamento que, em um segundo momento, foi substituído por rosqueamento. Entretanto, esses tipos de conexão não encontravam aplicabilidade em sistemas de alta pressão, limitando seu uso. Todavia, a introdução da união de dutos por soldagem revolucionou o transporte dutoviário, oferecendo uma conexão mais robusta e segura.

Com os avanços nos processos de fabricação, materiais e tipos de conexão, conforme Seghier *et al*. (2020), as malhas dutoviárias se tornaram a maneira mais rápida e segura de transporte de fluidos. Por isso, segundo Askari *et al.* (2019), a indústria petrolífera incorporou dutos para transportar petróleo bruto, gás natural e outros produtos petrolíferos. O primeiro duto para manejo de produtos provenientes do petróleo foi construído nos Estados Unidos, em 1859, para transportar petróleo bruto.

Com o decorrer dos anos, o transporte por dutos experimentou outra transição importante com a introdução da tecnologia de supervisão e controle do sistema dutoviário, a qual facilitou o monitoramento do sistema e também aprimorou as funcionalidades de detecção de vazamentos e controle de fluxo por meio do uso de sensores, válvulas com controle remoto e *softwares* específicos que podem controlar parâmetros, como pressão operacional e outros (BIEZMA *et al*., 2020).

# <span id="page-24-0"></span>**2.2.2 Transferência por gasodutos**

Speight (2014) explicou que os dutos empregados na indústria petrolífera se dividem em duas subcategorias, que incluem: oleodutos e gasodutos. Tratando-se de gasodutos, estes são utilizados, principalmente, para transporte de gás natural e, a sua rota de transporte se distingue em três malhas principais, a saber: o sistema de coleta; o sistema de transmissão; o sistema de distribuição.

As principais rotas percorridas pelo gás natural são apresentadas na Figura 2.

**Gasodutos de coleta:** compostos principalmente por gasoduto de pequeno diâmetro e baixa pressão, movem o gás natural bruto do poço para uma planta de processamento de gás natural ou para uma interconexão com uma tubulação maior da linha principal.

**Gasodutos de transmissão:** são tipicamente dutos de diâmetro largo e alta pressão que transportam gás natural de áreas de produção e processamento para instalações de armazenamento e centros de distribuição.

**Gasodutos de distribuição** entregam gás natural aos consumidores por meio de linhas de serviço de menor diâmetro e menor pressão.

Figura 2: Tipologia de gasodutos empregados na indústria petrolífera. Fonte: Speight (2019)

<span id="page-24-1"></span>Embora o processamento de gás natural envolva, em muitos aspectos, menor complexidade que o processamento e refino de petróleo bruto, Speight (2019) afirmou que, para que o gás natural possa ser transportado, este deve ser purificado antes de chegar aos gasodutos, e os componentes corrosivos devem ser removidos.

Inclusive, esse processo requer a separação de vários hidrocarbonetos e fluidos do gás natural, para produzir gás seco.

# <span id="page-25-0"></span>**2.2.3 O gás natural**

O gás natural tem uma variedade de usos diferentes, incluindo como fonte de energia, emprego no aprimoramento da recuperação de petróleo em poços – gás *lift* – e como matéria-prima para refinarias de petróleo ou plantas petroquímicas. Quanto a sua origem, o gás natural é oriundo de três tipos de poços: poços de petróleo, poços de gás e poços de condensação. O gás natural proveniente de poços de petróleo é tipicamente denominado gás associado. Ao passo que, o gás natural de poços de gás e de condensação, nos quais existem apenas resquícios de petróleo, é denominado gás não associado. Além disso, os fluxos de gás podem ser subcategorizações em dois tipos: gás natural e gás natural de refinaria (SPEIGHT, 2014).

As composições típicas tanto do gás natural, como do gás natural de refinaria são apresentadas na Tabela 3.

<span id="page-25-2"></span>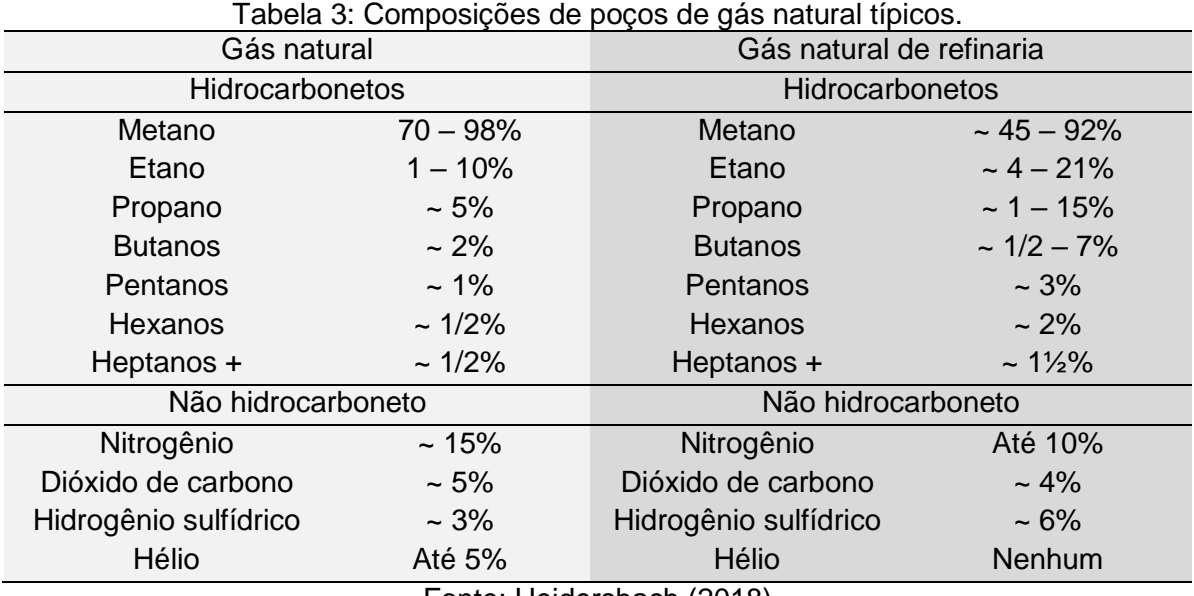

Fonte: Heidersbach (2018)

# <span id="page-25-1"></span>**2.3 MATERIAIS EMPREGADOS NA FABRICAÇÃO DE DUTOS**

A seleção da espessura da parede e do tipo de material da tubulação é realizada seguindo os códigos de projeto da prática da indústria para atender aos critérios de projeto desenvolvidos a partir de mecanismos de falha. A seleção do tipo de material do tubo refere-se aos seguintes fatores: custo, resistência a efeitos de corrosão, exigência de peso e capacidade de solda (BAI e BAI, 2014).

De acordo com Lemos *et al*. (2016), quanto ao material dos dutos rígidos empregados na exportação de óleo e gás, estes são, na maior parte das vezes, fabricados em aço carbono (padrões API Grau B a Grau X70 e superior), os quais tornaram-se altamente atrativos devido ao menor custo deste material, além da possibilidade de utilização em grandes diâmetros e em grandes distâncias.

Já o *riser* flexível – duto *offshore* que transporta petróleo e gás com estrutura composta de várias camadas de aço e polímero – é fabricado, usualmente, de aço de alta resistência e baixa liga. Comparado com o tubo sem costura tradicional, o *riser* flexível concentra vantagens de resistência à corrosão, alta flexibilidade, longa vida útil, fácil instalação e custo reduzido. Assim, possui forte potencial de aplicação em alto mar para transporte de petróleo e gás. O componente principal do *riser* flexível é a camada de armadura, que geralmente é feita de aço de alta resistência e baixa liga [\(ZHANG](https://www-sciencedirect.ez81.periodicos.capes.gov.br/science/article/pii/S0921509319310640#!) *et al.*, 2019).

Além dos já citados, os Aços Inoxidáveis Super Duplex (*Super Duplex Stainless Steels* - AISD) são parte de uma categoria de aços cada vez mais difundidos na indústria, sobretudo de petróleo e gás, pois combinam excelente resistência à corrosão e boas propriedades mecânicas. Como principais exemplos de aplicação de componentes em aços super duplex podem ser citados: válvulas e *manifolds*; carcaça de *risers* flexíveis; tubulações de transporte de fluídos corrosivos. Logo, apesar das propriedades pronunciadas dos AISD, o material se torna susceptível à fragilização por hidrogênio. Por isso, há uma busca por processos de fabricação que forneçam materiais que tenham maior resistência ao hidrogênio (Sequeira, 2016).

Bai e Bai (2014) afirmam que, para selecionar um material para uma tubulação, o efeito de parâmetros ambientais, como temperatura, pressão, água,  $CO<sub>2</sub>$  e H<sub>2</sub>S, na capacidade do material de resistir à corrosão, devem ser conhecidos. Para ambientes menos nocivos, aço carbono, aços martensíticos de baixa liga, aços austeníticos, tubos revestidos e aços inoxidáveis duplex são mais adequados, mas para ambientes ácidos, os materiais mais adequados são aço carbono, aços inoxidáveis duplex, tubos revestidos e tubos revestidos de liga de níquel.

## <span id="page-27-0"></span>**2.4 FALHAS EM DUTOS**

## <span id="page-27-1"></span>**2.4.1 Delimitações**

A sociedade dos engenheiros mecânicos dos Estados Unidos (*The American Society of Mechanical Engineers* – ASME) listou um total de 21 possíveis ameaças à integridade de dutos, as quais estão vinculadas, em sua maioria, a tubulações antigas, nas quais a degradação do serviço ao longo dos anos tem um papel crucial na expectativa de vida, confiabilidade e integridade estrutural (KUNERT *et al*., 2016).

Nesse sentido, conforme Kunert *et al.* (2016), o movimento do solo e a transferência de carga do solo para o duto desempenham um papel importante na integridade do duto. E, se tratando de tubulações em ambientais marítimos, incluindo dutos e *risers* submarinos, Bai e Bai (2014) explicam que essas estruturas experimentam a ação hidrodinâmica causada por ondas, tal como velocidade e direção do vento que conduz as correntes marítimas.

No entanto, embora vários modos de falha possam acometer os sistemas de transmissão petrolíferos, a maioria das investigações revela que a corrosão é uma das causas mais recorrentes de dano, sobretudo nos componentes das linhas de bombeamento de petróleo e de transferência para refinarias, como: tubulações; válvulas e trocadores de calor (SEGHIER *et al*., 2020).

Por essa razão, de acordo com Lemos *et al*. (2016), o *Battelle Memorial Institute*, em conjunto com a Associação Americana de Gás (*American Gas Association -* AGA) iniciou o desenvolvimento de métodos para avaliação da integridade de dutos com defeitos de corrosão. Essa preocupação, segundo Seghier *et al*. (2020), está relacionada, sobretudo, com a complexidade do ambiente que os circunda, incluindo uma grande variedade de propriedades do solo, água e produtos transportados por dutos.

Conforme Jiang *et al*. (2017), a corrosão pode ocorrer tanto na parte externa da tubulação, como na fração interna. E, Askari *et al.* (2019) afirma que investigações de número de incidentes em gasodutos no Canadá, de 1985 a 2008, particionados por diferentes causas revelaram a corrosão interna como protagonista em vazamentos e falhas em gasodutos. As estatísticas de falhas revelaram que 28% dos 31 incidentes em gasodutos de Alberta em 2008 foram devidos à corrosão interna. Os dados dessa investigação são apresentados na Figura 3, a qual apresenta uma relação entre a quantidade de incidentes e as respectivas causas, no período de 1985 a 2008.

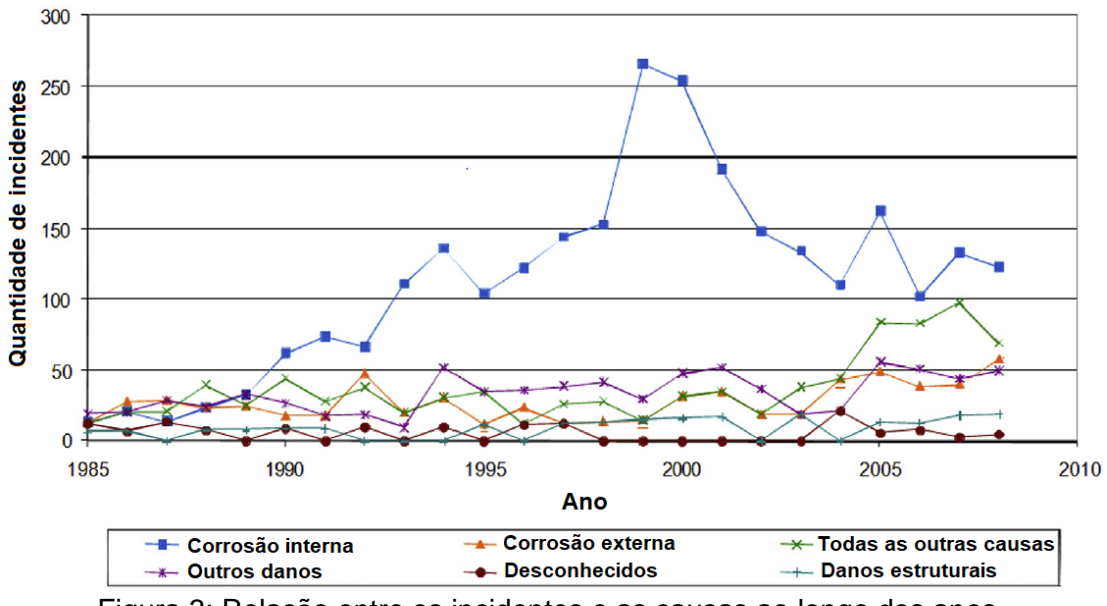

Figura 3: Relação entre os incidentes e as causas ao longo dos anos. Fonte: Askari *et al.* (2019)

<span id="page-28-0"></span>Haja vista as extensões da corrosão interna, estas podem evoluir através de diferentes mecanismos, tal como é apresentado na Figura 4, que elenca: (1) corrosão em topo de linha; (2) corrosão por pites; (3) craqueamento induzido por hidrogênio sob tensão; (4) corrosão na solda circunferencial; (5) rachaduras sob tensão por sulfeto; (6) corrosão preferencial da solda; (7) laminação induzida por hidrogênio; (8) corrosão sob depósito; (9) corrosão por bolhas de hidrogênio; (10) corrosão por rachaduras graduais; (11) corrosão por ataque a mesa; (12) rachaduras induzidas por hidrogênio.

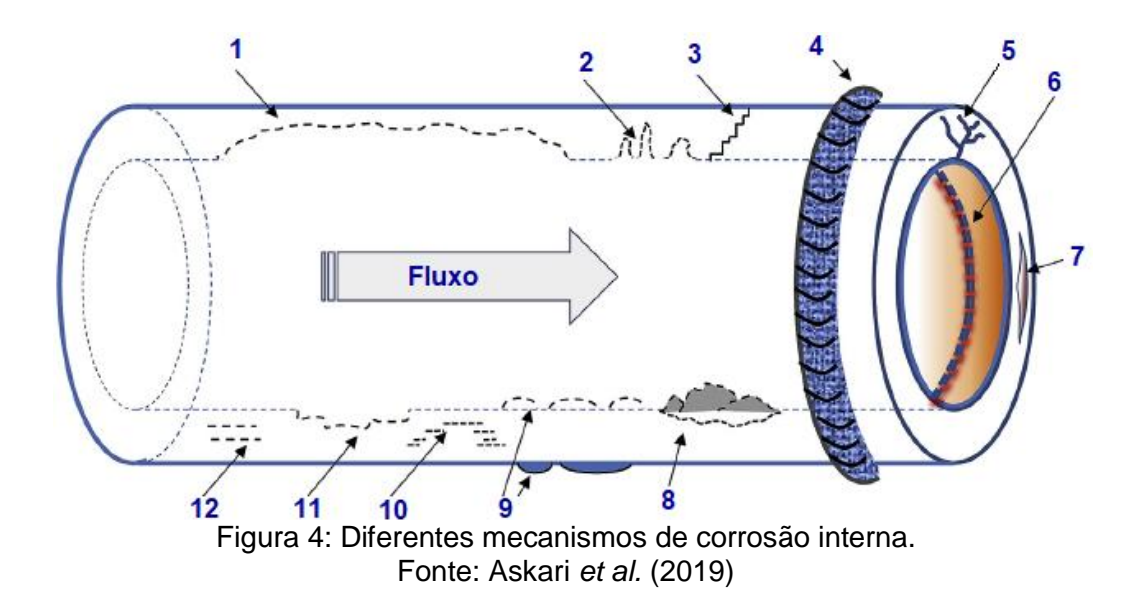

<span id="page-28-1"></span>Quanto ao fluido que perpassa pelos gasodutos, a sua corrosividade depende de vários fatores, como, a pressão, a temperatura, as bactérias, o pH e a [velocidade](https://www-sciencedirect.ez81.periodicos.capes.gov.br/topics/engineering/fluid-velocity)  do fluido. Dependendo da corrosividade do fluido, inclusive, a [taxa](https://www-sciencedirect.ez81.periodicos.capes.gov.br/topics/engineering/corrosion-rate) de [corrosão](https://www-sciencedirect.ez81.periodicos.capes.gov.br/topics/engineering/corrosion-rate) interna da tubulação pode ser alta o suficiente para consumir 3 a 6 mm de parede em 1 ano [\(ASKARI](https://www-sciencedirect.ez81.periodicos.capes.gov.br/science/article/pii/S1875510018303366#!) *et al*., 2018).

Na corrosão em tubulação, se faz necessário mencionar a corrosão de topo de linha (*Top of the Line Corrosion* - TLC), uma vez que a composição da parte inferior da linha de transporte de fluido pode ser diferente da parte superior. A TLC pode ocorrer quando a água se condensa na parte superior dos gasodutos úmidos. Essa água de condensação terá um pH baixo e alta corrosividade, mas torna-se rapidamente saturada com produtos de corrosão, levando ao aumento do pH e possível formação de filmes de proteção contra corrosão (NYBORG *et al*., 2009).

Um esquema da condensação e TLC na seção não enterrada da tubulação são explicitadas na Figura 5.

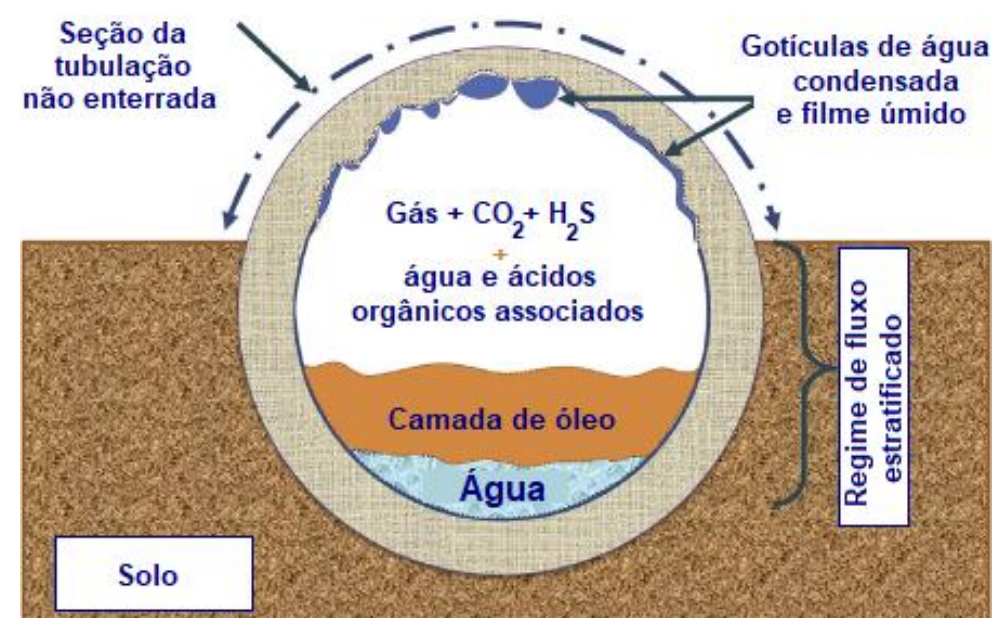

Figura 5: Condensação e TLC na seção não enterrada da tubulação. Fonte: Askari *et al.* (2019)

<span id="page-29-0"></span>Os fatores comuns para esses casos são o resfriamento excessivo do gás, as altas taxas de condensação da água e presença de ácido orgânico no gás, com 300 a 2000 ppm de ácido acético na água produzida. Esse ácido é transportado na fase gasosa e condensa junto com a água, desencadeando o aumento da solubilidade do ferro e a corrosão no topo da linha. Todavia, caso a água fique supersaturada com carbonato de ferro, é possível que ocorra a precipitação de filmes protetores de carbonato de ferro (NYBORG *et al*., 2009).

# <span id="page-30-0"></span>**2.4.2 Corrosão influenciada microbialmente**

A corrosão promovida por microrganismos, conforme Askari *et al.* (2019), representa potencial ameaça à corrosão interna em dutos. Por isso, deve ser tratada no presente escopo. Inclusive, de acordo com Wu e Mosleh (2019), os microrganismos são responsáveis por cerca de 70% dos processos corrosivos. E, segundo Gu *et al.* (2019), a influência de microrganismos na corrosão de materiais metálicos foi relatada pela primeira vez pelo cientista holandês *Von Wolzogen Kuhr*, em 1922.

Um tubo rígido o qual experimentou corrosão por microrganismos é apresentado na Figura 6.

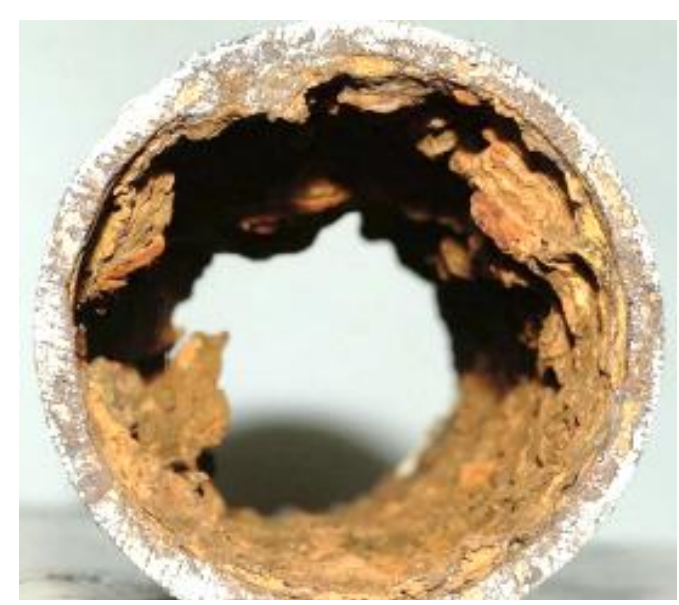

Figura 6: Corrosão por microrganismos em tubo rígido. Fonte: Askari *et al.* (2019)

<span id="page-30-1"></span>E, conforme Heidersbach (2018), vários termos foram usados para se referir a esse tipo de fenômeno corrosivo, por isso a NACE padronizou o termo "corrosão influenciada microbialmente" (*Microbially Influenced Corrosion* – MIC) no início dos anos 90. Esse termo enfatiza que os micróbios podem favorecer ou mitigar a corrosão, embora o aumento da corrosão seja de maior interesse técnico e econômico. A taxa cinética de corrosão por MIC de um material metálico é acelerada pela atividade metabólica de microrganismos, dos quais a colônia de bactérias redutoras de sulfato (*Sulfate-Reducing Bacteria* – SRB) predomina.

Durante o crescimento e a construção do biofilme, os microrganismos anaeróbicos podem se estabelecer perto da superfície dos materiais onde o oxigênio  $\acute{\text{e}}$  empobrecido, de modo que as SRBs produzem H<sub>2</sub>S, que reage e corrói os metais. A corrosão é tipicamente mediada pela atividade de hidrogenase das SRBs, particularmente, do gênero desulfovibrio. Uma prática comum para erradicar o início e o desenvolvimento de biofilme microbiano nas superfícies de materiais de uma ampla gama de indústrias é através da introdução de biocidas (GU *et al*., 2019).

Na Figura 7 são apresentados exemplos de problemas operacionais que podem ser ocasionados por microrganismos.

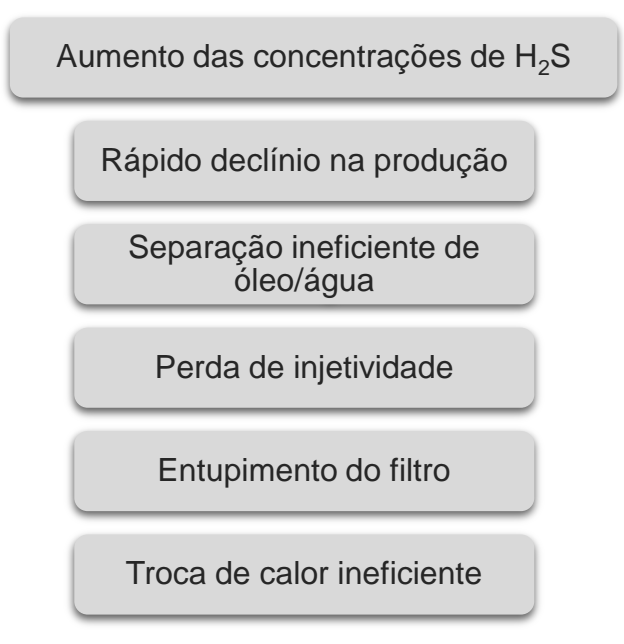

<span id="page-31-1"></span>Figura 7: Problemas operacionais que podem ser causados por microrganismos. Fonte: Adaptada de Heidersbach (2018)

## <span id="page-31-0"></span>**2.4.3 Fragilização por hidrogênio**

Os danos induzidos por hidrogênio são um fator importante, que oferecem risco à segurança de serviço de gasodutos, visto que podem deteriorar, significativamente, suas propriedades mecânicas e a vida útil. E, deve-se ressaltar que o aumento da resistência do aço pode ampliar a sensibilidade ao dano induzido por hidrogênio. Portanto, o comportamento de dano induzido por hidrogênio do aço de alta resistência, concentrou a atenção de pesquisadores [\(ZHANG](https://www-sciencedirect.ez81.periodicos.capes.gov.br/science/article/pii/S0921509319310640#!) *et al.*, 2019).

No processo de transporte de petróleo e gás, é inevitável o contato com o hidrogênio, o qual resulta em fragilização da estrutura. E, os fatores que influenciam a potencialização dos danos por hidrogênio incluem a composição química, os ambientes de serviço do aço e, principalmente a microestrutura; a qual desempenha um papel dominante na sensibilidade ao dano induzido por hidrogênio de aços de alta resistência (ZHANG *et al.*, 2019).

Ohaeri *et al.* (2018) explicam que a fragilização por hidrogênio em dutos ocorre, na maior parte das vezes, devido à migração de [hidrogênio atômico](https://www-sciencedirect.ez81.periodicos.capes.gov.br/topics/engineering/atomic-hydrogen) nos espaços [intersticiais](https://www-sciencedirect.ez81.periodicos.capes.gov.br/topics/engineering/interstitials) da estrutura, que pode ocorrer de formas distintas, incluindo: absorção de [hidrogênio molecular](https://www-sciencedirect.ez81.periodicos.capes.gov.br/topics/engineering/molecular-hydrogen) da atmosfera ao redor da superfície do duto; processos de produção e fabricação que introduzem hidrogênio no aço e eventualmente causam [fragilização](https://www-sciencedirect.ez81.periodicos.capes.gov.br/topics/chemistry/embrittlement) em condições favoráveis (por exemplo, soldagem e tratamento térmico); presença de espécies produtoras de hidrogênio, reações eletroquímicas como corrosão e/ou precipitação de [hidretos](https://www-sciencedirect.ez81.periodicos.capes.gov.br/topics/chemistry/hydride) em elementos produtores de [hidretos.](https://www-sciencedirect.ez81.periodicos.capes.gov.br/topics/chemistry/hydride)

E, conforme [Boukortt](https://www-sciencedirect.ez81.periodicos.capes.gov.br/science/article/pii/S0360319918327241#!) *et al*. (2018), quando o hidrogênio se aloja no material, este tende a se acumular em uma ampla variedade de locais na [microestrutura,](https://www-sciencedirect.ez81.periodicos.capes.gov.br/topics/chemistry/microstructure) como: limites de grãos; inclusões; vacâncias; [emaranhados de](https://www-sciencedirect.ez81.periodicos.capes.gov.br/topics/engineering/entanglement) discordâncias e redes de discordâncias; átomos em [soluto](https://www-sciencedirect.ez81.periodicos.capes.gov.br/topics/chemistry/solute) e solução sólida. Portanto, admite-se que, sob determinadas condições, o hidrogênio pode se acumular em defeitos, dificultando o movimento de discordâncias. Esse acúmulo de hidrogênio, combinado com a existência de consideráveis [tensões residuais](https://www-sciencedirect.ez81.periodicos.capes.gov.br/topics/chemistry/residual-stress) associadas às pilhas de discordâncias, pode promover o início e/ou a propagação de uma rachadura.

### <span id="page-32-0"></span>**2.4.4 Produtos corrosivos típicos em gasodutos**

O processo corrosivo evolui quando um produto químico é reduzido, enquanto outro é oxidado. O produto químico mais comum que serve a esse propósito é o oxigênio, que compõe, aproximadamente, 20% do ar e é encontrado na maioria dos ambientes. Todavia, se tratando de processos corrosivos na indústria de petróleo e gás, as diretrizes do Instituto Americano de Petróleo (*American Petroleum Institute* - API) englobam como principais substâncias corrosivas o  $CO<sub>2</sub> -$  corrosão doce – e o H2S – corrosão ácida (HEIDERSBACH, 2018).

Segundo Lemos *et al.* (2016), o CO<sub>2</sub> e o H<sub>2</sub>S podem estar presentes no gás natural que escoa nas tubulações, assim como a água. Inclusive, a maior parte da corrosão no campo petrolífero requer água líquida ou condensada para evoluir. Já o oxigênio gasoso, conforme Heidersbach (2018), não está naturalmente presente nas formações geológicas que produzem hidrocarbonetos; mas, uma vez que esses hidrocarbonetos atingem a superfície, o oxigênio pode entrar na linha, principalmente pela ação de compressores, os quais podem admitir ar para o interior do sistema.

A taxa de corrosão do aço carbono em função da concentração de gás dissolvido na fase aquosa, para o  $O_2$ ,  $CO_2$  e  $H_2$ S são apresentados na Figura 8.

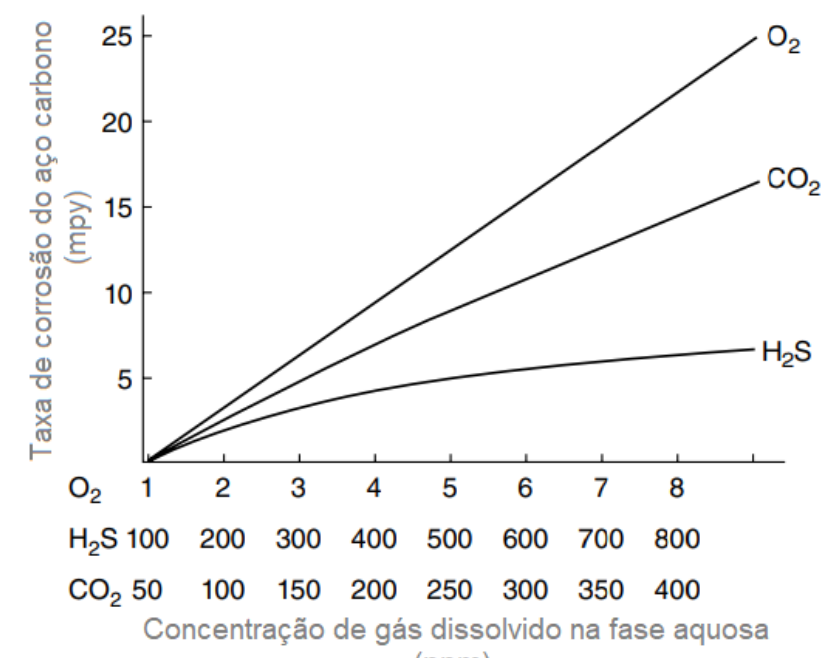

<sup>\*</sup> MPY: mili-polegada por ano

<span id="page-33-0"></span>\* ppm: partes por milhão

Figura 8: O efeito dos gases dissolvidos na corrosão do aço carbono. Fonte: Heidersbach (2018)

Mediante as informações explicitadas na Figura 8, é possível inferir que o  $O_2$  é cerca de 50 vezes mais corrosivo em relação ao  $CO<sub>2</sub>$  e cerca de 100 vezes mais corrosivo quando comparado ao H2S. E, além dos dados comparativos mostrados na Figura 8, dados do histórico de teor de  $CO<sub>2</sub>$  e H<sub>2</sub>S em um gasoduto responsável pela transferência de gás natural úmido são expostos na Tabela 4, por meio da qual se torna evidente que os valores da taxa de corrosão, em porcentagem molar, para o  $CO<sub>2</sub>$  são superiores aos de H<sub>2</sub>S.

<span id="page-34-2"></span>

| Histórico de teor de $CO2$ no gasoduto  |           |            |           |
|-----------------------------------------|-----------|------------|-----------|
| Data da                                 | Resultado | Data da    | Resultado |
| Coleta                                  | (% molar) | Coleta     | (% molar) |
| 02.10.2003                              | 0,49      | 08.06.2009 | 0,29      |
| 01.03.2004                              | 0,44      | 24.08.2009 | 0,33      |
| 20.09.2004                              | 0,40      | 25.08.2009 | 0,19      |
| 15.04.2005                              | 0,31      | 17.03.2010 | 0,61      |
| 17.04.2005                              | 0,30      | 17.03.2010 | 0,61      |
| 17.04.2005                              | 0,44      | 02.10.2010 | 1,15      |
| 16.10.2005                              | 042       | 03.10.2010 | 0,55      |
| 16.10.2005                              | 0,43      | 24.03.2011 | 0,56      |
| 25.04.2006                              | 0,52      | 26.03.2011 | 0,58      |
| 25.04.2006                              | 0,53      | 30.10.2011 | 0,76      |
| 10.11.2006                              | 0,43      | 30.10.2011 | 0,74      |
| 10.11.2006                              | 0,44      | 21.04.2012 | 0,67      |
| 02.08.2007                              | 0,26      | 21.04.2012 | 0,68      |
| 04.08.2007                              | 0,41      | 18.07.2012 | 0,93      |
| 28.01.2008                              | 0,38      | 27.10.2012 | 0,57      |
| 03.08.2008                              | 0,39      | 14.01.2013 | 0,58      |
| 02.03.2009                              | 0,21      | 14.01.2013 | 1,01      |
| 02.03.2009                              | 0.37      |            |           |
| Histórico de teor de $H_2S$ no gasoduto |           |            |           |
| Data da                                 | Resultado | Data da    | Resultado |
| Coleta                                  | (% molar) | Coleta     | (% molar) |
| 16.09.2009                              | 0,00009   | 21.08.2011 | 0,000821  |
| 17.09.2009                              | 0,00018   | 17.04.2012 | 0,00015   |
| 16.05.2011                              | 0,00007   | 17.04.2012 | 0,00012   |
| 16.05.2011                              | 0,00014   | 18.04.2012 | 0,0003    |
| 17.05.2011                              | 0,00017   | 18.04.2012 | 0,00033   |
| 17.05.2011                              | 0,00012   | 20.04.2012 | 0,00015   |
| 19.08.2011                              | 0,000844  | 20.04.2012 | 0,00018   |
| 20.08.2011                              | 0,001017  | 21.04.2012 | 0,00004   |
| 20.08.2011                              | 0,000667  | 21.04.2012 | 0,00005   |
| 20.08.2011                              | 0,00076   |            |           |

Tabela 4: Histórico de teor de  $CO<sub>2</sub>$  e H<sub>2</sub>S no gasoduto avaliado.

Mediante análise dos dados apresentados pela tabela fica evidente a maior proporção de CO<sub>2</sub> quando comparado ao H<sub>2</sub>S. Porém, tal fator não o torna menos relevante, principalmente devido à alta toxidade deste.

# <span id="page-34-0"></span>**2.5 INIBIDORES DE CORROSÃO**

## <span id="page-34-1"></span>**2.5.1 Delimitações**

Conforme Garcia e Santos (2013), o potencial risco à integridade das pessoas, à contaminação do meio ambiente e de ocasionar prejuízos financeiros e de imagem à companhia, tornam o gerenciamento da corrosão um ponto crucial dentro do portfólio de prioridades da confiabilidade de equipamentos e instalações

Fonte: Lemos *et al*. (2016)

usados na produção de petróleo e gás. Segundo Sivakumar e Srikanth (2020), para mitigar os potenciais riscos, o uso de inibidor de corrosão é uma das escolhas mais simples e difundida no retardo de processos corrosivos.

Além disso, de acordo com Quraishi *et al*. (2020), entre as várias estratégias de controle de corrosão, o uso de inibidores é talvez a abordagem mais econômica e eficaz. E, para que sua utilização tenha êxito, Garcia e Santos (2013) ponderam quatro aspectos que devem ser considerados, a saber: a causa da corrosão; a viabilidade econômica do uso do inibidor; as propriedades e os mecanismos de ação do inibidor a ser usado; as condições de aplicação e controle do inibidor.

Conforme Quraishi *et al*. (2020), os inibidores de corrosão podem ser classificados quanto à composição, como orgânicos e inorgânicos. Além dessa classificação, Garcia e Santos (2013) afirmam que os inibidores de corrosão podem ser categorizados quanto ao comportamento, podendo ser oxidantes, não oxidantes, anódicos, catódicos e de adsorção.

Quanto ao mecanismo de ação, os inibidores de corrosão podem ser adsorvidos quimicamente na superfície dos substratos metálicos e formar um filme fino protetor com efeito inibidor ou aumentar o potencial da superfície do metal, de modo que o metal entre na região de passivação. Além disso, os inibidores de corrosão também podem reagir com potenciais componentes corrosivos presentes em meios aquosos, impedindo o processo anódico ou catódico, simplesmente bloqueando os locais ativos na superfície do metal [\(OLAJIRE,](https://www-sciencedirect.ez81.periodicos.capes.gov.br/science/article/pii/S0167732217339417#!) 2017).

Dependendo do seu mecanismo de ação, os inibidores de corrosão podem ser classificados como inibidores de barreira, neutralizantes e de eliminação, tal como é mostrado na Figura 9.
**Inibidores de barreira:** também conhecidos como inibidores de corrosão formadores de filme ou inibidores de interface, formam uma barreira protetora na superfície do metal por meio de fortes interações como adsorção eletrostática, quimiolorções e adsorção π-orbital, levando a uma redução significativa na penetração de substâncias corrosivas. São a maior classe de substância inibidora e não precisam interagir com ácidos ou elementos corrosivos para serem eficazes.

**Inibidores neutralizantes:** a ação corrosiva dos ácidos produzidos durante a acidificação de poços de petróleo pode ser gerenciada pela adição de inibidores de neutralização para reduzir a concentração dos íons de hidrogênio no ambiente corrosivo. Essa classe é amplamente utilizada no tratamento de água de caldeiras e em linhas de fluxo. Alguns inibidores neutralizantes comuns incluem amônia, hidróxido de sódio, morfolina e várias aminas, alquilaminas e poliaminas.

**Inibidores de eliminação:** são usados na produção de petróleo e gás para remover íons corrosivos de oxigênio. Hidrazina e sulfito de sódio são os inibidores de eliminação amplamente conhecidos. No entanto, os efeitos tóxicos conhecidos da hidrazina no corpo humano e a natureza não volátil do sulfito de sódio, os tornam incapazes de fornecer proteção eficiente contra a corrosão à base de oxigênio, exigindo a necessidade de eliminadores alternativos de oxigênio.

Figura 9: Inibidores de corrosão em termos do mecanismo de ação. Fonte: Adaptada de Olajire (2017)

# **2.5.2 Inibidores de corrosão interna em tubulações petrolíferas**

Segundo Askari *et al.* (2019), existem medidas específicas de mitigação de corrosão interna e externa. A técnica interna de controle de corrosão não é eficaz no controle de problemas de corrosão externa. Por exemplo, o isolamento e a proteção catódica que, de acordo com Jiang *et al*. (2017), são tradicionalmente utilizados para retardar a corrosão externa, são ineficazes na proteção interna de dutos que, devido à ação conjunta do movimento de fluidos, meio corrosivo e microrganismo, é mais difícil de evitar.

Nesse sentido, um dos métodos mais eficazes de controle de sua ocorrência em gasodutos é o tratamento químico por inibidores de corrosão formadores de filme. A maioria dos inibidores de corrosão usados em poços e tubulações de petróleo são compostos orgânicos contendo nitrogênio. A estrutura desses inibidores de corrosão geralmente inclui uma estrutura de hidrocarboneto de cadeia longa (ASKARI *et al*., 2018).

Os inibidores de corrosão mais usados nas indústrias de petróleo e gás são apresentados na Figura 10 e se encontram descritos no Anexo A.

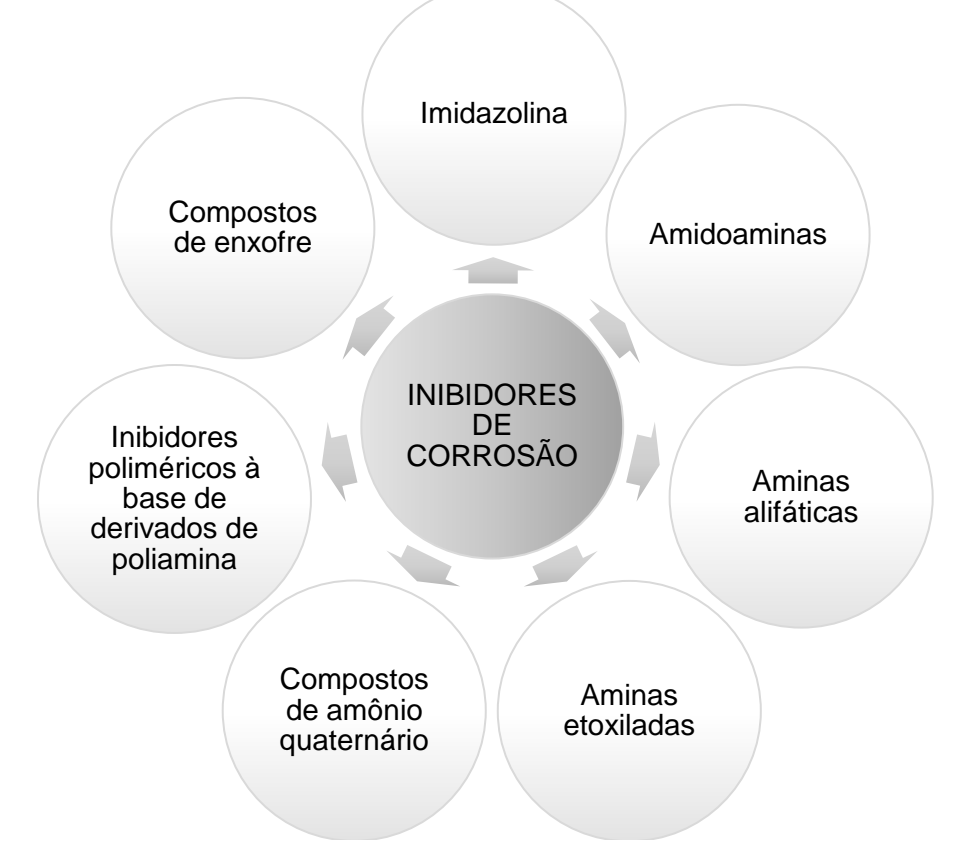

Figura 10: Inibidores de corrosão mais utilizados na indústria de petróleo e gás. Fonte: Adaptada de [Askari](https://www-sciencedirect.ez81.periodicos.capes.gov.br/science/article/pii/S1875510018303366#!) *et al*. (2018)

A aplicação dos inibidores de corrosão pode ser realizada, principalmente, com o uso de bicos de injeção nas tubulações industriais, com o controle de dosagem sendo feito através de bombas dosadoras e/ou por válvulas de controle. Na coluna de produção, o inibidor pode ser injetado em bateladas pela válvula de gás *lift*, ou, continuamente, por um capilar inserido na coluna de produção, ou ainda por uma válvula dedicada à injeção química instalada na coluna de produção (GARCIA e SANTOS, 2013).

Nos dutos de transporte de petróleo e gás, os inibidores de corrosão podem ainda ser aplicados em bateladas com o auxílio de *pigs*. Nesse caso, ao longo do escoamento pelo duto, o inibidor é aspergido pelo *pig spray* para a geratriz superior do duto, fazendo com que todo o perímetro interno do duto fique protegido. Já por meio de tratamentos de *squeeze*, o inibidor de corrosão pode ainda ser injetado diretamente no reservatório, onde o mesmo ficará adsorvido na superfície dos grãos da formação, sendo produzido de forma gradativa junto ao fluido do reservatório. Dessa forma, todas as tubulações do sistema de coleta da produção ficam protegidas por um longo tempo (GARCIA e SANTOS, 2013).

No entanto, a eficiência do inibidor de corrosão pode ser atenuada com o aumento da taxa de corrosão, tal como explicitado na Figura 11, que apresenta a avaliação de efeito da taxa de corrosão em função da eficiência de inibidor de corrosão.

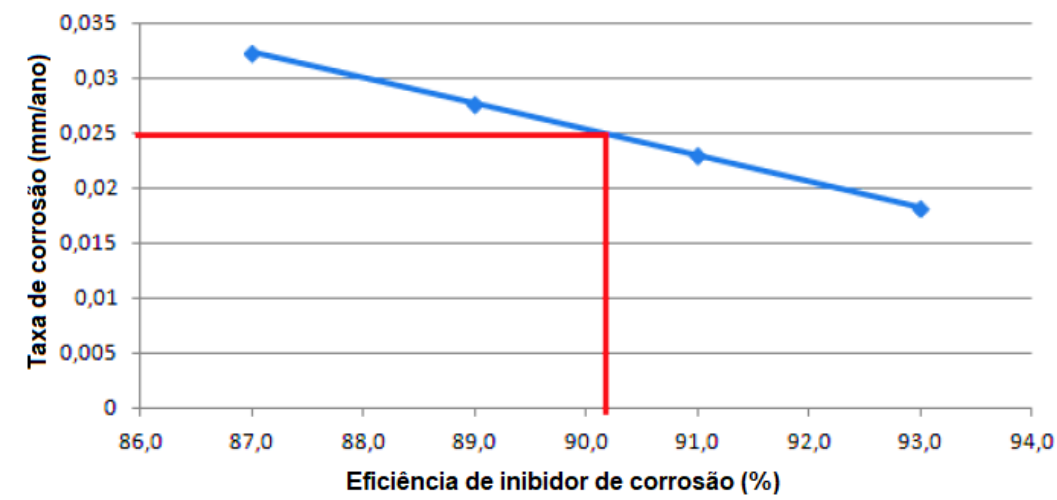

Figura 11: Avaliação de efeito da taxa de corrosão versus eficiência de inibidor de corrosão. Fonte: Lemos *et al*. (2006)

Analisando o gráfico é possível notar que a eficiência do sequestrante se mantém superior a 90% em caso de taxa de corrosão inferior a 0,025mm/ano. A medida que a taxa de corrosão é aumentada a eficiência é gradualmente reduzida.

# **2.6 SULFETO DE HIDROGÊNIO**

O sulfeto de hidrogênio, mais comumente conhecido pela sua formula química,  $H_2S$ , também pode ser chamado de gás sulfídrico. É um gás ácido altamente tóxico, inflamável e de odor característico (similar ao de ovo podre). É uma substância nociva, comumente encontrada nos poços de petróleo. Sua origem se dá por decomposição térmica geológica, pelas operações de injeção de água do mar nos poços em exploração ou pela atividade microbiológica (conforme citado no item 2.4.2), chamadas bactérias redutoras de sulfato (SOUZA, 2012).

## **2.6.1 Sequestrante de H2S**

Devido às características citadas, é essencial que o  $H_2S$  seja removido ou reduzido, para evitar danos às instalações, aos colaboradores e ao meio ambiente. Para evitar danos catastróficos, nas instalações de petróleo e produção de gás, as companhias utilizam variados métodos para a remoção deste. O H2S está presente tanto nas correntes monofásicas quanto multifásicas e, a injeção de produtos químicos sequestrantes, em pontos apropriados do sistema é a alternativa mais comum para o controle do mesmo (BONFIM, 2013).

Os sequestrantes se diferem dos inibidores de corrosão, por agirem diretamente no agente corrosivo, nesse caso, o  $H_2S$ , dessa forma, ele é classificado como um sequestrante e não um inibidor de corrosão. Quando se utiliza um inibidor ele age no catodo e/ou no anodo, protegendo a superfície do metal, inibindo a reação de oxirredução. Em suma, o inibidor não age diretamente no composto, como acontece no sequestrante (MAGALHAES E BONFIM, 2011).

Os sequestrantes reagem com sulfetos, transformando-os em substâncias menos tóxicas e não agressivas ao meio. Devem ter algumas características imprescindíveis, como por exemplo: reações rápidas e completas; não serem afetados por condições do meio (temperatura, pH, pressão); não serem corrosivos; e, por fim, mas, não menos importante, não poluírem o meio ambiente ou afetarem a saúde dos trabalhadores. As diversas tecnologias de sequestro de H2S são apresentadas na Figura 12.

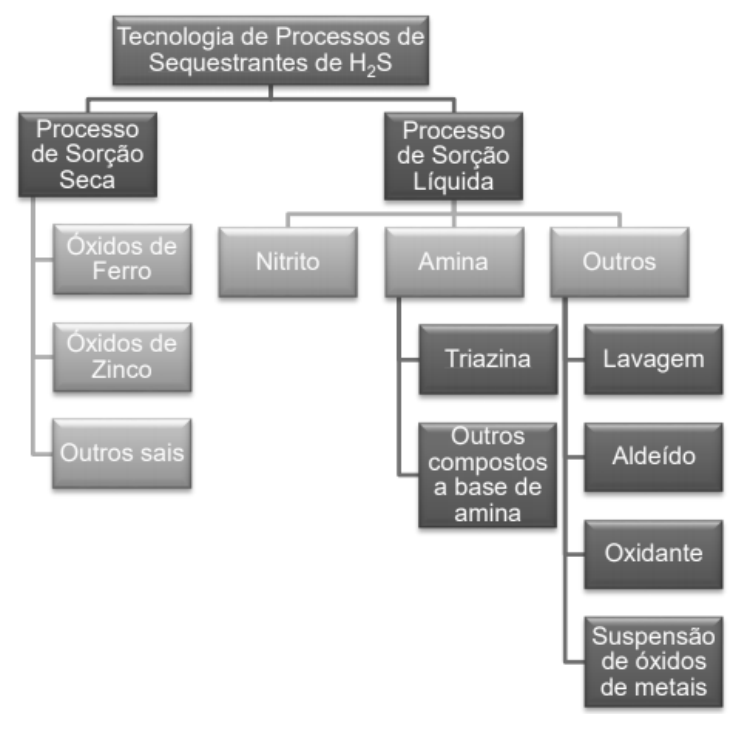

Figura 12: Sequestrantes de  $H_2S$ . Fonte: Fernandes (2016)

Especificamente, o sequestrante injetado no sistema estudado neste trabalho, é um aldeído, nome dado ao grupo de substâncias como formaldeído, glutaraldeído, acroleína e glioxal. No geral, os aldeídos reagem mais lentamente com o  $H_2S$  que as triazinas, formando compostos sulfurados. Alguns têm a característica de ação biocida (gluteraldeído), não aumentam o pH do meio aquoso, o que evita a incrustação ou formação de emulsão. Porém, têm como desvantagens serem instáveis, termossensíveis, a tendência à polimerização e gerarem produtos de reação pouco solúveis em água (DILLON, 1990); (SMITH, 2001). Além disso, são ambientalmente agressivos, tendo a acroleína como exemplo típico desta classe de substâncias (ROCHA, 2017).

Por esse motivo, torna-se importante a dosagem correta de um sequestrante, de modo a manter um taxa de corrosão baixa, gerando a menor quantidade possível de produtos de reação e, logicamente o menor consumo possível da substância.

# **2.7 MONITORAMENTO DE CORROSÃO INTERNA EM DUTOS**

O uso dos métodos de controle de corrosão possui efeito limitado. Portanto, uma prática viável é estabelecer um segundo sistema para conhecer e entender o panorama intra tubo antes que ocorra falha. Tendo isso em vista, o monitoramento de corrosão em estruturas e equipamentos é essencial, o qual envolve métodos de medição por: cupons; sondas de resistência elétrica; sondas de resistência à polarização linear; sondas galvânicas; sondas e adesivos de hidrogênio (SINGH, 2017). Na Tabela 5, esses métodos de monitoramento de corrosão são descritos.

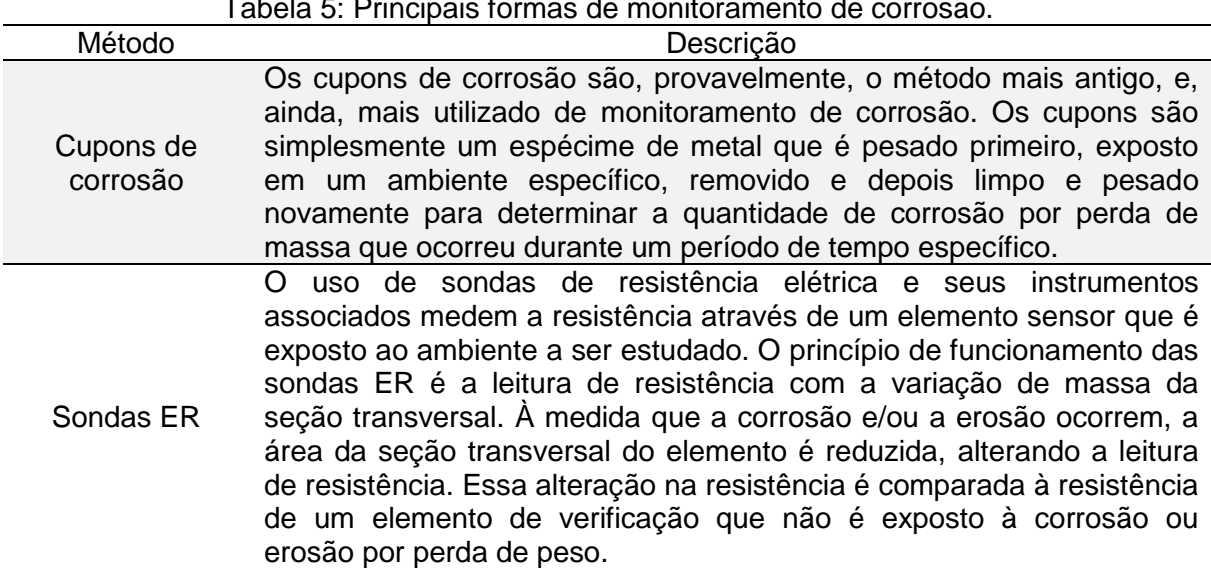

Tabela 5: Principais formas de monitoramento de corrosão.

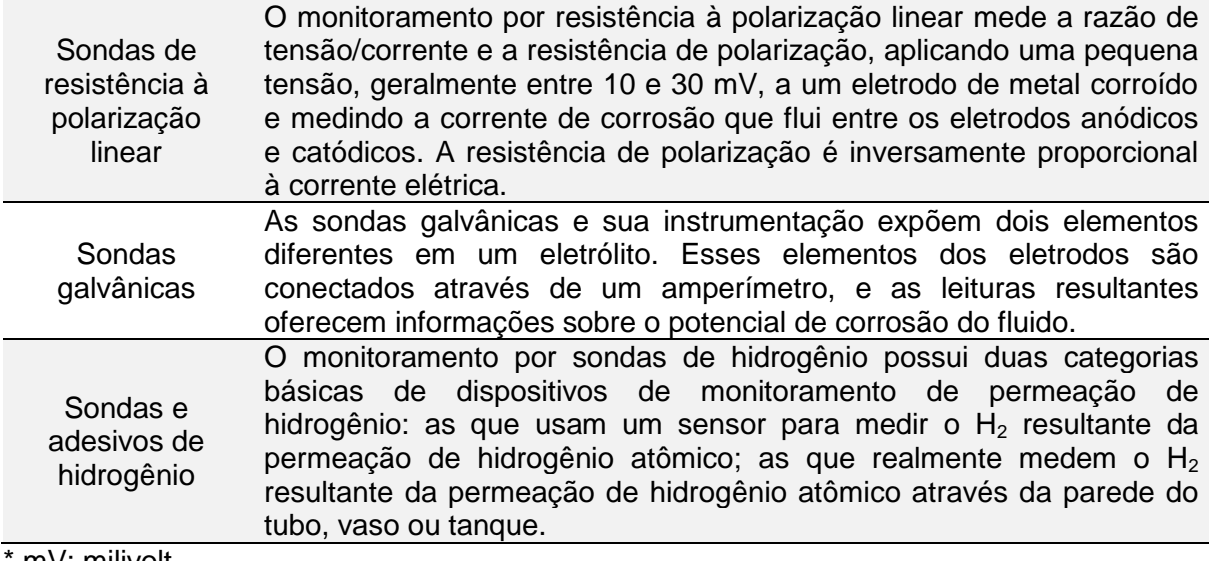

mV: milivolt

#### Fonte: Singh (2017)

Dois dos métodos de monitoramento de corrosão apresentados na Tabela 5 são interessantes para o escopo do presente estudo, os cupons de corrosão e as sondas ER. Se tratando dos cupons de corrosão, estes podem ser empregados em linhas de coleta e transmissão de petróleo e gás para simular o pior cenário de corrosividade de um determinado tubo. O exame por cupons também é usado para avaliar a eficiência de inibidores de corrosão (RAMACHANDRAN, 2017).

Os cupons de corrosão referem-se a corpos-de-prova confeccionados com o mesmo material da tubulação, na forma retangular ou de disco, os quais podem ser fixados na parte superior, no meio ou na geratriz inferior de tubulação. Para confiabilidade de um resultado, o cupom deve ficar exposto ao meio corrosivo por um período mínimo de três meses e no máximo de seis meses e, com sua aplicação é possível obter informações como: análise visual com documentação fotográfica digital; informação sobre os depósitos e o significado dos mesmos; cálculo da taxa de corrosão, pela massa perdida; avaliação da eficiência dos inibidores, considerações e recomendações (TERZI e MAINIER, 2008).

Quanto ao uso de sondas ER para o monitoramento de corrosão, conforme Ramachandran (2017), a aplicação dessa ferramenta permite monitorar taxas de corrosão e verificar a eficácia do inibidor de corrosão em condições de inundação de CO2, sendo ideal para a aplicação em gasodutos.

E, propositando complementar os resultados de taxa de corrosão e ter uma resposta mais rápida às variações do processo, segundo Terzi e Mainier (2008), é necessária a medição da taxa de corrosão nas extremidades de saída e chegada dos dutos rígidos. Quanto às informações obtidas por sondas ER, essas fornecem:

mudanças nos dados de processo e seus efeitos na perda de metal; avaliação contínua da corrosão; avaliação dos efeitos dos esforços para controle da corrosão; informações para seleção de materiais em sistemas de equipamentos.

Martin *et al.* (2008) explicam que o emprego de sondas ER em seu estudo foi utilizado apenas nos primeiros anos de monitoramento, as quais foram eliminadas gradualmente, à medida que a confiabilidade no sistema de inibição de corrosão aumentou. Posteriormente, o monitoramento de corrosão foi feito com cupons de corrosão.

# **2.8 MODELAGEM E SIMULAÇÃO**

#### **2.8.1 Definições**

De acordo com Law (2015), um sistema se refere à instalação ou processo de interesse e, para estudá-lo, é necessário agrupar um conjunto de suposições sobre seu funcionamento. Essas suposições constituem um modelo, que pode ser construído por métodos matemáticos – como álgebra, cálculo ou teoria das probabilidades – para obter informações exatas sobre questões de interesse; isso é denominado de solução analítica. No entanto, a maioria dos sistemas do "mundo real" é muito complexo para permitir a avaliação analítica de modelos realistas, e, uma alternativa para tornar o estudo mais simples é o uso da simulação.

Conforme Banks *et al.* (2010), a simulação pode ser compreendida como a imitação da operação de um processo ou sistema do "mundo real" ao longo do tempo, que envolve a geração de uma história artificial de um sistema e a observação da mesma para inferir as características operacionais do sistema real. Quanto ao emprego da simulação, esta pode ser adotada na fase de projeto de sistemas, na previsão de efeito de alterações nos sistemas já existentes – configurando-se como ferramenta de análise – tal como pode ser flexibilizada como ferramenta de *design*, para prever o desempenho de novos sistemas em diferentes cenários e permitir investigar uma ampla variedade de perguntas "e se".

Desde a sua criação, na década de 1950, a simulação tem sido empregada com sucesso para melhorar os projetos de sistemas complexos, fornecendo uma solução para a modelagem e avaliação de sistemas analiticamente intratáveis. E, para desenvolver um projeto de simulação, um recurso indispensável é o uso do computador, por isso denomina-se "simulação computacional". O uso da simulação computacional permite economizar tempo e recursos, estabelecendo prova de

conceito antes da construção de um sistema físico para prototipagem. Uma extensão natural é então usar o modelo de simulação para avaliar vários projetos de sistemas alternativos, a fim de selecionar o projeto que tem o melhor desempenho de acordo com o modelo de simulação (XU *et al*., 2016).

Por outro lado, muitas vezes as simulações são longas, os dados não estão disponíveis ou são dispendiosos para serem obtidos, e o tempo disponível antes da tomada de decisões não é suficiente para um estudo confiável. Além disso, analistas de simulação inexperientes podem adicionar muitos detalhes a um modelo e gastar muito tempo em seu desenvolvimento, distanciando-se dos objetivos e cronogramas originais do projeto. Isso frequentemente leva a gerência a concluir que a simulação, enquanto tecnologia promissora e interessante é muito cara e consome tempo nos projetos (CARSON, 2003).

Na Tabela 6 é apresentado o escopo de um projeto de simulação, descrito por Banks *et al.* (2010) e, no Anexo B, um fluxograma desse escopo é ilustrado.

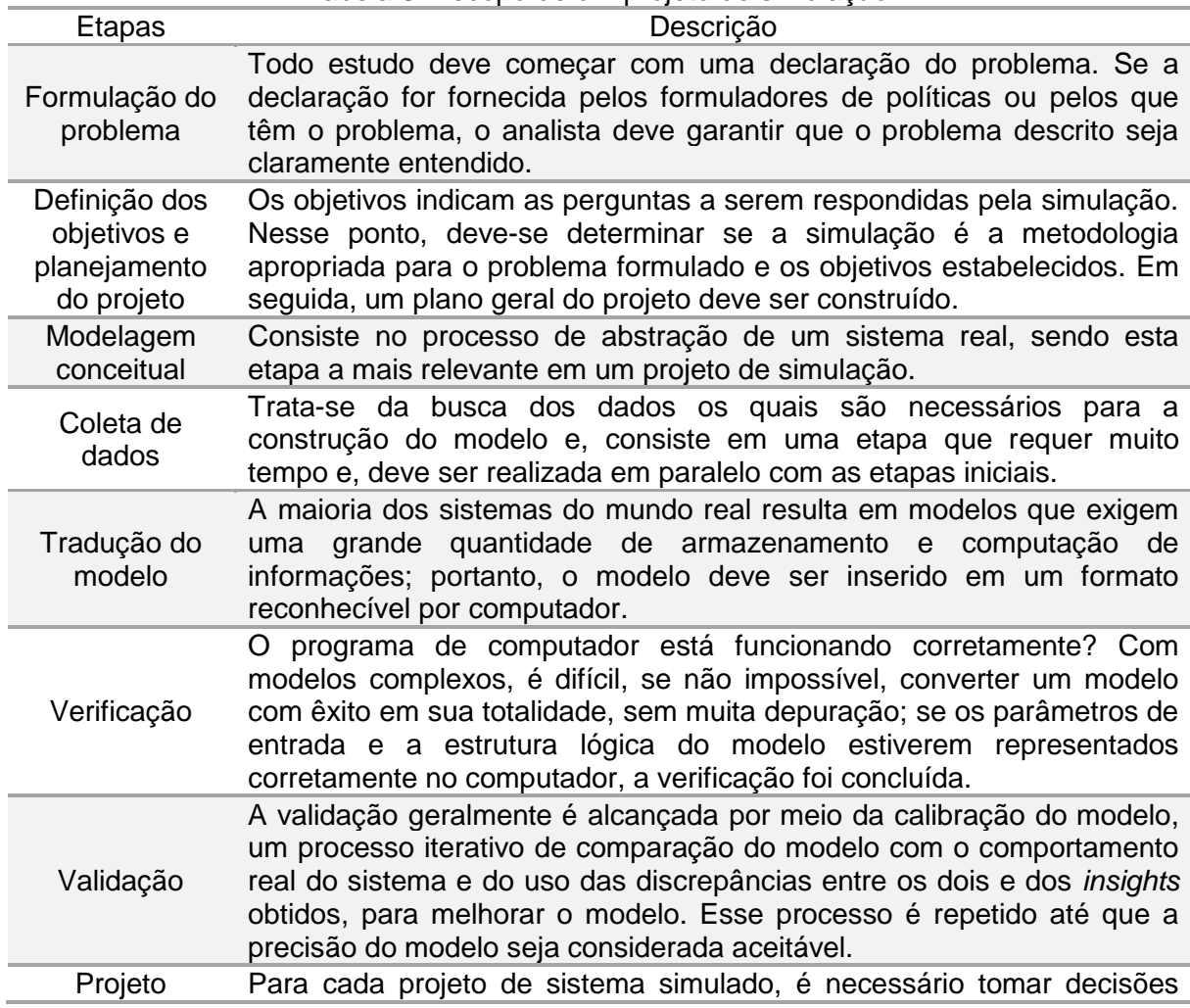

Tabela 6: Escopo de um projeto de simulação.

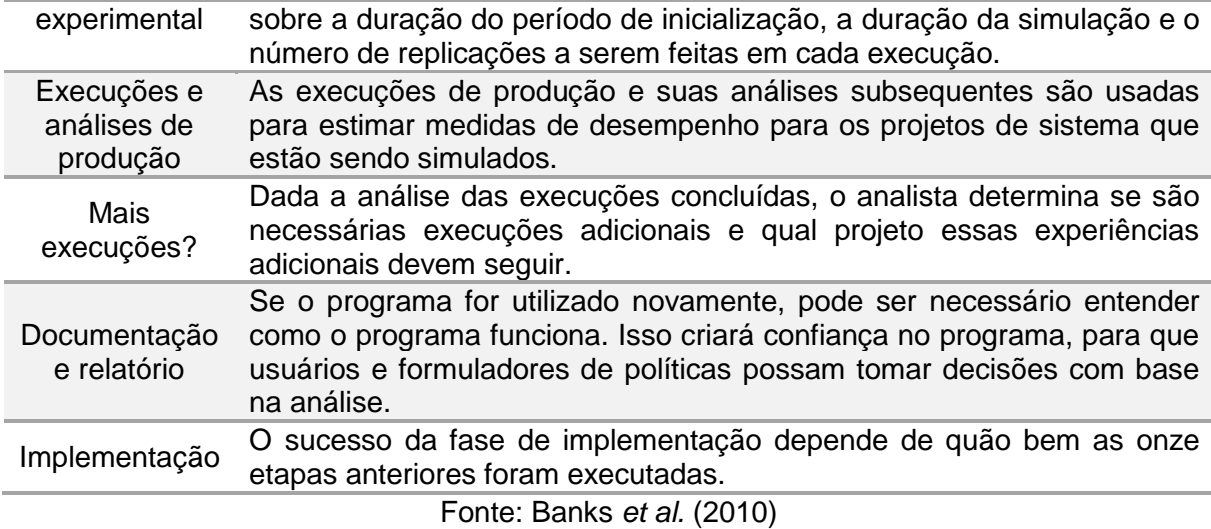

Conforme Robinson (2008), das etapas de um projeto de simulação, a mais relevante é a modelagem conceitual, a qual consiste no processo de abstração de um sistema real. O modelo conceitual, segundo Montevechi *et al.* (2010), é uma descrição independente do modelo computacional que será construído e, permite guiar a etapa de coleta de dados, de forma a definir os pontos nos quais se faz necessária a coleta, bem como para acelerar o processo de elaboração do modelo computacional. E, de acordo com Chwif *et al*. (2013), a modelagem conceitual abarca inúmeras vantagens, a saber: a disponibilidade de documentação para análise pós-simulação; diminuição do índice de retrabalho; auditoria e revisão; a possibilidade de que o modelo poderá ser implementado por outros pesquisadores.

### **2.8.2 Classificação de modelos de simulação**

Os modelos de simulação podem ser classificados como estáticos ou dinâmicos, determinísticos ou estocásticos e discretos ou contínuos. Um modelo de simulação estática, a simulação de Monte Carlo, por exemplo, representa um sistema em um determinado momento. Modelos de simulação dinâmica representam sistemas à medida que mudam com o tempo e, podem ser subdivididos em discretos ou contínuos, ao passo que ambos apresentam mudanças de estado com o decorrer do tempo. Na prática, poucos sistemas são totalmente discretos ou contínuos, mas como um tipo de mudança predomina para a maioria dos sistemas, geralmente será possível discriminá-los em discreto ou contínuo (BANKS *et al.*, 2010).

Kelton *et al*. (2015) explicam o comportamento de sistemas contínuos e discretos. Conforme os autores, em um sistema contínuo, o estado do sistema pode mudar continuamente ao longo do tempo; um exemplo seria o nível de um reservatório à medida que a água entra e sai, e ocorre a precipitação e a evaporação. Em um modelo discreto, porém, as mudanças podem ocorrer apenas em pontos separados no tempo, como um sistema de fabricação com peças chegando e saindo em horários específicos.

Na Figura 13 são mostradas as variações de estado para um sistema contínuo e um sistema discreto, respectivamente, empregando os exemplos do fluxo de água – para variação de estado em um sistema contínuo – e o número de clientes em um banco – para variação de estado em um sistema discreto.

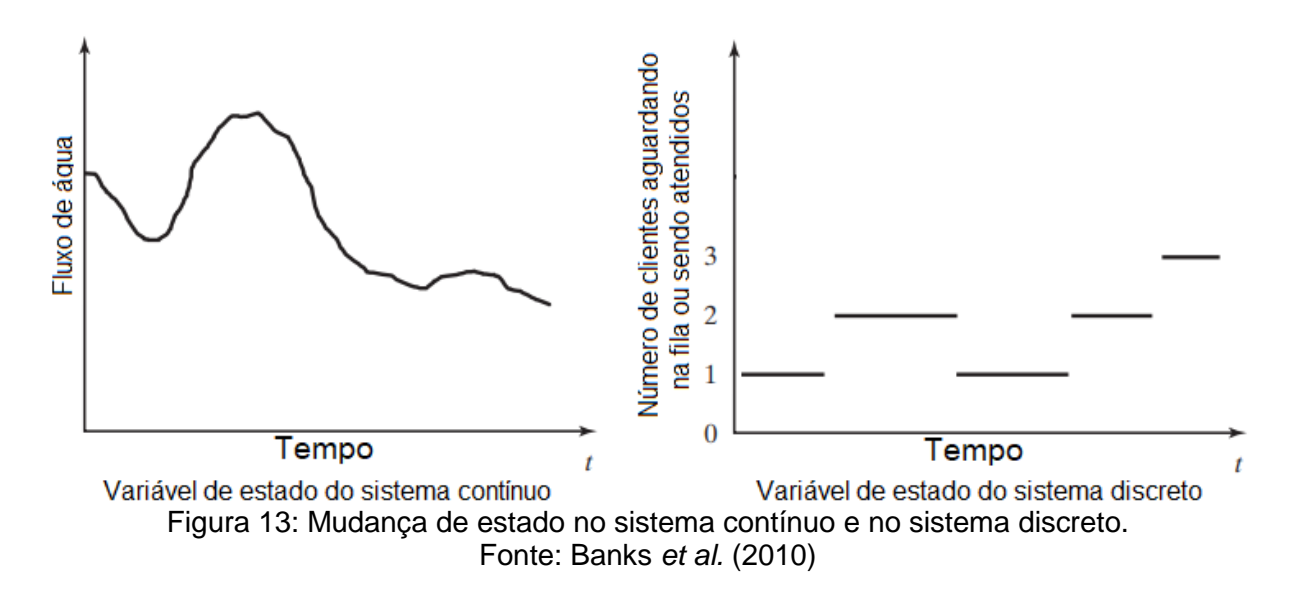

Outra demarcação importante se tratando de simulação é a diferenciação entre modelos determinísticos e estocásticos. Modelos que não têm entrada aleatória, isto é, as entradas são conhecidas, são determinísticos, os quais resultam em um conjunto específico de saídas; um exemplo é a consulta agendada. Os modelos estocásticos, por outro lado, operam com pelo menos uma entrada aleatória, que desencadeiam saídas aleatórias; como um banco com clientes que chegam aleatoriamente, exigindo tempos de serviço variados. Dessa forma, como as saídas são aleatórias, podem ser consideradas apenas aproximações das características verdadeiras do sistema (KELTON *et al*., 2015).

### **2.8.3 Simulação a eventos discretos**

A simulação a eventos discretos (SED), conforme Law (2015), diz respeito à modelagem de um sistema, à medida que evolui ao longo do tempo por uma representação na qual as variáveis de estado mudam instantaneamente em pontos

separados no tempo. Em termos matemáticos, é possível dizer que o sistema pode mudar apenas em um número contável de pontos no tempo. Esses momentos são aqueles em que um evento ocorre, sendo definido como uma ocorrência instantânea que pode alterar o estado do sistema.

Um exemplo de sistema discreto é apresentado na Figura 14, que ilustra a sequência de eventos para preparar uma xícara chá, compostas pelos eventos A, B e C, os quais ocorrem em tempos específicos.

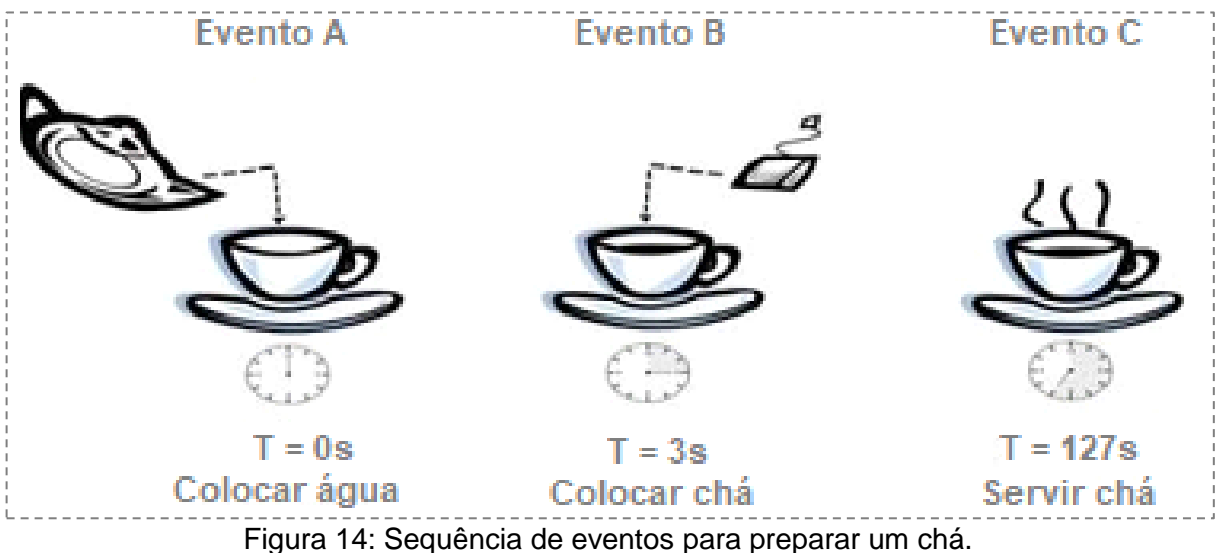

Fonte: Chwif e Medina (2014)

É inerente destacar que a maior parte dos modelos de SED são estocásticos, ou seja, contêm alguns componentes que são modelados como distribuição estatística. Isso introduz variação aleatória em um modelo, transformando-o em um experimento estatístico ou de amostragem. Mais precisamente, quando um ou mais componentes são estocásticos – por exemplo, tempos de chegada ou de serviço –, então os resultados do modelo são estocásticos, necessitando de algum tipo de análise estatística para oferecer conclusões válidas (CARSON, 2003).

Entretanto, conforme Mielke (2010), essa aleatoriedade nos modelos de simulação torna a análise mais complexa, uma vez que conceitos fundamentais de probabilidade e estatística devem ser usados, tanto para caracterizar a aleatoriedade incluída como parte do modelo, como para interpretar o resultado dos dados do modelo de simulação. Para tanto, Banks e Chwif (2010) destacam que, para evitar erros prejudiciais ao modelo, é preciso selecionar corretamente a função distributiva. Algumas dessas funções são: exponencial; uniforme; normal; triangular.

### **2.8.4 Simulação contínua**

Uma grande parte dos processos industriais tem um comportamento contínuo, isso é, podem ser representados a partir de uma função matemática. Estes podem variar continuamente, de forma não discreta, ou seja, em um intervalo entre 0 e 100%. Dentre os referidos processos estão os controles industriais das variáveis, como, por exemplo: temperatura; nível; pressão; vazão. Em grande parte das vezes, considerar apenas se o valor de tais variáveis está acima ou abaixo de um valor de referência, de forma discreta, não é suficiente para o correto funcionamento do processo. Assim, é necessário trabalhar com o valor exato da variável. Para simular/analisar esses processos são usados *softwares* matemáticos, como MATLAB® /Simulink e o Scilab. Dessa forma, é possível simular, inclusive, a ação do controlador de processo que será aplicada.

De uma forma geral, a modelagem de processos contínuos se constitui de sistemas nos quais existe uma mudança de maneira não linear no comportamento, bem como sistemas com extensivos *loops* de *feedbacks.* Sterman (2002) apresenta a dinâmica de sistemas (SD) como uma metodologia no aperfeiçoamento da compreensão de sistemas complexos.

De acordo com Helal (2008), a SD possui uma perspectiva integrada do sistema, com função de reconhecer os processos intrínsecos de *feedback* na estrutura dos sistemas modelados. Essa metodologia permite ao utilizador uma captura e exposição de diagramas causais, *loops* de *feedbacks*, bem como mecanismos de atraso (que podem corresponder a atrasos físicos – de material – ou de informação), fluxo e interação entre componentes do sistema (TESFAMARIAM e LINDBERG, 2005).

Na Figura 15 é possível observar ferramentas básicas de diagramação e estruturação de diagramas causais e de *loops* de fluxo e de *feedback q*ue, segundo Steman (2000), são ferramentas com grande importância de mapeamento cognitivo (percepção das funções estruturais da representação dos sistemas). Os *loops* causais de um sistema vão relacionar duas ou mais variáveis de um sistema, determinando que as variações associadas a uma entidade vão gerar variações associadas a outras entidades.

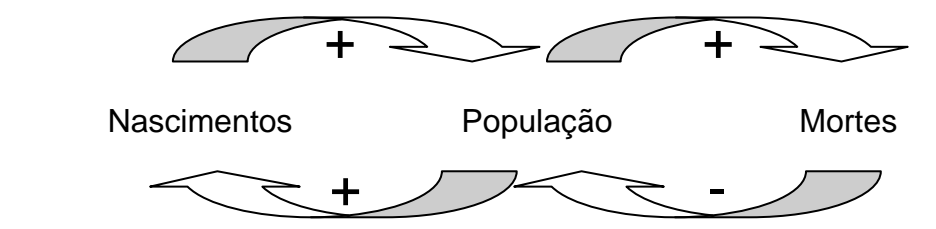

Figura 15: Modelo contínuo de controle populacional. Fonte: Sterman (2002)

Esse modelo destaca-se por ser uma coleção de *loops* de fluxo e reações de resposta de maneira dinâmica que se relacionam, sendo construído a partir da identificação dos parâmetros relacionados ao objetivo da análise e pela determinação das relações causais entre eles. Os estoques e fluxos passam a ser selecionados por meio dos parâmetros sugeridos e o modelo deve ser mapeado matematicamente (BRITO, 2011).

Modelos SD tratam com dados gerais e extrapolações numéricas, admitindo a inserção no modelo de variáveis menos tangíveis ("softs"), que podem vir a realizar um importante papel na compreensão do comportamento do sistema, sem maiores preocupações com a precisão (BRITO e BOTTER, 2014).

# **2.9 AMBIENTES DE SIMULAÇÃO**

### **2.9.1** *Softwares* **de simulação discreta**

Um analista de simulação geralmente tem quatro alternativas para construir um modelo de SED. O primeiro é trabalhar apenas com uma linguagem de uso geral, o segundo é operar com as bibliotecas de simulação, o terceiro é focar em linguagens específicas para simulação, e, finalmente, trabalhar com ambientes SED. Existe uma extensa lista de ambientes computacionais que podem ser utilizados para a construção de modelos de simulação a eventos discretos (PEIXOTO *et al*., 2017).

Swain [\(2015\)](https://www-sciencedirect.ez81.periodicos.capes.gov.br/science/article/pii/S0959652619309576#bib35) listou 55 produtos para a construção de modelos SED, de dados extraídos de 31 fornecedores. A variedade desses produtos continua a crescer, refletindo a robustez dos produtos e a crescente sofisticação dos usuários. Dentre os quais é possível citar os *software*s Arena® e o AutoMod, ferramentas de simulação comerciais.

O Arena® é um *software* de simulação e automação da *Rockwell Automation Inc*. A linguagem de simulação usada é a linguagem SIMAN (*Simulation Analysis*), que é uma linguagem de uso geral e a versão atual usada é a 15.0. No Arena®, um

modelo de simulação pode ser criado incorporando módulos predefinidos, que representam vários processos. Linhas de conexão são usadas para conectar vários módulos, de modo que o fluxo dos processos seja definido. No Arena®, vários dados, como tempo estatístico do processo, tempo de transferência e tempo de espera, são registrados e armazenados automaticamente como relatórios para cada simulação executada e para um intervalo de tempo específico [\(NEERAJ](https://www-sciencedirect.ez81.periodicos.capes.gov.br/science/article/pii/S2214785318325987#!) *et al*., 2018).

Já o AutoMod é um ambiente de simulação, cujo foco principal está na produção e análise de sistemas de manuseio de materiais. Porém, devido a sua grande flexibilidade, pode ser facilmente utilizado para análises diversas, como sistemas logísticos e outros. A *Brooks Software*, fornecedora de AutoMod e a SIMUL8 *Corporation*, formaram uma aliança na indústria de *software* de simulação. Enquanto o pacote correspondente ao SIMUL8 oferece melhor funcionalidade para aplicações de modelagem conceitual, o AutoMod se destaca em aplicações realisticas e detalhadas (MULLER, 2011).

Para além do escopo de *softwares* comerciais, conforme Peixoto *et al.* (2017), existem os *softwares* de simulação discreta com código aberto (*Free and Open-Source Software* - FOSS). Um exemplo de *software* FOSS é o Ururau, um ambiente de simulação discreta, desenvolvido por pesquisadores brasileiros, pioneiro em seu país. De acordo com Rangel *et al.* (2014), para projetos de modelos simplificados, o emprego de simuladores gratuitos e de código aberto, tal como o Ururau, pode ser uma alternativa viável financeiramente.

Além da viabilidade econômica, a adoção de um *software* de simulação FOSS oferece a possibilidade de explorar a arquitetura interna de um ambiente de simulação discreta e suas características construtivas. Portanto, além de permitir a construção de modelos em sua interface gráfica, fomenta um ambiente de aprendizagem para outros desenvolvedores, uma vez que, tendo acesso ao código fonte, podem compreender o mecanismo desenvolvido e replicá-lo de forma similar em ambientes computacionais díspares (PEIXOTO *et al*., 2013).

Outra vantagem desse *software* FOSS, em particular, sengundo Peixoto *et al*. (2013) é que permite a execução de modelos de simulação cinco vezes mais rápida frente a ambientes comercias de simulação e propicia resultados análogos. Todavia, de acordo com Dagkakis e Heavey (2015), os *software*s comerciais, tal como o Arena®, dispõem de um código mais robusto, sobretudo, pelo tempo de mercado e as inúmeras melhorias as quais foram implementadas ao longo dos anos.

### **2.9.2** *Softwares* **de simulação contínua**

Existe uma grande variedade de *software*s que são usados para modelar sistemas contínuos, dentre eles, o MATLAB® se destaca pela vasta aceitação na engenharia, visto que possui caixas de ferramentas para diversas áreas do conhecimento científico, especialmente para cursos de engenharia. Se tratando de engenharia de controle, este possui um ambiente gráfico que trabalha com o conceito de diagrama de blocos e fluxo de sinais para o projeto e simulação de sistemas de controle conhecido como SIMULINK®. Após a versão 7, o MATLAB<sup>®</sup> foi atualizado com uma caixa de ferramentas específica para comunicação OPC (*OLE for Process Control*), que é o protocolo de transferência dinâmica mais utilizado na indústria. Permitindo, assim, a integração entre o referido *software* e equipamentos industriais (CARVALHO *et al*., 2010).

O Simulink tem uma aparência amigável, utiliza um ambiente de diagramas de blocos que possibilita a simulação, projeto, geração de código automática, além de teste e verificação contínua de sistemas embarcados. Ademais, proporciona um editor gráfico que têm blocos os quais podem ser personalizados, e soluções para modelagem e simulação de sistemas dinâmicos. Por ser integrado ao MATLAB<sup>®</sup>, o Simulink permite a incorporação de algoritmos nos seus modelos, além de exportar resultados para o MATLAB no desenvolvimento de outras análises Além do MATLAB/Simulink, existem outras ferramentas, que possibilitam a modelagem de sistemas contínuos. Permitindo até mesmo a troca de informações do modelo com um controlador de processo real, por exemplo. Dentre elas, destaca-se o *LabView*® da empresa *National Instruments* (BIAGIONE, 2013).

Todas as ferramentas citadas requerem licença de *software* e têm um custo elevado. Porém, é possível utilizar ferramentas de código aberto (*FOSS)*, como o *SCILAB* para análises acadêmicas de processos contínuos (CAMPBELL, 2010).

Destaca-se que o *Node-RED* não é uma ferramenta para análise acadêmica, mas, possibilita a construção de protótipos industriais. Desenvolvido inicialmente pela IBM, o *Node-RED* é um *software* de código aberto que permite a programação por meio de fluxos (*flow-based programming*), usando uma interface no navegador. Observa-se durante a exploração da ferramenta que a mesma é flexível e encontrase em um estado maduro de projeto que a permite ser amplamente utilizada. Além de ser código aberto, disponibiliza-se também documentação, além de uma ampla biblioteca com mais de mil funcionalidades. Pode ser usado em trabalhos avançados de pesquisa, onde se pode agregar novas funções ao ambiente (PASSE *et al*., 2017).

Os vários nós que se encontram na plataforma possuem funcionalidades variadas, podendo ser conectados de forma coerente, e assim, permitir a passagem do fluxo de informações e criar aplicações. O princípio de cada nó é simples, possuindo uma funcionalidade bem definida. A maioria dos nós abstrai a implementação do programador e um conjunto de nós é instalado em consonância com o *Node-RED*. Através do ambiente, o programador tem a autonomia de projetar diversos fluxos de informação naturalmente assíncronos e paralelos com orientação a eventos. Ademais, existem inúmeras possibilidades para a criação destas aplicações com os nós disponíveis, como por exemplo: conexão com Twitter, Facebook, Telegram, protocolos de rede (udp, tcp, http, mqtt, etc.), conexão local serial, conexão com banco de dados SQL e Não-SQL como MongoDB. (PASSE et al., 2017).

O *Node-RED* trabalha sobre o *Node.JS* para que seja possível programação em Java Script fora do navegador. O *Node.JS* é uma tecnologia desenvolvida em 2009, na qual se destaca um modelo inovar totalmente *non-blocking thread* (não bloqueante). Dessa forma, esse tipo de arquitetura resulta numa boa performance com relação ao consumo de memória, se tem como aplicação o processamento de arquivos e ou I/O (PEREIRA, 2014).

Sistemas que utilizam o *Node.JS* não sofrem *dead-locks* (impasse), uma vez que o mesmo atua apenas em *single-threads* (um único *thread* por processo). Visto isso, o desenvolvimento de sistemas nesse paradigma torna-se mais prático e facilitado. A programação é feita diretamente com diversos protocolos de rede e *internet*, além de serem utilizadas bibliotecas que acessam recursos do sistema operacional, principalmente baseados em *Unix*. O *Node.JS* utiliza como linguagem de programação o *JavaScript*, que se tornou possível devido ao *JavaScript V8*, a mesma do navegador *Google Chrome*.

O simulador desenvolvido no *Node-RED* pode ser carregado em um *hardware* simples, como o *Raspberry*, com a finalidade de realização de testes. Este funciona como um controlador de processos, permitindo até mesmo a interligação de dispositivos de entrada e saída, não para uma aplicação industrial, mas para testes de laboratório.

De acordo com Andrade e Soma (2016), o *Raspberry* Pi é um computador de pequeno porte (microcomputador), que também atua como ferramenta de modelagem aplicada à simulação, além de apresentar custo reduzido. Devido ao seu *hardware* flexível, permite a realização de atividades simples, que vão desde adicionar dados em planilha até aplicações em plantas industriais, como, por exemplo, um controlador de robô ou soluções que envolvem automação. Assim sendo, é possível afirmar que o *Raspberry* Pi realiza as mesmas atividades de um Computador *Desktop* convencional (dentro de suas limitações). Além disso, pode ser programado em *Python*, C/C++, Java ou até mesmo *Assembly*.

O funcionamento do *Raspberry* Pi é com sistema operacional aberto chamado de *Raspbian* e se trata de um sistema operacional GNU/Linux, otimizado para o mesmo (oferecido sem custo ao usuário), com base no *Debian*, que também é outro sistema operacional disponibilizado gratuitamente (RASPBIAN, 2015).

# **2.10 DISTINÇÃO ENTRE SIMULAÇÃO E EMULAÇÃO**

Embora as técnicas de modelagem aplicadas para simulação "pura" e emulação sejam as mesmas, essas ferramentas apresentam diferenças substanciais. Em primeiro lugar, a simulação envolve a abstração de um sistema real, a qual é traduzida em um modelo computacional, ou "planta virtual", não compreendendo em seu escopo o emprego de elementos físicos. Ao passo que, a emulação pode ser descrita como o acoplamento de uma "planta virtual" – construída em um ambiente de simulação *–* com componentes funcionais do "mundo real", tais como atuadores e sensores (SCHOECH *et al*., 2013).

Autores como Auinger *et al.* (1999), Rengelink e Saanen (2002) e Phillips e Montalvo (2010) explicam que o emprego da simulação como uma ferramenta de testes de sistemas de controle é fomentada pela integração dos modelos de simulação aos sistemas reais, permitindo que uma parte do sistema real seja utilizada. Assim, uma parte do sistema não precisa ser simulada, reduzindo o tempo de desenvolvimento do modelo.

Além disto, conforme McGregor (2002), a simulação é tradicionalmente uma ferramenta de análise, ao passo que, a emulação é uma ferramenta orientada para testar sistemas de controle. Além disso, o autor explicou que, como um modelo de simulação é uma representação simplificada, a utilização de parte do sistema real, como é o caso da emulação, aumenta consideravelmente a confiabilidade do modelo, que resulta em uma redução na lacuna de credibilidade.

As distinções entre a simulação e a emulação, quanto aos objetivos, a velocidade de execução, tempo de resposta e o que é relevante para cada uma, são apresentadas na Tabela 7.

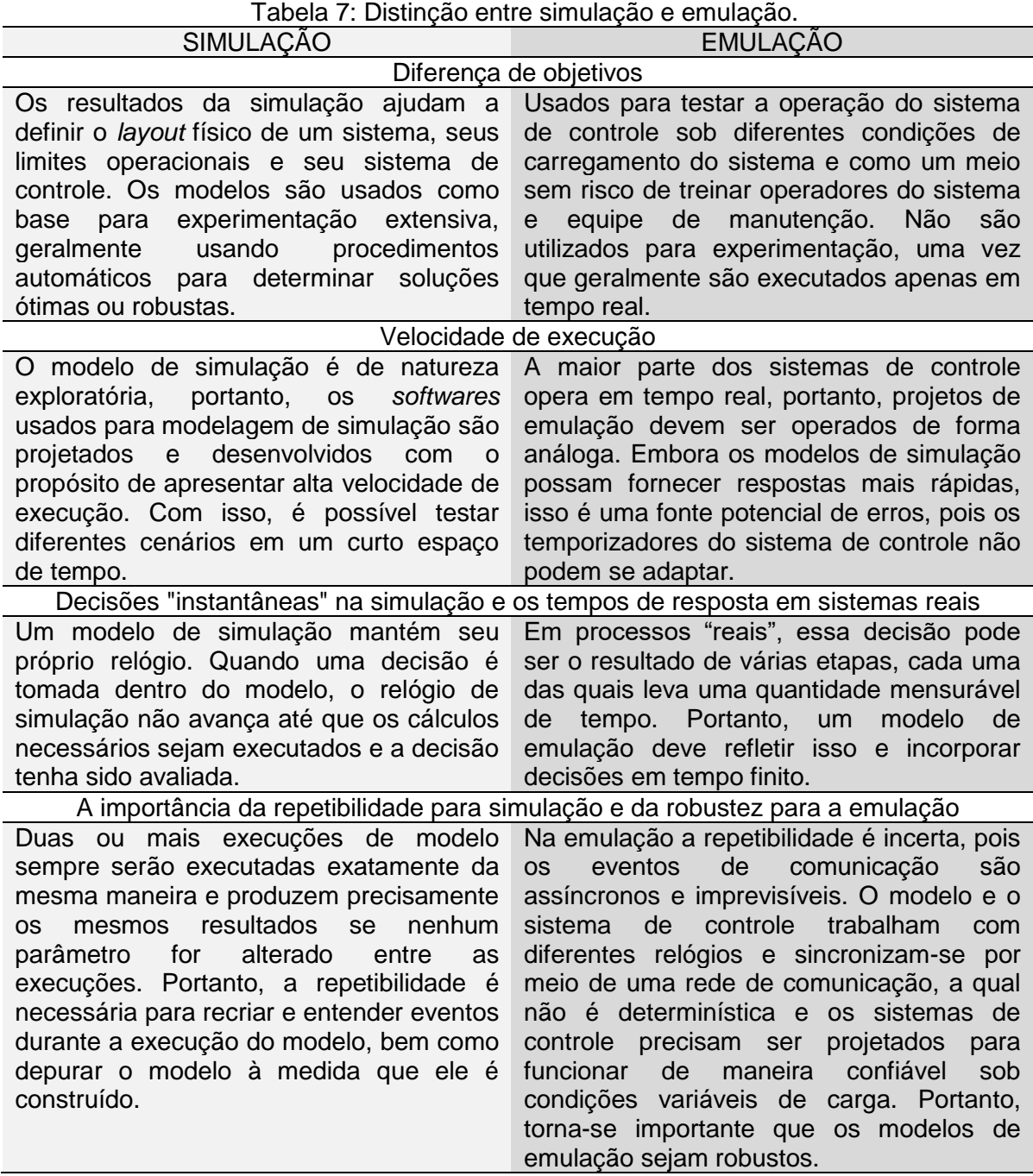

Fonte: McGregor (2002)

# **2.11 COMISSIONAMENTO DE SISTEMAS DE CONTROLE**

## **2.11.1 Aplicação de modelos de simulação para teste de sistemas de controle**

Os Controladores Lógicos Programáveis (CLPs) são a principal ferramenta na indústria de automação industrial. Permitem controlar um sistema devido a uma memória programável que recebe instruções a serem repassadas para as máquinas responsáveis pelo processo industrial. De modo que executam os comandos previamente programados. Os CLPs possuem inúmeras funcionalidades, das quais podem ser citadas o sequenciamento, a temporização, a contagem, a operacionalização de atuadores, válvulas e lâmpadas, a manipulação de dados, entre outras funções. E, a programação de sua lógica de controle pode ser executada em *softwares* próprios, os quais utilizam a linguagem *Ladder* (GOEKING, 2010).

O controle automático de processos via CLP revolucionou inúmeros setores na indústria, sendo essencial para garantir operações seguras e produtivas das plantas de produção. Portanto, o comportamento correto desses sistemas de automação é indispensável, tornando os testes iniciais, os quais antecedem sua implementação, uma tarefa crítica [\(SCHAMP](https://www-sciencedirect.ez81.periodicos.capes.gov.br/science/article/pii/S2351978920302766#!) *et al*., 2019).

Conforme Cardoso *et al.* (2013), os testes de sistema de controle envolvem a avaliação do comportamento do sistema em várias situações, tornando a realização de testes com a simulação de sinais de entrada de um gerador de sinal convencional uma tarefa complexa. Ademais, a espera da conclusão de um novo sistema, para só então testá-lo, pode ser um caminho longo, arriscado e dispendioso.

Mediante a essas prerrogativas, desde a década de 90, trabalhos como o de Erikson *et al.* (1987) apresentam a possibilidade de utilizar a simulação computacional para auxiliar na etapa de testes de sistemas de controle, no lugar de utilizar componentes da "planta real". Esta é uma importante ferramenta, pois, conforme Inukay (2007) permite identificar as melhores condições de funcionamento de um sistema antes de ser instalado na linha de produção.

Neste contexto, Dougall (1997) evidencia a simulação a eventos discretos como uma importante ferramenta para testar sistemas de controle e destaca três vantagens de seu uso:

 Identificar e eliminar riscos do projeto: o custo de investir em um método avançado de teste pode ser recuperado com a eliminação de riscos e desperdícios durante o primeiro ciclo de funcionamento (*start-up*). E, é possível solucionar problemas como o elevado tempo despendido durante a etapa de testes, o desperdício de produto gerado pelo ajuste não adequado dos equipamentos durante esses testes, os riscos de danos aos equipamentos e os riscos aos operadores;

- Economizar tempo e dinheiro: o uso da simulação pode gerar reduções significativas no tempo de execução de *start-up*s, pode reduzir o tempo de inatividade da planta, diminuir em até 30% os custos durante a etapa de *startup*, possibilitar a realização de testes em laboratório, atenuar o tempo que o operador é mantido no campo executando os testes e reduzir a exposição a riscos;
- Treinamento de operadores: a melhor forma de treinar um operador é através da interação deste com o sistema, porém utilizar a planta real pode apresentar diversos riscos. Desta forma, a planta simulada permite a realização de treinamento com baixo risco e em tempo real, fomentando a avaliação de diferentes cenários com situações extremas da planta de processo, os quais seriam caros de serem gerados na planta real. Além disso, possibilita a reciclagem dos operadores em atividade.

Além disso, Dougall (1997) apresenta a possibilidade de utilização da simulação para diversas finalidades e em diferentes etapas do projeto de desenvolvimento de sistema de controle, listadas e descritas na Tabela 8.

| Finalidade                                                            | Descrição                                                                                                    |
|-----------------------------------------------------------------------|----------------------------------------------------------------------------------------------------|
| Auxiliar a tomada de<br>decisão durante a<br>etapa de<br>planejamento | Os simuladores foram concebidos para essa finalidade<br>$\theta$<br>apresentam desempenho potencial para esta função.                                                                                                    |
| Desenvolver e testar a<br>lógica de controle de<br>forma rápida       | A integração com o modelo possibilita o desenvolvimento de<br>lógicas com menor índice de erros, pois esta pode ser testada<br>durante a etapa de desenvolvimento, e de forma mais rápida.                                                                                                    |
| Testar todo o sistema<br>de forma integrada                           | Possibilita testar todo sistema antes do start-up. Nesta fase,<br>todas as telas de supervisão podem ser testadas, tanto no<br>aspecto gráfico, quanto ao correto funcionamento dos alarmes e<br>funcionalidades. Permite<br>testar o<br>outras<br>sistema<br>de<br>gerenciamento, coleta de dados e emissão de relatórios. Além<br>disto, permite testar todo o sistema de comunicação quanto ao<br>correto envio de informações e o desempenho da rede. |
| Revisão e aprovação<br>da lógica                                      | É possível testar o sistema exaustivamente antes da instalação,<br>principalmente quanto a parâmetros que apresentariam risco ou<br>seriam caros de serem realizados utilizando o sistema real. Isso                                                                                                    |

Tabela 8: Possibilidade de utilização da simulação para diversas finalidades e em diferentes etapas do projeto.

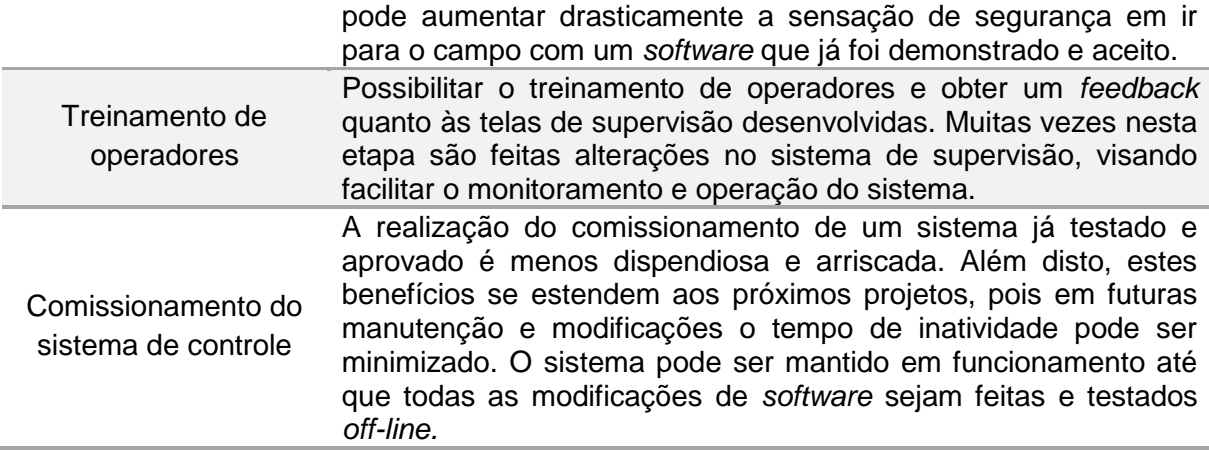

Fonte: Dougall (1997)

# **2.11.2 Metodologias de comissionamento de sistemas de controle**

Existem múltiplas formas de testar sistemas de controle, que incluem, entre outros: comissionamento híbrido (*Hybrid Process Simulation -* HPS); comissionamento virtual; (*Reality in the Loop* - RIL)*;* comissionamento tradicional. De acordo com Dominka *et al.* (2007), no primeiro teste mencionado, isto é, o comissionamento híbrido, parte dos componentes específicos da planta simulada é substituída por componentes da planta real.

Segundo Harrison e Tilbury (2008), o ambiente híbrido possibilita a análise dos impactos de um novo equipamento a ser inserido na linha de produção antes de ser requisitado, facilitando a escolha do equipamento, através dos testes, que melhor se adequaria ao sistema. Isso se torna ainda mais importante quando se trata de situações em que o equipamento possui elevado valor de aquisição e manutenção, reduzindo significativamente os riscos da escolha.

Um esquema do comissionamento híbrido é ilustrado na Figura 16, o qual engloba um controlador real, e as plantas real e virtual.

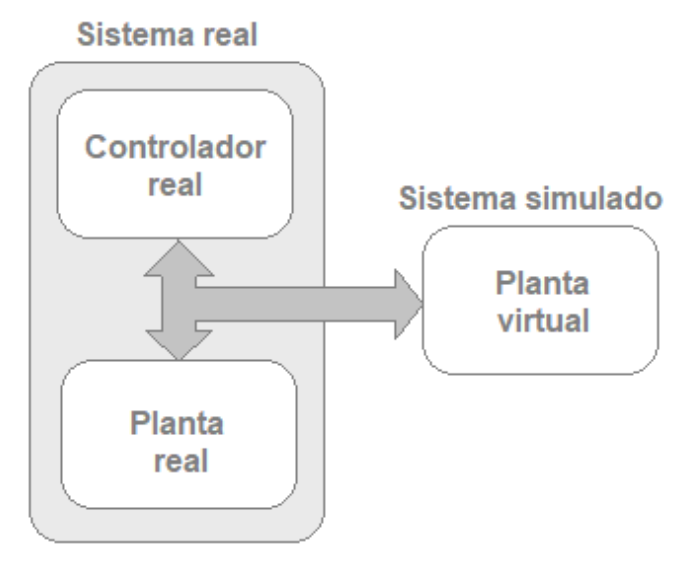

Figura 16: Esquema do comissionamento híbrido. Fonte: Smith e Cho (2008)

Já no comissionamento virtual, de acordo com Hofmann *et al.* (2017), a lógica de controle pode ser testada com um modelo de simulação conectado a um controle real ou virtual. Os autores listaram benefícios do comissionamento virtual, que incluem, entre outros: a descoberta de erros de projeto e planejamento antes de construir o sistema físico; a independência do sistema físico e do tempo de instalação; o encurtamento do comissionamento tradicional; a simulação específica de cenários de falha; o teste de melhorias durante o funcionamento do sistema físico já existente; a execução mais rápida de programas de teste e um aumento do número de cenários de teste.

No teste RIL*,* conforme Auinger *et al.* (1999), o sistema de controle pode ser testado utilizando a planta virtual, a qual é controlada por um sistema de controle simulado. Isso proporciona maior realismo ao modelo, auxiliando de forma mais precisa a tomada de decisão. E, por último, o comissionamento tradicional envolve apenas elementos físicos, sendo este o último a ser executado em um projeto de desenvolvimento e teste de sistema de controle.

O teste tradicional (seta 1), o comissionamento virtual (seta 2), o teste *Reality in the Loop* (seta 3) e a integração entre o sistema de controle emulado e o modelo de simulação (seta 4) são ilustrados na Figura 17.

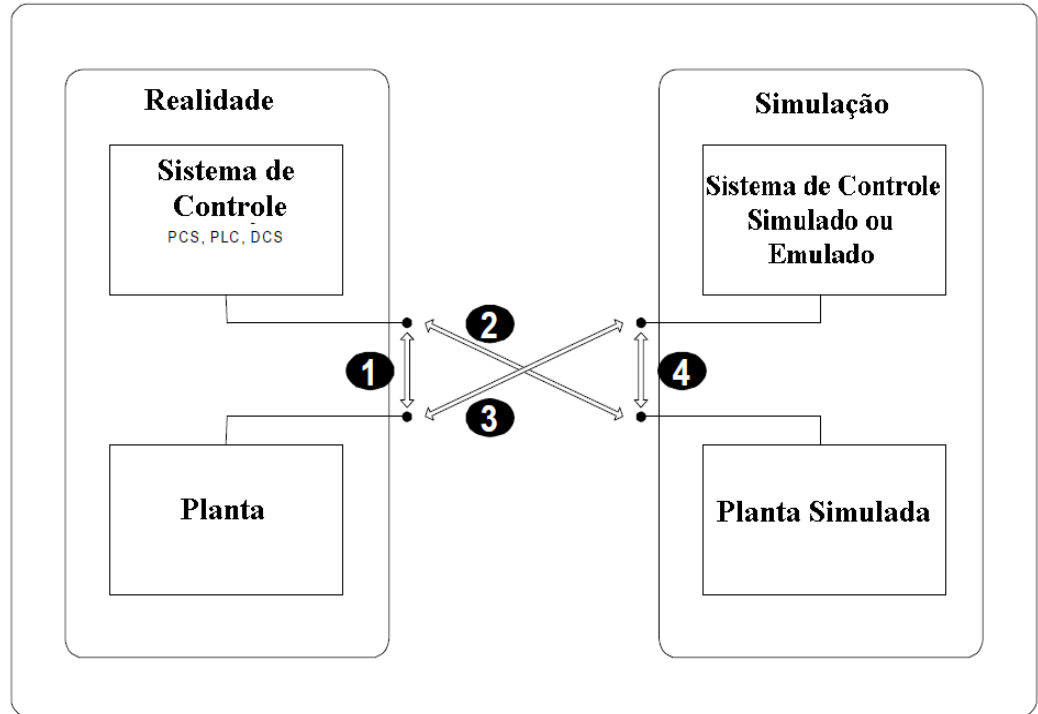

Figura 17: Possibilidade da utilização da simulação para sistemas de controle. Fonte: Auinger *et al.* (1999)

Auinger *et al.* (1999) apresentam definições úteis sobre os termos utilizados na literatura a respeito da integração de sistemas de controle e simuladores, apresentados a seguir:

- EIL (*Emulation-in-the-Loop*, emulação): é um ambiente onde a maior parte do sistema é composta por *hardware*, e apenas uma pequena parte de modelos;
- HIL (*Hardware-in-the-Loop*, *hardware* na malha): é um ambiente composto predominantemente por *hardware*, integrado a um modelo.

# **3 MATERIAIS E MÉTODOS**

Nesta seção, serão apresentados detalhes da metodologia de realização do trabalho. Durante a aplicação da metodologia foram obtidos alguns resultados parciais, que serão apresentados de forma sucinta neste capítulo e detalhados, juntos aos demais, na seção intitulada Resultados.

# **3.1 DESCRIÇÃO DO PROCESSO EXISTENTE**

O objeto de estudo selecionado para o desenvolvimento da presente pesquisa refere-se a uma tubulação típica na indústria do petróleo, responsável por transferir gás da unidade de exploração *offshore* para outra unidade semelhante ou para terra. O gás transportado pela tubulação em estudo é previamente tratado para eliminação das demais frações de petróleo, de modo que seus teores originais de umidade,  $CO<sub>2</sub>$ e H<sub>2</sub>S são reduzidos.

Embora o gás experimente tratamento prévio, o teor residual de H<sub>2</sub>S presente no mesmo é capaz de gerar uma taxa de corrosão acentuada e reduzir drasticamente a vida útil da tubulação. Sendo assim, o sistema tem como objetivo injetar quantidades adequadas de sequestrante de  $H_2S$  para que a corrosividade do meio seja atenuada, mitigando os problemas existentes.

Existem muitos outros dutos e equipamentos para o tratamento do gás que antecedem a referida linha, os quais são submetidos a níveis de corrosividade superiores, já que transportam gás com um maior teor de  $CO<sub>2</sub>$ , umidade e H<sub>2</sub>S. Porém, a referida linha, além de ter uma extensão muito maior, está submersa, o que dificulta a inspeção e até mesmo a detecção de vazamentos.

Dessa forma, é desejável conhecer a evolução da taxa de corrosão interna na referida tubulação em operação bem como controlar em tempo real, ações para mitigá-la, neste caso, a injeção de sequestrante de  $H_2S$ .

Nesse contexto, embasando-se na taxa de corrosão interna medida por sensores de corrosão, que representa a massa de dados de entrada, o sistema de controle pode gerar dados de saída em tempo real. Neste caso, os dados de saída, referem-se à abertura ou o fechamento de uma válvula, na proporção adequada, para controlar a quantidade necessária de injeção de sequestrante de  $H_2S$  na referida linha de gás, conforme apresenta a Figura 18.

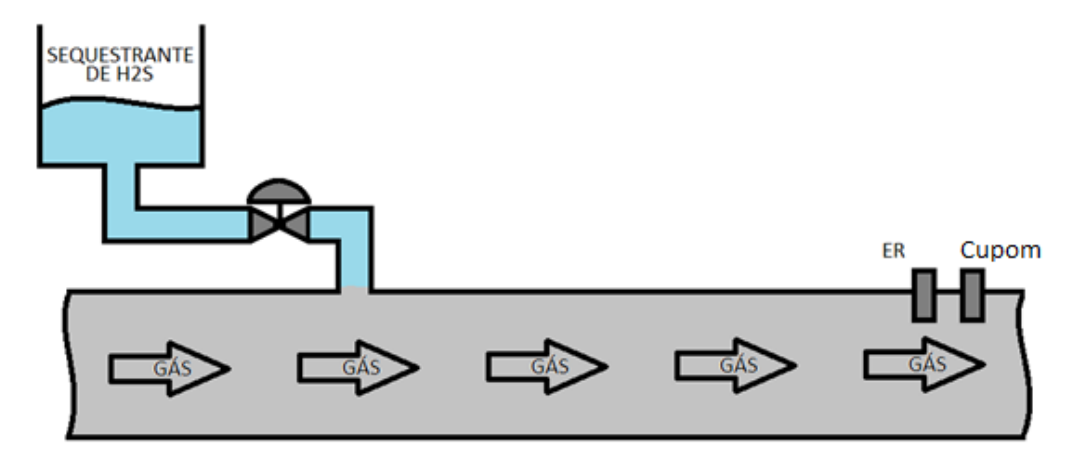

Figura 18: Sistema atual de medição e injeção de sequestrante de H<sub>2</sub>S. Fonte: O autor

É importante que o medidor de taxa de corrosão esteja situado depois do local de injeção de sequestrante, ou seja, a injeção fica à montante do sensor. Com isso, o sensor mede a taxa de corrosão com o efeito que o sequestrante promove. Em contraposição, com o injetor à jusante do sensor, seria necessário um segundo sensor após o injetor. O primeiro mediria a corrosividade do meio circulante puro e o segundo mediria o efeito do sequestrante. Apesar de possibilitar uma análise mais precisa, necessitaria a instalação de mais um sensor, alterando a arquitetura do sistema atual. Sendo assim, optou-se por manter o *layout* atual e avaliar o funcionamento.

Para tanto, o sistema em proposição foi simulado por meio da utilização de um ambiente computacional, de modo a permitir o comissionamento do sistema de controle para injeção de sequestrante de  $H_2S$ , mediante a estimativa da taxa de corrosão, sem comprometer a operação da tubulação.

## **3.2 ESCOPO DO ESTUDO**

Conforme esboçado na descrição do sistema em estudo, foram planejadas etapas para executá-lo, as quais são apresentadas na Figura 19. Dessa forma, no que tange ao desenvolvimento do modelo de simulação *–* que compreende as etapas de coleta de dados do sistema existente, análise dos dados/detecção dos problemas, levantamento dos requisitos do sistema, construção do modelo de simulação de controle, verificação e validação do modelo, teste do sistema de simulação e controle *–* estas se baseiam na metodologia proposta por Banks *et al*. (2010); ao passo que, o desenvolvimento do sistema de controle, a integração deste

ao modelo de simulação para a realização de testes ancoram-se na metodologia proposta por Cardoso *et. al.* (2013).

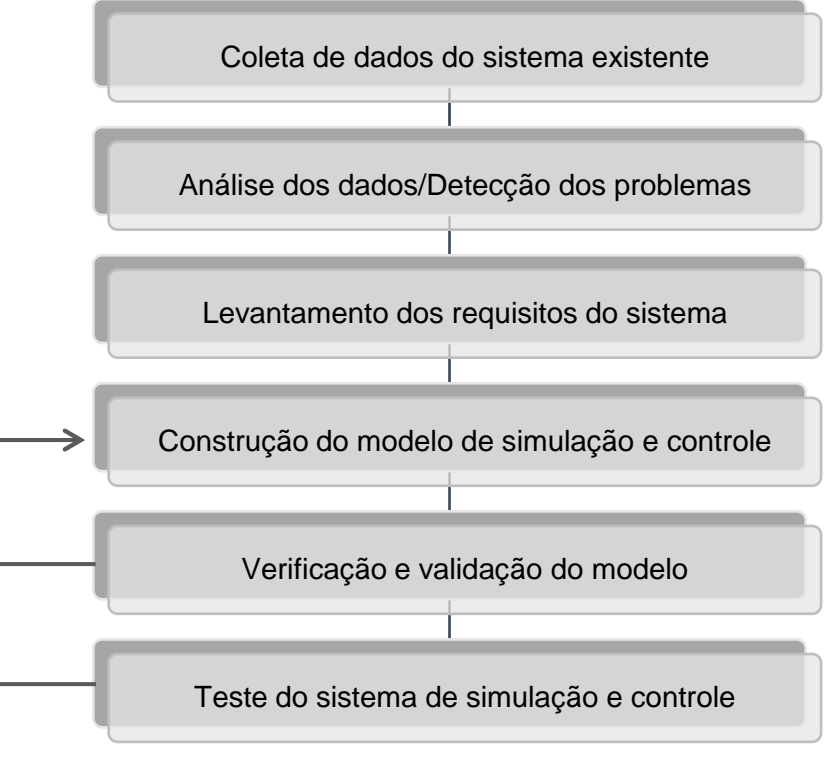

Figura 19: Metodologia de modelo de simulação. Fonte: Adaptado de: Cardoso *et al* (2013)

# **3.3 ETAPAS DE REALIZAÇÃO DO ESTUDO**

Nos tópicos a seguir, cada uma das etapas de desenvolvimento do modelo de simulação e controle será detalhada. Com exceção dos testes do sistema de controle, que serão apresentados na seção resultados, que serão realizados após a total construção e validação do modelo.

# **3.3.1 Coleta de dados**

A taxa de corrosão na tubulação em estudo foi obtida junto a uma empresa brasileira típica, a qual opera na esfera petrolífera. Tal empresa forneceu dados provenientes de duas técnicas de medição de corrosão, a saber: cupons de perda de massa, com intervalos de medição mais longos e, sondas de resistência elétrica (sondas ER), com intervalos de medição mais curtos. A referida empresa também informou a quantidade de sequestrante de  $H_2S$  injetada na referida tubulação e a concentração de  $H_2S$ .

#### **3.3.2 Análise dos dados**

Embora ambas as técnicas monitorem a corrosão causada pelo meio que circula na tubulação, estas não têm mesma unidade e apresentam diferença substancial no período de medição. Enquanto o cupom de perda de massa apresenta perda de metal, resultante da medição em períodos de exposição entre 76 a 168 dias, a sonda ER permite a obtenção da taxa de corrosão, resultante de um período de exposição menor, correspondente a um período de 3 horas.

Com o propósito de equalizar os dados coletados, isto é, uniformizar as medidas obtidas com as duas técnicas mencionadas, as perdas de metal aferidas pela sonda ER foram convertidas em taxas de corrosão, para períodos mais extensos, de forma a coincidir com o tempo de medição necessário aos cupons. A contraversão, isto é, a transformação dos dados aferidos por cupons em períodos de 3 horas, tal como operam as sondas ER, é impraticável.

De fato, o dado obtido pelas técnicas de medição de corrosão mencionadas está relacionado à perda de metal apresentada pela tubulação, fornecida em milímetros (mm). Portanto, para conhecer a taxa de corrosão (mm/ano) é necessário subtrair a perda de metal inicial, da perda de metal final e dividir pelo período de exposição em anos, conforme mostrado na Equação 1.

$$
I^* = (DM_F - DM_I)/D_t
$$
 (Equação 1)

Onde:

 $I^*$ = taxa de corrosão (mm/ano)  $Dm<sub>I</sub>$  = perda de metal inicial (mm)  $Dm_F$  = perda de metal final (mm)  $D_t =$  intervalo medido (anos)

O recorte temporal dos dados de medições utilizados na presente pesquisa compreendeu o período de janeiro de 2019 a outubro de 2020. Os dados tratados representam as medições taxa de corrosão da tubulação via sonda ER. Eles são apresentados na Tabela 9. Quanto aos períodos, os mesmos representam o início da medição.

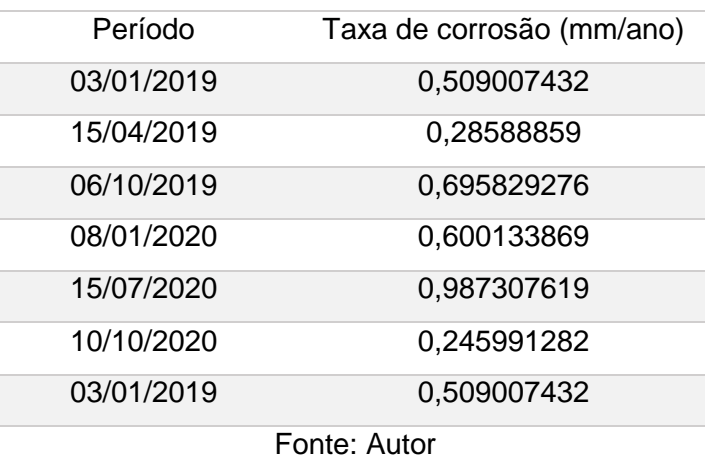

Tabela 9: Dados equalizados de medição de taxa de corrosão da tubulação via sonda ER.

É preciso perícia ao tratar os dados aferidos via sonda ER, uma vez que existem falhas nas medições, as quais apresentam dados negativos ou valor nulo. Tendo isso em vista, alguns intervalos de dados de sonda precisam ser desconsiderados, para que fossem usados apenas os dados sem as referidas falhas. E, após todas as correções necessárias, os dados obtidos por sonda ER tornam-se aptos para fins de comparação com os dados lidos por meio de cupom. A referida comparação é apresentada na seção resultados.

Além das leituras negativas ou nulas da sonda, é importante destacar que nas medidas feitas por cupom todos os pontos têm taxa de corrosão severa, conforme apresenta a Figura 20. Devido à maior confiabilidade da medida pelo cupom pode-se afirmar que não se trata de um problema de leitura apenas, mas, também na dosagem da substância que atenua a corrosão. Outro ponto importante é que mesmo que se tenha um sistema automático para dosar a quantidade adequada é necessário garantir que sempre tenha a substância disponível.

Então, diante da situação de o sensor de maior confiabilidade – cupom de perda de massa - medir uma taxa de corrosão severa, é possível inferir uma dosagem inadequada do sequestrante. E, considerando o período longo com taxas altas, é possível que tenha havido um período sem a injeção da substância inibidora. Diante disso, é essencial que o sistema realize a dosagem adequada e, não menos importante, alerte o operador caso haja falta da referida substância.

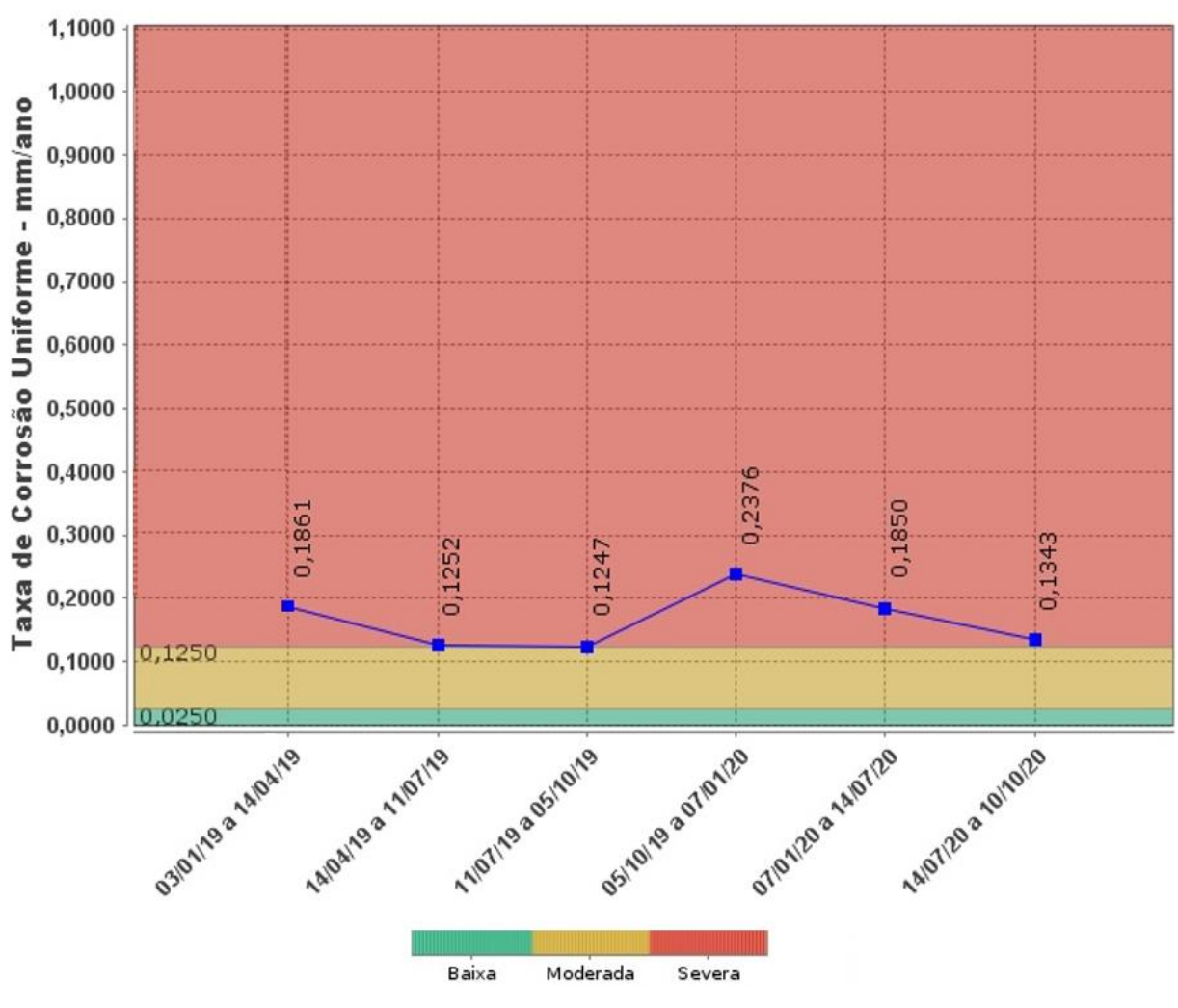

Figura 20: Taxa de corrosão medida por cupom. Fonte: Autor

Logo, de forma resumida, os erros detectados a partir da análise dos dados obtidos e as informações obtidas com os especialistas (destacados na seção seguinte) são:

- Taxas de corrosão negativas e nulas nas medições do ER;
- Dosagem ineficiente do sequestrante de  $H_2S$ ;
- Falta de sequestrante de  $H_2S$  no reservatório.

# **3.3.3 Levantamento dos requisitos do sistema**

Após analisar os dados colhidos e detectar alguns dos problemas existentes, foram levantados os requisitos do sistema. Os principais requisitos estão relacionados aos erros apontados na seção anterior.

Sendo assim, inicialmente, a maior parte das soluções propostas envolve a criação de um sistema que possa auxiliar o operador a monitorar os referidos erros, de forma mais interativa. Além de um sistema automático, que dose corretamente a substância sequestrante de  $H_2S$ .

A seguir são listados os problemas detectados e soluções preliminares do problema, de modo a nortear o desenvolvimento do modelo de simulação:

## **Taxas de corrosão negativas nas medições do ER**

De modo a facilitar a detecção desse erro e evitar que ele interfira na dosagem correta de sequestrante, o sistema alertará o operador de um possível acumulo de material condutor na sonda e desconsidera a leitura negativa. Além de desconsiderar a leitura negativa, o sistema considera o último valor positivo, mantendo assim a injeção de uma quantidade, correspondente à leitura anterior.

## **Dosagem ineficiente do sequestrante de H2S**

A estratégia para solucionar o problema da injeção incorreta do sequestrante foi construir um sistema automático. Tal sistema é constituído por uma válvula, que dosa a quantidade de produto injetada e, por um controlador de processo. Assim, o controlador recebe o valor da corrosão medida pela sonda ER (que já existe no sistema atual) e, então, baseado no valor desejado, envia o sinal para ajustar a posição correspondente da válvula.

### **Falta de sequestrante de H2S no reservatório**

Devido à existência de leituras de taxas de corrosão muito altas, além do sistema automático de dosagem, é importe garantir a existência da substância. Então, com o objetivo de evitar que o sistema trabalhe sem o sequestrante foi implantado um alerta da escassez deste, que alerta o operador, para que o sistema funcione corretamente.

Porém, a implementação de um sistema de controle automático do sequestrante de H2S, em uma plataforma de exploração de petróleo, seria complexa, pois necessitaria de uma grande intervenção e paradas de produção. Em um sistema complexo e de alta produtividade como esse os custos de paradas de produção são muito elevados. Sendo assim, buscou-se uma forma de reduzir os riscos da implementação do sistema.

Baseado na metodologia proposta por Cardoso *et al* (2013), foi possível desenvolver e testar o sistema de controle automático com interferência menor no sistema existente. Então, a proposta apresentada no presente trabalho foi de desenvolver um sistema automático para o referido problema e testa-lo, utilizando um modelo computacional de simulação.

## **Função de transferência**

A construção do modelo computacional de um processo industrial de comportamento contínuo tem uma etapa imprescindível, o levantamento da função de transferência. Tal função é uma expressão matemática, que representa, de forma aproximada, o comportamento do processo. Para obter a referida função é necessário ter uma interação mínima no sistema em funcionamento, ou dados detalhados de projeto. Esses dados vão desde parâmetros da válvula que será utilizada no processo a parâmetros da proporção adequada da substância que será utilizada. Porém, não foi possível a interação no referido processo nem acessar tais dados de projeto, pois não são originalmente colhidos pelo sistema. Sendo assim, como citado, os dados de entrada e saída colhidos não foram suficientes para a construção de um modelo matemático. Desta forma, buscou-se na literatura por algum trabalho que expressasse o comportamento do processo de corrosão de forma matemática (OGATA, 2015).

Apesar de não ser unânime, a maioria dos processos industriais possui um comportamento que pode ser representado por uma curva "S", chamada sigmoidal. Após buscas, foi possível definir que vários processos que envolvem reações físicoquímicas, inclusive processos corrosivos, seguem esse comportamento. Além disso, alguns autores comentam a relação entre a taxa de corrosão e o efeito do sequestrante, como Lemos *et al*. (2006). Este autor afirma que a eficiência do sequestrante de H<sub>2</sub>S pode ser atenuada com o aumento da taxa de corrosão. Ou seja, considerando uma taxa de corrosão inicialmente controlada por uma pequena quantidade de sequestrante, caso haja um aumento na taxa de corrosão, será necessário injetar o produto numa proporção cada vez maior para manter a taxa de corrosão num valor aceitável.

Sendo assim, no presente trabalho, adotou-se que o comportamento da taxa de corrosão, em relação à quantidade de sequestrante injetada, tem um comportamento sigmoidal (REVKIN *et al*., 2008). A Figura 21 apresenta graficamente o comportamento dessa função e sua respectiva expressão matemática.

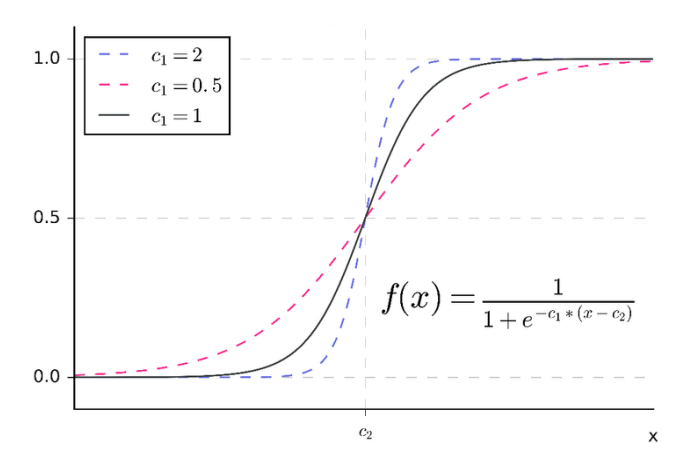

Figura 21: Função sigmoidal. Fonte (Revkin *et al*., 2008)

Conforme apresentado no gráfico, é possível variar o comportamento do processo variando o valor de "c1".

Como o comportamento exato do processo avaliado não é conhecido, uma vez que não foi possível levantar a função de transferência, de forma matemática, os testes foram realizados através de cenários. De modo que o sistema consiga ser ajustado, mesmo que apresente um comportamento diferente do previsto. Além disso, as ações de controle (será citado adiante) ajustam o processo mesmo que haja mudanças no seu comportamento.

Porém, em uma etapa posterior, antes da implementação do sistema proposto, após a realização dos testes que foram realizados no corrente trabalho, esses dados poderão ser colhidos e facilmente alterados no modelo desenvolvido.

Sendo assim, no presente trabalho não foi possível coletar todos os dados necessários para definição da função de transferência e o modelo desenvolvido não considera efeitos de variação de pressão, temperatura e adversos com variações na composição do gás.

# **3.3.4 Construção do modelo**

### *Software*

O modelo foi construído utilizando o *software Node-RED*, uma ferramenta de programação FOSS que permite a conexão de dispositivos de *hardware* através de uma interface de programação de aplicativos (API - *Application Programming Interface*) e serviços *online*, de maneira simplificada. Caso fosse apenas uma análise acadêmica do sistema seria possível utilizar o *software* MATLAB, porém, o presente estudo tem por objetivo a construção de um protótipo do sistema industrial.

O *Node-RED* possui um editor que funciona utilizando o navegador de *internet* padrão. Possui uma vasta opção de pacotes (paletas), cada um deles com várias funções (nós). Esses nós podem ser agrupados de modo a construir um sistema que, posteriormente, pode ser descarregado em um dispositivo de controle para prototipagem (*Node-RED*, 2020). A Figura 22 apresenta a interface de programação do *Node-RED*.

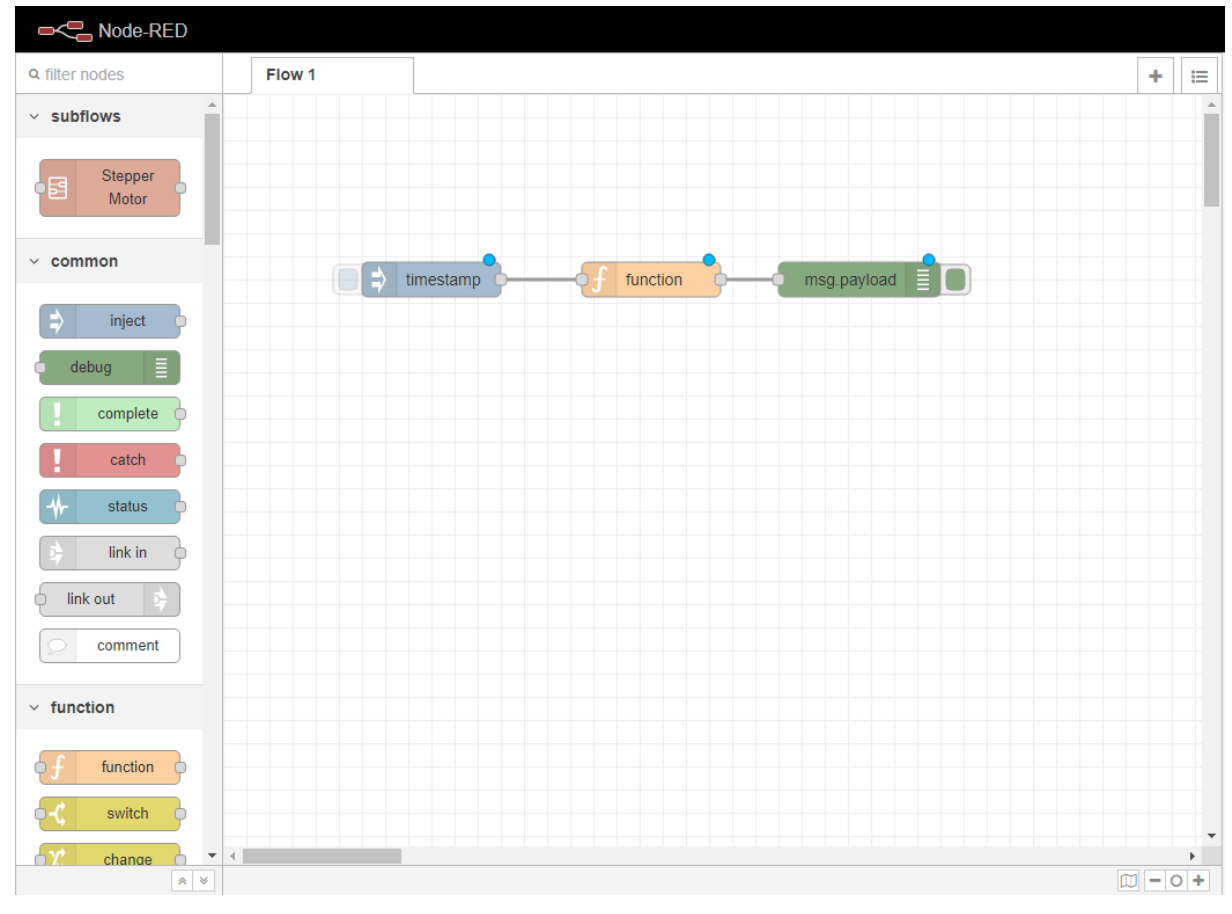

Figura 22: Interface de programação *Node-RED*. Fonte: O autor

A programação no *software Node-RED* é feita diretamente na interface gráfica, o que facilita o desenvolvimento de aplicações simplórias por programadores inexperientes. Porém, é necessário habilidade em programação em linhas de comando para configurar alguns dos blocos em aplicações mais complexas.

Durante o primeiro momento de implementação e testes utilizou-se o simulador do próprio *software Node-RED* para realizar os testes do modelo desenvolvido. O *software* foi instalado num computador da marca HP, modelo *ProBook* 4320s. A referida máquina possui processador *Intel Core* I3 M 350 de 2,27 GHz, memória DDR 3 de 8Gb, SSD de 320Gb e HD de 1Tb. O sistema operacional utilizado foi o *Windows* 10 Pro, 64 bits, versão 20H2, compilação 19042.685 e o navegador utilizado foi o *Google Chrome* versão 87.0.4280.66 de 64 bits.

### *Hardware*

Para rodar a programação desenvolvida através do *Node-RED* foi utilizado o *Raspberry* PI. Trata-se de um microcomputador de placa única, simples, de custo baixo (a partir de R\$: 120,00), utilizado para diversas finalidades, no geral, em prototipagens. Uma das características principais deste é possuir conexão à internet nativa, tanto a cabo como *wireless*. Por esse motivo, é constantemente utilizado para possibilitar a integração de dispositivos eletrônicos que não possuem tal funcionalidade. Destaca-se que tal função é a base da chamada indústria 4.0, também definida como "internet das coisas" (do inglês, *Internet of things* – IoT).

Sendo assim, é possível, através deste, implementar aplicações complexas de forma simples e barata. Apesar disso, o referido *hardware* não permite aplicação em ambiente industrial. Mas, possibilita avaliar o sistema desenvolvido com precisão, antes mesmo de implementá-lo.

O modelo utilizado foi especificamente o *Raspberry* PI modelo B, que segundo o fabricante, possui as seguintes características:

- Processador Broadcom BCM2837 64bit ARMv8 Cortex-A53 Quad-Core;

- Clock 1.2 GHz;
- Memória RAM: 1GB;
- Adaptador *Wifi* 802.11n integrado;
- *Bluetooth* 4.1 BLE integrado;
- Conector de vídeo HDMI;
- 4 portas USB 2.0;
- Conector Ethernet;
- Interface para câmera (CSI);
- Interface para *display* (DSI);
- *Slot* para cartão microSD;
- Conector de áudio e vídeo;
- GPIO de 40 pinos;
- Dimensões: 85 x 56 x 17 mm.

Apesar de grande parte das aplicações do *Rapberry* ser em aplicações simples, o referido *hardware* permite executar funções de controle de processo, inclusive com interfaces de entrada e saída. As entradas são denominadas de GPIO pelos desenvolvedores do dispositivo e permitem que dispositivos sejam conectados. Tal conexão pode ser tanto de entrada, quando permite que o dispositivo receba um sinal externo, ou, de saída, quando permite que o dispositivo gere um sinal. A Figura 23 apresenta a placa do *Raspberry* PI 3.

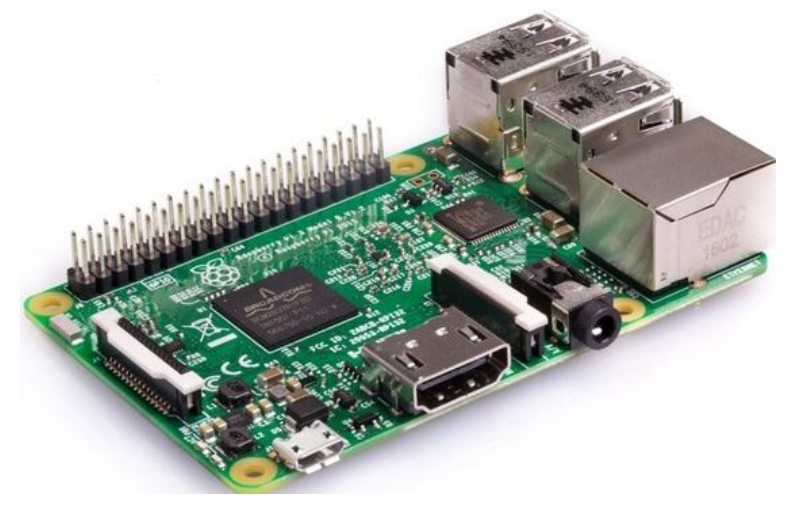

Figura 23: Placa *Rapberry.* Fonte: *Raspberry* PI (2020)

Outro *hardware* de prototipagem muito utilizado é o *Arduino*, um *hardware* aberto que utiliza um microcontrolador para executar um *loop*. Não possui sistema operacional e é programado geralmente em linguagem C.

Já o *Raspberry* utiliza de um sistema operacional, o que permite uma interface de programação mais amigável, entre outras vantagens, que não existem em um microcontrolador. Ele é um microcomputador completo, compactado em uma placa única.

### **Ações de controle**

O ajuste da quantidade de sequestrante a ser injetado na tubulação é feito por um sistema de controle automático. Esse sistema funciona a partir das chamadas ações de controle. Essas ações definem o modo que o sistema irá atuar, através de um dispositivo atuador, para uma mesma alteração de valor da variável que se deseja controlar. Pode-se usar desde uma ação de controle mais simples, como a *ON-OFF* - a qual funciona apenas ligando ou desligando o instrumento atuador - a ações mais complexas que ajustam uma atuação percentual (0 a 100%).

As referidas ações de controle são também chamadas de PID, onde cada uma das letras significa uma ação "P" se refere à ação proporcional; "I" à ação integral; e, por fim, "D", à ação derivativa. Essas ações são associadas de acordo com o comportamento do processo que de deseja controlar. De uma forma geral, a ação proporcional é básica e funciona ajustando um valor de atuação baseado no quão intenso é o erro. Enquanto isso, a ação integral é uma ação que pode ser adicionada à ação proporcional pura, com o objetivo de melhorar a resposta. A melhoria da resposta é necessária devido ao efeito da ação proporcional pura. Apesar de esta ação estabilizar o processo, ela não estabiliza no valor desejado (*setpoint*), gerando o chamado erro de regime permanente (*offset*). De forma resumida, como a ação proporcional age em função da variação do erro, quando a variável estabiliza ela deixa de agir, mesmo se a estabilização ocorrer num ponto diferente do desejado.

Quando se adiciona a ação Integral, a correção se dá também em função do tempo de permanência do erro. Sendo assim, enquanto a variável estiver fora do valor determinado (*setpoint*) o controlador irá atuar. Por fim, a ação derivativa, também pode ser adicionada à proporcional pura, ou à proporcional integral, com o intuito de melhorar quanto ao tempo de resposta. A melhoria é necessária em processos de comportamento lento, quando é preciso acelerar a atuação, para não permitir que o erro assuma valores ainda maiores. A referida ação funciona baseada na velocidade de variação do erro, ou seja, mesmo se o erro ainda não tiver assumido um valor alto, mas, a variação do erro estiver ocorrendo de forma rápida, haverá uma atuação correspondente.

Graficamente, a ação Proporcional (P) estabiliza o processo, porém, gera o erro de regime permanente. Ao adicionar à ação Proporcional a ação Integral (PI) pode-se ter um tempo de estabilização longo, em processos lentos. Por fim, adicionando à Proporcional as ações Integral e Derivativa (PID) reduz-se o tempo de estabilização, em processos lentos. Porém, em casos de processos com comportamento rápido a adição da derivativa o tornaria instável. A Figura 24 apresenta o comportamento das referidas ações a um processo lento.
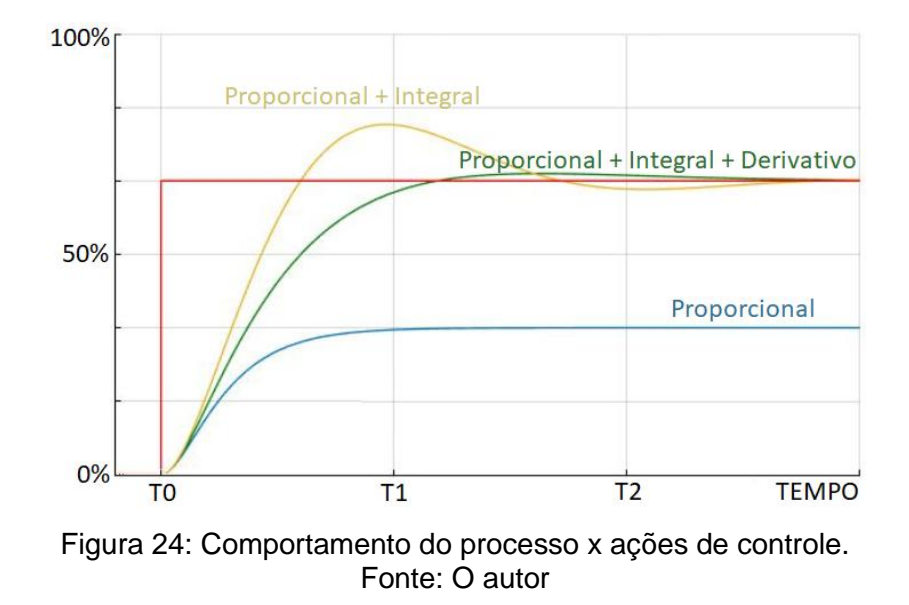

De forma geral, o processo estudado no presente trabalho não tem um comportamento lento, que necessite da ação derivativa, logo, foram implementadas as ações proporcional e integral. Conforme citado, a ação proporcional age de acordo com o valor do erro presente no processo. A ação proporcional pode ser calculada conforme a Equação (2).

$$
VM = Kp.e + S0
$$
 (Equação 2)  
Onde:  
VM = Variável Manipulada = Sinal de saída do controlador  

$$
Kp = Ganho Proporcional
$$
  

$$
e = Erro = |VP - SP|
$$
  
SO = Sinal de saída inicial  
VP = Variável do processo  
SP = Setpoint (Valor Desejado)

Já a ação integral, age de acordo com o tempo de permanência do erro conforme apresentado na Equação (3).

$$
VM(t) = Ki \int e(t) dt + S0
$$
 (Equação 3)

Onde:

VM = Variável Manipulada = Sinal de saída do controlador

 $K_i$  = Ganho Integral

 $e(t)$  = Erro no instante analisado =  $|VP - SP|$ 

S0 = Sinal de saída inicial

VP = Variável do processo

SP = *Setpoint* (Valor Desejado)

O resultado da inclusão dessas duas ações de forma conjunta é apresentado pela Equação (4).

$$
VM(t) = Kp.e(t) + Ki \int e(t) dt + S0
$$
 (Equação 4)

Onde:

VM = Variável Manipulada = Sinal de saída do controlador

Kp = Ganho Proporcional

 $e(t)$  = Erro no instante analisado =  $|VP - SP|$ 

 $K_i$  = Ganho Integral

S0 = Sinal de saída inicial

VP = Variável do processo

SP = *Setpoint* (Valor Desejado)

#### **3.3.5 Verificação e validação do modelo**

Por conseguinte à construção do modelo computacional, é necessário realizar a verificação e a validação do modelo construído, etapas essas que foram realizadas seguindo a metodologia proposta por Sargent (2013), incorporadas no escopo de um projeto de simulação proposto por Banks *et al.* (2010), apresentado na Tabela 6.

Conforme descrito na referida tabela, a verificação corresponde à avaliação do funcionamento correto do modelo construído no *software* de simulação, a qual se faz necessária, uma vez que, com modelos complexos, é difícil converter um modelo com êxito em sua totalidade, sem muita depuração. E, já que os parâmetros de entrada e a estrutura lógica do modelo foram representados corretamente no *software* de simulação, a verificação foi concluída.

Quanto à validação, conforme descrito na Tabela 6, esta é alcançada por meio da calibração do modelo, do processo iterativo de comparação, do modelo com o comportamento real do sistema, do uso das discrepâncias entre o comportamento do sistema real e o simulado, bem como dos *insights* obtidos para melhorar o modelo. Esse processo é repetido até que a precisão do modelo seja considerada aceitável.

Dessa forma, o processo de validação do modelo de simulação construído no presente estudo foi realizado com o auxílio de especialistas da área. Caso fosse detectada alguma falha, seria preciso retornar a etapa de desenvolvimento para corrigi-la, conforme descrito no fluxograma de desenvolvimento da pesquisa.

#### **3.3.6 Testes do modelo**

Após a construção, verificação e validação do modelo, esse foi devidamente testado. Como esta etapa é feita apenas após a completa construção do modelo, entende-se que é um resultado do trabalho, portanto, será apresentada na seção Resultados.

#### **4 MODELO PROPOSTO**

Esta seção apresenta o modelo computacional proposto e o seu funcionamento. Os resultados obtidos e os testes do modelo são apresentados na seção resultados.

#### **4.1 LEITURA DE DADOS**

O arquivo lido pelo simulador contém dados de taxa de corrosão reais. Porém, com o objetivo de testar o sistema de leitura de dados, foram incluídos três valores sequenciais positivos (0,1234, 0,2345, 0,3456) e um valor negativo (-0,1828) nos quatro primeiros campos. Assim, durante a execução dos testes seria possível avaliar a leitura correta dos dados. Como o valor negativo não deve ser considerado pelo sistema, na implementação do procedimento de leitura, esse valor foi desconsiderado e atribuiu-se o último valor válido.

Outras soluções poderiam ser aplicadas a esta situação, pois, como se trata de um erro de leitura, podemos considerar que é um dado faltante (*missing data*) (LEKE E MARWALA, 2019). Ou seja, devido o erro de leitura, o sistema precisa desconsiderar o valor lido, porém, precisa apresentar uma solução, uma abertura de válvula adequada. Uma das soluções é a de interpolação, porém, trata-se de um modelo em tempo real, ou seja, o sistema precisa apresentar uma solução imediata, não pode aguardar a próxima leitura. Outra solução é a de extrapolação, calcular o valor faltante baseando-se nas leituras anteriores. Esta solução poderia ser implementada no modelo, porém, nos testes, o resultado foi satisfatório apenas substituindo pelo último valor positivo.

A Figura 25 apresenta uma parte desses dados.

teste1c - Bloco de Notas Arquivo Editar Formatar Exibir Ajuda 0.1234 0.2345 0.3456  $-0.1832$ 0.1828 0.1840 0.2220 0.2518 0.2446 0.2220 0.2158 0.1939 0.1831 0.1974 0.2072 Figura 25: Leitura de dados.

Fonte: O autor

## **4.2 AJUSTE DOS PARÂMETROS DA FUNÇÃO DE TRANSFERÊNCIA**

Devido ao fato de não ter sido possível obter a função de transferência exata do processo, incluiu-se um ajuste que permite variar o comportamento do processo. Dessa forma, é possível avaliar o ajuste do controlador em várias situações e verificar o funcionamento do sistema. Para isso, o próprio sistema conta com um gráfico, conforme apresentado na Figura 26, onde é possível visualizar o comportamento da função de transferência mediante a variação dos parâmetros. Variação esta que torna o processo mais lento ou mais rápido. Tal característica exige que se injete uma quantidade diferente da substância para um mesmo valor de taxa de corrosão.

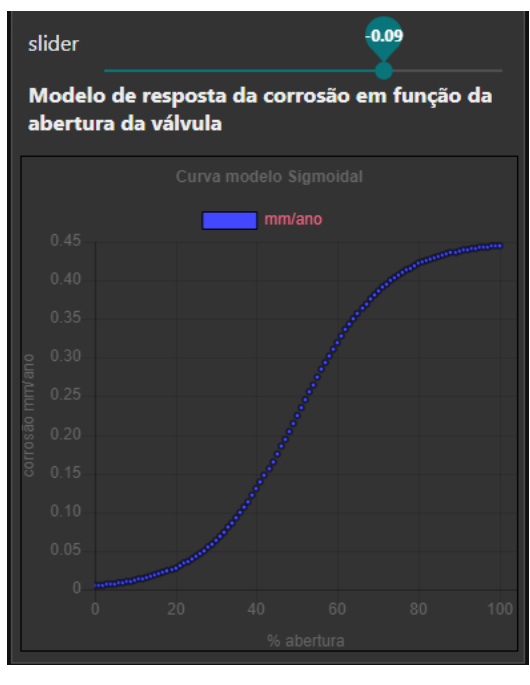

Figura 26: Tela de parametrização. Fonte: O autor

O clique do *mouse* e deslizamento para direita ou esquerda alteram não só o gráfico mostrado na tela de parametrização (Figura 26) – para visualização de como seria o comportamento do processo –, como também o comportamento do modelo de simulação.

## **4.3 AÇÕES DE CONTROLE**

No sistema desenvolvido existe um arquivo de *log* que registra o valor das ações e o SP, sempre que um desses é alterado. É importante destacar que após a correta sintonia do controlador, estes parâmetros não são alterados. Porém, durante as etapas de teste, é útil para registrar os ajustes efetuados. Como apresentado na Figura 27.

dadosControle - Bloco de Notas

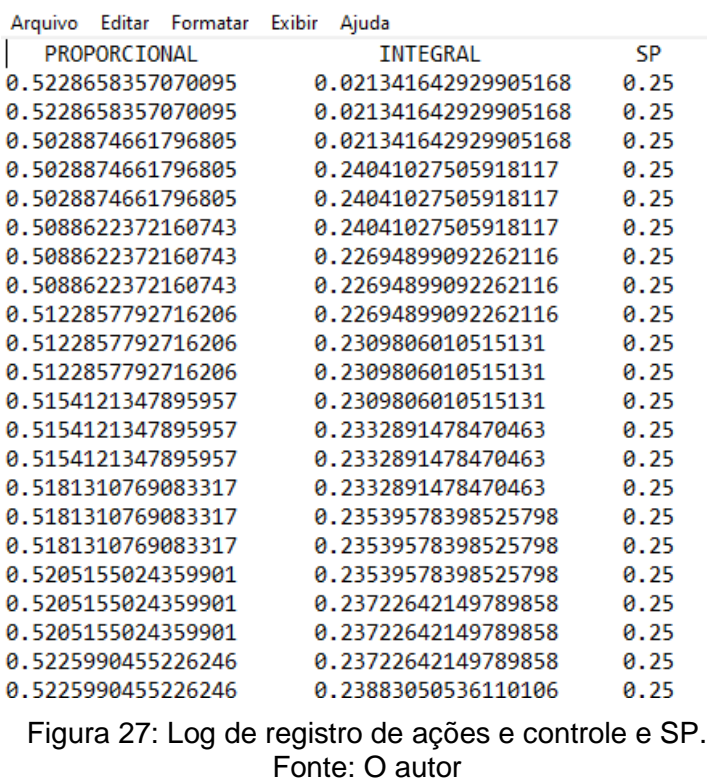

## **4.4 TELA DE SUPERVISÃO**

A tela do simulador permite visualizar de forma dinâmica o comportamento do processo. É possível monitorar e ajustar diversos parâmetros nesta interface. A Figura 28 apresenta uma imagem da referida interface, onde VP se refere à variável de processo, SP ao Setpoint e VM a variável manipulada.

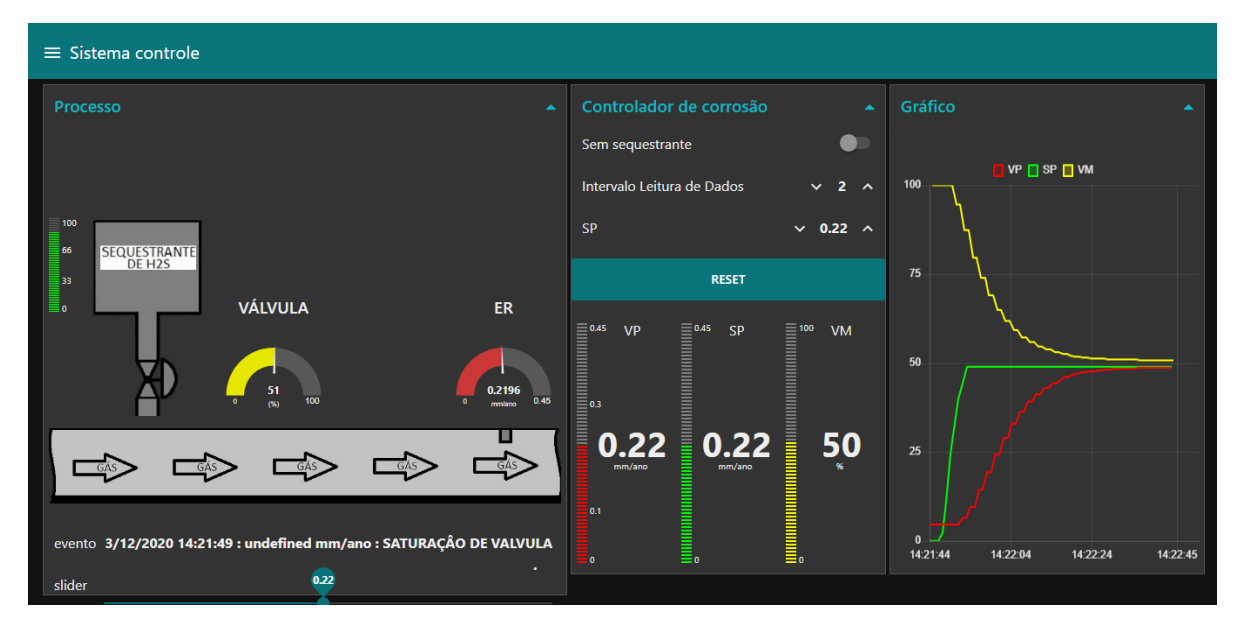

Figura 28: Interface do simulador. Fonte: O autor

Na parte esquerda da interface, intitulada "Processo", há uma ilustração do sistema, formado pelo tubo que escoa o gás, um tanque de sequestrante de  $H_2S$  e, na parte inferior do tanque, uma válvula. Do lado direito da referida válvula, existe um mostrador que, no momento de tomada da imagem, era de cor amarela e com indicação de "52%" Esse é responsável pela indicação da abertura da válvula e consequente percentual de injeção do sequestrante.

Do lado esquerdo do tanque existe um gráfico de barras, no momento citado, de cor verde e, com indicação de 100%, ou seja, o tanque totalmente preenchido. Durante a execução das simulações é simulado o consumo do sequestrante, gradualmente de acordo com o percentual de abertura da válvula. De modo que, enquanto a simulação é executada, há consumo do sequestrante e o gráfico de barras vai apresentando um valor cada vez menor da substância. Caso a simulação rode por um longo período, suficiente para extinguir o inibidor do tanque, haverá um alerta desta falha. Tanto de forma visual, com uma indicação na parte superior do tanque na interface e no próprio gráfico de barras, como na parte inferior da tubulação.

O campo da parte inferior é denominado "log de eventos". Além da indicação momentânea, o erro apresentado é registrado em arquivo, este item será detalhado em seguida. Na parte inferior do *log* de eventos existe um "*slider"*, no momento da obtenção desta imagem, indicando o valor de 0,22, este valor se refere ao parâmetro da "c1" na função de transferência.

Na parte central da interface, intitulada "Controlador de corrosão", dentre os vários ajustes, na parte superior, existe uma chave, denominada "Sem Sequestrante". Esta chave permite simular a situação de o processo ajustar uma abertura correspondente à taxa de corrosão lida, porém, apesar da abertura da válvula, não haverá injeção do sequestrante de H2S. Inclusive, quando a chave está ativada, há a indicação de que não existe sequestrante no tanque, na parte esquerda da interface.

Quando desativada, ou seja, quando há sequestrante, o último valor lido pelo sistema é considerado como a taxa de corrosão e, o sistema, de forma automática, injeta uma quantidade específica da substância. Então, seguindo o comportamento ajustado por meio da função de transferência, gera-se uma redução correspondente da taxa de corrosão. Caso a dosagem seja feita corretamente pelo sistema de controle, a taxa de corrosão vai sendo reduzida até o valor desejado (SP).

Abaixo da referida chave há um campo ajustável, denominado "Intervalo leitura de dados", que permite alterar o tempo entre uma leitura e outra da taxa de corrosão. Tal função permite "acelerar" o processo e avaliar o comportamento deste perante aos novos valores de taxa de corrosão. Logo, a função de modificar o intervalo de leitura de dados é provisória, para avaliação e testes do sistema proposto.

Porém, foi implementado no sistema uma função que permite ler o último valor armazenado no arquivo, denominado "Leitura de variável". Tal função permitirá o correto funcionamento do sistema quando estiver recebendo os dados reais de taxa de corrosão do ER. Isso garante que a cada nova leitura do ER, independente do tempo ajustado no sistema de coleta de dados, o sistema irá gerar uma injeção correspondente.

Além dos ajustes citados, abaixo do ajuste explicado anteriormente, há outro, denominado "SP", neste é possível ajustar o valor do *setpoint*. Ao reduzir o valor de SP, o sistema irá considerar que deve manter o valor da taxa de corrosão num valor mais baixo. Isto é, o sistema tenderá a injetar quantidades maiores de sequestrante para um mesmo valor de taxa de corrosão. O oposto acontecerá caso aumente o valor do SP do sistema, pois, o sistema considerará que pode tolerar valores mais altos de taxa de corrosão. Logo, injetará uma quantidade menor da substância para um mesmo valor de taxa de corrosão. Há também, abaixo do ajuste de SP, um botão "*RESET*", esse, permite simular o reabastecimento do tanque de

sequestrante. Além disso, o referido botão também retorna a leitura dos valores de taxa de corrosão ao primeiro valor da lista.

Abaixo do botão *RESET*, existem 3 gráficos de barras, que representam o valor atual de VP, SP e VM. O gráfico de cor vermelha, VP, representa o valor da variável de processo. Entende-se como variável de processo aquela que se deseja manter no valor ajustado. Neste caso, a que se pretende controlar é a taxa de corrosão. No momento representado pela imagem "0,22mm/ano" O gráfico de cor verde representa SP, ou seja, o *setpoint* do processo. No instante em que a imagem foi colhida "0,22mm/ano", a mesma estava no valor desejado, ou seja, VP = SP.

O terceiro gráfico à direita, de cor amarela, "VM", representa o valor da variá vel manipulada, no momento da tomada da imagem "50%". Entende-se como manipulada aquela que é alterada de modo a manter a variável de processo no valor desejado. De uma forma geral, o instrumento que permite manipular variáveis em uma malha de controle é um atuador, nesse processo o atuador é uma válvula. Pode-se então afirmar que a variável manipulada desta malha de controle está associada ao percentual de abertura da válvula. Logo, a quantidade de sequestrante injetada é a variável manipulada (VM).

Por fim, à direita do painel central, há outro painel, intitulado "Gráfico". O referido gráfico possui três curvas, com os respectivos percentuais das variáveis, durante o intervalo de tempo avaliado. As cores utilizadas nas curvas são as mesmas do gráfico de barras. Pois, como citado, trata-se das mesmas variáveis, porém indicadas de forma distinta do modo que foi apresentado no gráfico de barras.

#### **4.5** *LOG* **DE EVENTOS**

Como apresentado, há um campo abaixo da representação da tubulação, no qual o sistema proposto realiza a advertência de falhas mais corriqueiras e prejudiciais ao correto funcionamento do processo. Além da indicação momentânea no referido campo, há também o registro da informação em um arquivo. Neste, cada erro é listado com respectivo dia, horário e o tipo de falha que ocorreu. As possíveis falhas são:

- Saturação de válvula: quando a válvula está totalmente aberta, indicando um momento no qual, mesmo com máxima injeção de sequestrante, a taxa de corrosão se manteve alta;

- Possível acumulo de material condutor na sonda: quando a taxa de corrosão lida pelo ER se apresenta como negativa;

- Sem injeção de sequestrante: quando não há sequestrante de corrosão no tanque.

A Figura 29 apresenta uma parte do *log* de falhas gerado.

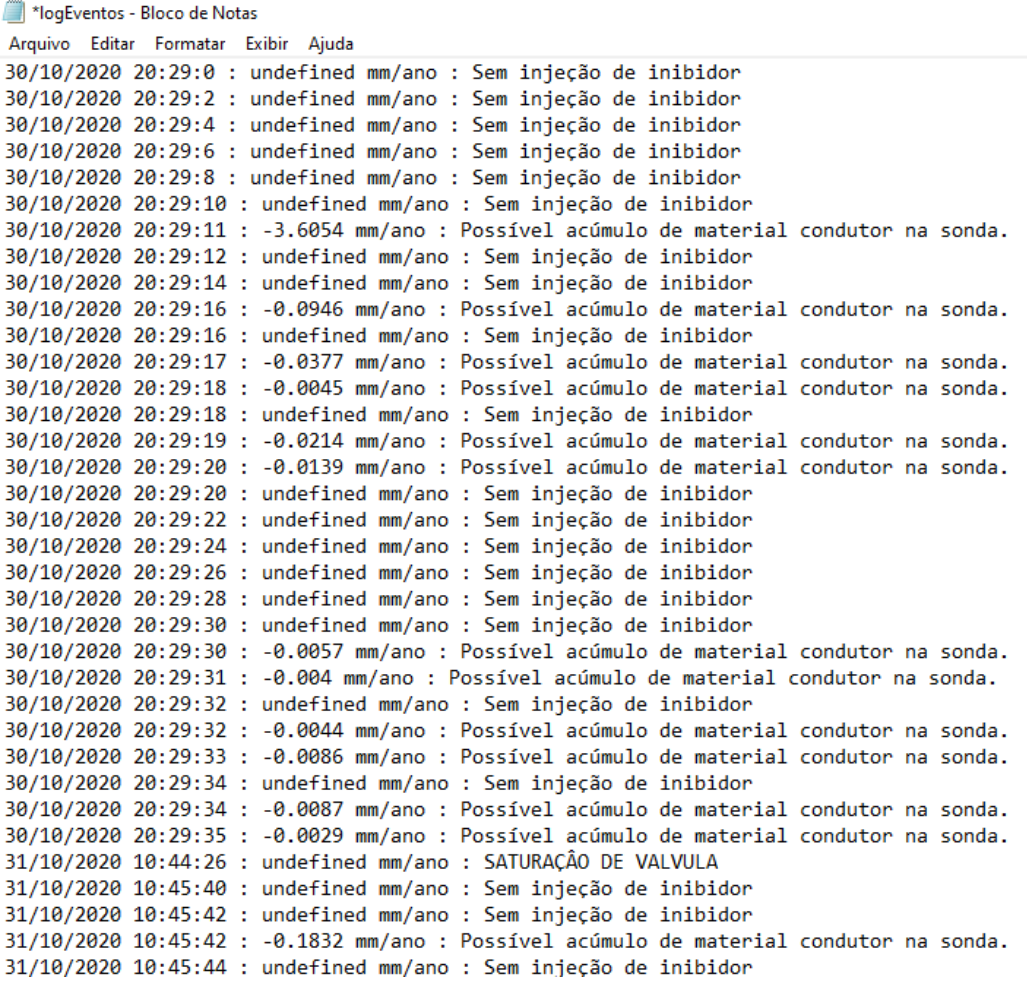

Figura 29: Log de falhas. Fonte: O autor

Então, após a total implementação do modelo computacional, foram realizados os testes, que serão apresentados na próxima seção.

#### **5 RESULTADOS E DISCUSSÃO**

Nesta seção serão apresentados os resultados obtidos durante as etapas anteriores do presente trabalho.

#### **5.1 RESULTADOS PRELIMINARES**

Um dos primeiros resultados deste estudo foi obtido durante a análise dos dados colhidos junto à empresa petrolífera. Conforme explicitado na seção 3.3.2, intitulada "Análise dos dados", após a equalização dos dados reais de medição de sonda ER e cupom, estes foram comparados. Todavia, como já mencionado, não houve uma correlação fraca entre as curvas de medição por cupom e sonda ER, tal como é mostrado no gráfico da Figura 30.

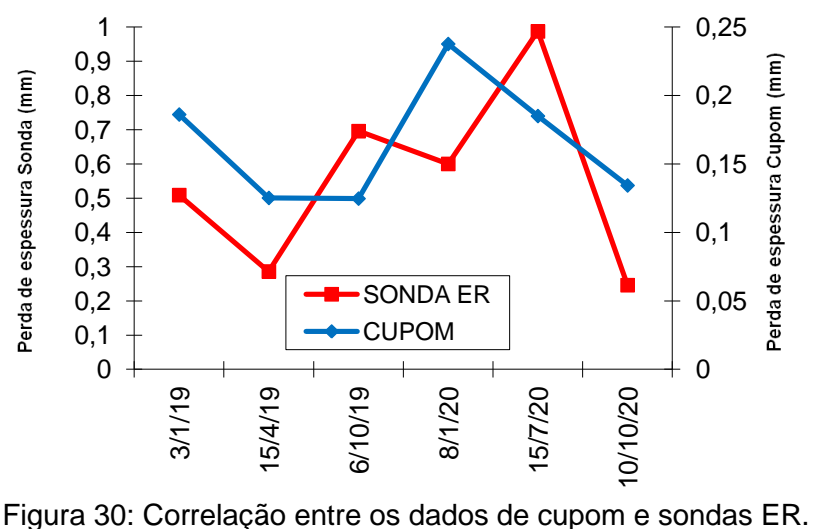

Fonte: Autor

Mediante os dados explicitados na Figura 30, é evidente o comportamento dispare das curvas de taxa de corrosão medidas por sonda ER e a taxa de corrosão aferida por cupom na referida tubulação em um mesmo período. Portanto, não há correlação forte entre as curvas. Porém, ao avaliar a correlação através do coeficiente correlação de Pearson (r) é possível afirmar que existe uma correlação, porém, trata-se de uma correlação fraca (r = 0,408576813).

Entretanto, esperava-se que houvesse concordância entre elas e que a sonda ER preenchesse a lacuna temporal do cupom. Esperava-se ainda que a sonda ER pudesse ser usada para automatizar o sistema. Porém, isso depende da confiabilidade das medições de sonda ER. Como a correlação é fraca, contra uma medição aceita como confiável, o uso de sonda ER para comandar as ações de combate à corrosão nessas condições é questionável. Antes disso, deve-se trabalhar na técnica de sonda ER para que ela apresente maior correlação com os cupons. Isso não impede o desenvolvimento de sistemas que usem os dados de ER, pois, existem algumas possíveis soluções para as leituras responderem como esperado. Outro ponto, de grande importância, é considerar que a referida diferença pode estar relacionada com falta de calibração do instrumento.

#### **5.2 DISCUSSÃO DOS ERROS COM ESPECIALISTAS**

Apesar de não fazer parte do escopo inicial do trabalho, devido à detecção de uma grande quantidade de erros, foram consultados 2 especialistas. Porém, por conta de não ter sido firmada uma parceria oficial com estes profissionais e, com as suas respectivas empresas, os mesmos não serão referenciados, apenas descritos como:

- Especialista de operação: Engenheiro de uma empresa de extração de petróleo brasileira típica, que atua coordenando a manutenção e operação dos equipamentos e tubulações analisados no presente estudo;

- Especialista de instalação: Engenheiro de uma empresa prestadora de serviços às empresas de extração de petróleo, que atua projetando e instalando sistemas de medição da corrosão.

Ambos os especialistas consultados consideram que, no problema citado anteriormente, houve falha de leitura, ou seja, os valores não representam a realidade. Mas, para apresentar de forma organizada as respectivas explanações, apresente-se, a seguir, cada uma delas, individualmente.

Consultou-se o especialista em instalação sobre as falhas nas medições, as quais apresentam dados negativos. Tal especialista afirmou que este tipo de falha é ocasionado por incrustações de material na sonda, tal como cálcio e magnésio. Para solucionar esse problema, seria necessária uma rotina de limpeza da sonda, tal como maiores cuidados com a posição de instalação.

Outra possível solução apontada, caso o sensor esteja instalado corretamente, foi de injetar em períodos pré-determinados, uma solução solvente que remova o produto que se adere ao sensor. Porém, essa seria uma solução muito cara, pois, necessita a instalação de uma linha paralela à tubulação principal,

para que, no momento da limpeza, fosse possível desviar o fluxo. O referido desvio não seria apenas um tubo, mas, um conjunto de válvulas e conexões, que além de ter um custo elevado, necessitaria a parada do sistema.

Já em relação aos valores nulos, o mesmo especialista apontou ser em razão de falhas no sistema, principalmente em cabos de comunicação, no trecho entre o sensor e o sistema de coleta de dados. Outra possibilidade é a de cabo fora da especificação, seja pelo uso de um modelo de cabo incompatível ou com comprimento superior ao permitido. Além disso, afirmou que é importante avaliar se o sensor está instalado em um ponto adequado. E, se a sonda está inserida na profundidade correta em relação à face interna da tubulação.

O especialista em operação também afirmou que os valores negativos são devido à incrustação na sonda. Que no momento da troca, quando removidas, algumas sondas realmente apresentam material aderido a elas. Quanto aos valores nulos, o especialista afirmou que houve períodos nos quais aconteciam falhas, que posteriormente foram sanadas e não ocorrem com tanta frequência.

Tal informação simplifica a implementação do sistema proposto, uma vez que isenta a necessidade de maior alteração do sistema existente.

#### **5.3 TESTES**

#### **5.3.1 Testes Virtuais**

Os testes foram realizados baseando-se em erros comuns, apontados pelos especialistas. Erros esses que se espera que o sistema detecte e liste no *log* de eventos. Para isso, foi gerada uma tabela com determinados valores de taxa de corrosão, conforme apresentado na seção "4 1 Leitura de dados", na Figura 25.

É importante destacar que para testar o sistema de leitura de dados, foi utilizada a função "Sem inibidor". Como descrito anteriormente, a ativação dessa função é feita por uma chave na interface. Quando a função é ativada, o sistema de controle automático se mantém em funcionamento, porém, como não há inibidor, a taxa de corrosão não é alterada mediante a variação da abertura da válvula. Há, também, um ajuste do intervalo entre leituras dos dados reais. Esta função permite acelerar a leitura, facilitando os testes.

Além disso, a função malha aberta simula a situação de falta de sequestrante de H2S no reservatório. Quando ativada, o *log* de eventos registra a informação "sem injeção de Sequestrante" e, na interface, acima do recipiente de Sequestrante de H2S é apresentado o mesmo alerta.

Conforme esperado, o sistema leu os valores sequenciados positivos e, na quarta leitura, no valor negativo, o sistema ignorou o valor e manteve a leitura anterior positiva. Além disso, apresentou uma janela *pop-up* com a informação "Possível acumulo de material condutor na sonda". Ademais, apresentou o mesmo alerta no log de eventos, abaixo da representação da tubulação, na janela intitulada processo, o mesmo alerta. Porém, no log de eventos, o alerta além de ser apresentado, também é registrado no arquivo. Na Figura 31 é apresentada a interface, com destaque no momento da apresentação da referida janela, além das funções malha aberta, intervalo de leitura e do alerta da falta de injeção de sequestrante.

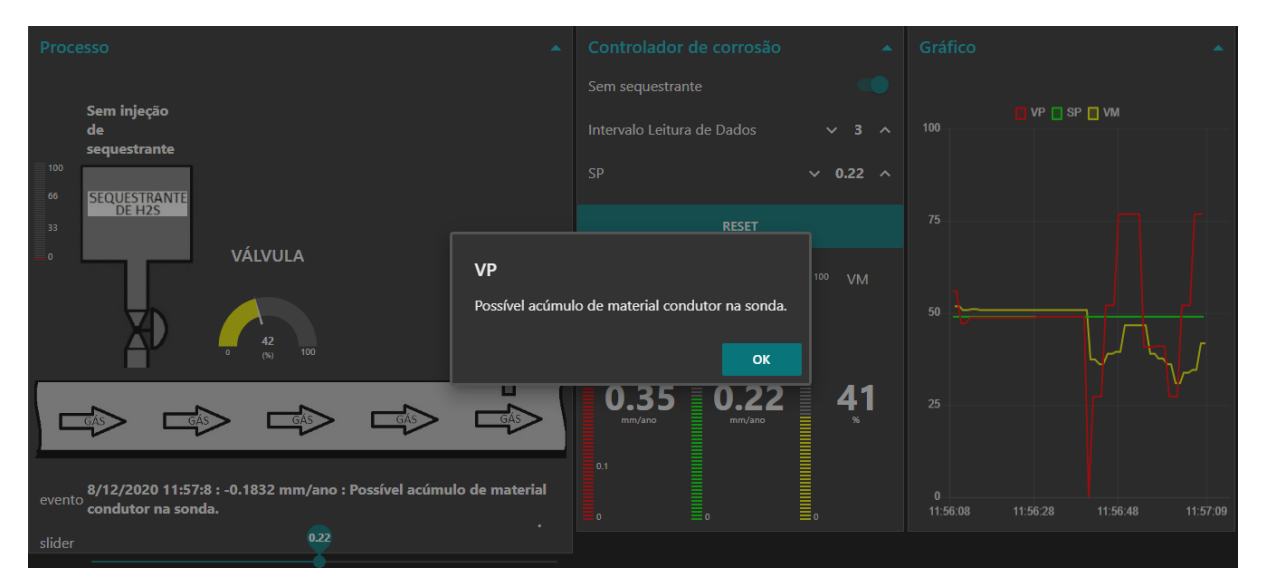

Figura 31: Interface com alerta de leitura de um valor negativo de corrosão. Fonte: O autor

Para testar a função de alerta quanto à saturação de válvula, ajustaram-se os parâmetros do controlador com valores das ações de controle acima dos ideais. Então, o sistema gerou um aumento brusco da abertura da válvula. Em consequência disso, acima do indicador de abertura da válvula foi apresentada a informação "Saturação de Válvula".

Na Figura 32 é apresentada a interface, com destaque no momento da apresentação da referida informação.

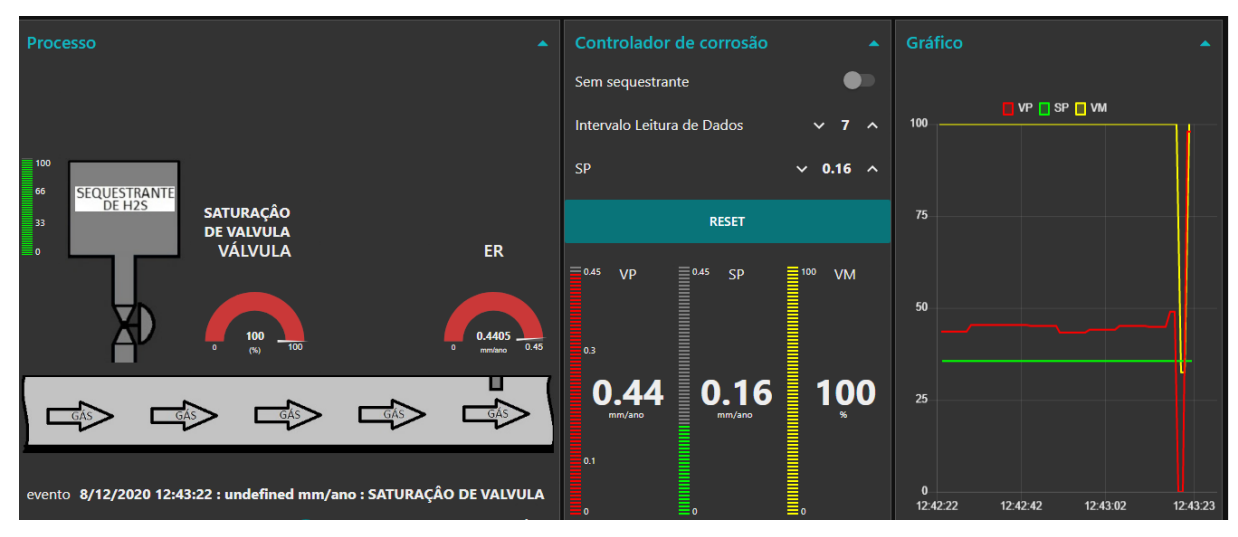

Figura 32: Interface com alerta de leitura de saturação de válvula. Fonte: O autor

Após o desenvolvimento do simulador, testou-se o modelo desenvolvido de forma totalmente virtual, antes mesmo de utilizar o *hardware* de controle *Raspberry*. Isso facilitou toda implementação e os testes iniciais. Nessa etapa, foi realizado o chamado comissionamento virtual.

#### **5.3.2 Testes usando o** *Raspberry*

Após total implementação, realização de testes virtuais e consequentes correções de falhas, o simulador foi carregado no *Raspberry*, previamente configurado com sistema operacional *Raspbian*. Então, novos testes foram realizados. Como o controlador usado foi físico, pode-se afirmar que foi feito nessa etapa o comissionamento *Hardware-in-the-loop.* Durante os novos testes, foram feitas as mesmas rotinas de testes realizadas no comissionamento virtual. O sistema comportou-se da mesma forma, sem apresentar falhas.

Desta forma, apesar da impossibilidade de realização de experimentos práticos utilizando a planta de processo real, foi possível, por meio da criação de vários cenários, analisar o comportamento do processo corrosivo diante da injeção de quantidades variadas do sequestrante. Tal análise não foi feita com o objetivo de uma análise quantitativa, mas, de permitir testar o sistema proposto frente às diversas situações.

### **6 CONCLUSÕES**

Apesar de o modelo desenvolvido apresentar resultados satisfatórios, não foi possível coletar todos os dados necessários para definição da função de transferência.

Porém, o sistema apresentado é prospectivo por permitir variar os parâmetros da função de transferência e analisar o comportamento do processo em diversas situações diante da quantidade de sequestrante injetada.

Mesmo após a equalização, os dados da sonda ER e do cupom, não apresentaram uma correlação forte. Isso indica a possibilidade de o sistema de medição por sonda ER estar descalibrado, já que a medição por cupom é considerada a mais confiável.

Considerando que os requisitos colhidos foram apontados pelos especialistas e que estes foram alcançados, pode-se considerar que o sistema teve um comportamento satisfatório.

O modelo foi testado e validado e representa o real comportamento do processo proposto. Assim, o simulador apresentado no presente estudo é uma alternativa para solucionar os problemas ocasionados por corrosão em tubulações de exportações de gás, utilizando um *hardware* de prototipagem simples, porém, que não compromete o desempenho do sistema.

Destaca-se a ampla possibilidade de treinar operadores com o uso do próprio simulador desenvolvido, podendo gerar situações de falhas que não são comuns no sistema real. Apesar de incomuns, as referidas falhas podem gerar danos ao sistema, portanto, o operador deverá estar apto a agir em caso de ocorrência da mesma.

É importante destacar que o modelo desenvolvido e proposto não se limita apenas à injeção, dosagem e controle de sequestrante de  $H_2S$ . Todos os outros produtos utilizados, direta ou indiretamente, para controle da corrosão podem ser utilizados. Mesmo que sejam necessários ajustes no modelo desenvolvido, tem funcionamento semelhante.

Ademais, a aplicabilidade da metodologia adotada no presente estudo não se limita a tubulações, mas, também, outros equipamentos, tanto da indústria de petróleo, quanto de outros setores. Equipamentos estes que são mais complexos que as tubulações e têm custos elevados de manutenção corretiva e, principalmente, substituição.

## **7 SUGESTÕES DE TRABALHOS FUTUROS**

Os seguintes tópicos são sugeridos para estudo em trabalhos futuros:

- Melhorar a coleta de dados através da sonda de corrosão ER, de modo que haja maior correlação entre as medições da sonda ER e o cupom de corrosão.
- Coletar mais dados de entrada e saída de forma mais detalhada e, levantar a função de transferência exata do processo.
- Integrar o simulador ao *software* de aquisição de dados de corrosão do sistema real e realizar o comissionamento Híbrido.

#### **REFERÊNCIAS**

ABD, A. A., NAJI, S. Z., HASHIM, A. S. **Failure analysis of carbon dioxide corrosion through wet natural gas gathering pipelines**. Engineering Failure Analysis, 105: 638-646. Elsevier BV. http://dx.doi.org/10.1016/j.engfailanal.2019.07.026., 2019.

ASKARI, M., ALIOFKHAZRAEI, M., GHAFFARI, S., HAJIZADEH, A.**Film former corrosion inhibitors for oil and gas pipelines** - A technical review. Journal of Natural Gas Science and Engineering. doi:10.1016/j.jngse.2018.07.025, 2018.

ASKARI, M., ALIOFKHAZRAEI, M., AFROUKHTEH, S. **A comprehensive review on internal corrosion and cracking of oil and gas pipelines**. *Journal of Natural Gas Science and Engineering*, 71:102971. Elsevier BV. http://dx.doi.org/10.1016/j.jngse.2019.102971, 2019.

AUINGER, F., VORDERWINKLER, M., BUCHTELA, G. **Interface driven domainindependent modeling architecture for "soft-commissioning" and "reality in the loop".** *In: Proceedings of the Winter Simulation Conference*, 31., 1999, Phoenix. Anais... Piscataway: IEEE, 1999, p. 798-805.

BAI, Q., BAI, Y. **Hydrodynamics around Pipes**. *Subsea Pipeline Design, Analysis, and Installation*, 153-170. Elsevier. http://dx.doi.org/10.1016/b978-0-12-386888- 6.00007-9, 2014.

BAKAR, A. A., ALI, M. K. F. M., NOOR, N. M, YAHAYA, N., ISMAIL, M., ABDULLAH, A. **Bio-corrosion of carbon steel by sulfate reducing bacteria consortium in oil and gas pipelines**. *Journal of Mechanical Engineering and Sciences*, 11(2): 2592- 2600, 30. Universiti Malaysia Pahang Publishing. http://dx.doi.org/10.15282/jmes.11.2.2017.3.0237, 2017.

BANKS, J., CHWIF, L. **Warnings about simulation**. *Journal of Simulation*, 5, (4), 279-291, 2010.

BIAGIONE I; **Adaptação de controle adaptativo por Simulink**- Monografia apresentada à Escola de Engenharia de São Carlos, Universidade de São Paulo-São Carlos, SP, 2013.

BIEZMA, M., ANDRÉS, M., AGUDO, D., BRIZ, E. **Most fatal oil & gas pipeline accidents through history: a lessons learned approach**. *Engineering Failure Analysis*, 110: 104446. Elsevier BV. http://dx.doi.org/10.1016/j.engfailanal.2020.104446, 2020.

BONFIM, A., **Avaliação de desempenho de sequestrantes de H2S em petróleo**. Dissertação (Mestrado em Ciências em Engenharia Metalúrgica e de Materiais), Instituto Alberto Luiz Coimbra de Pós-Graduação e Pesquisa de Engenharia (COPPE), UFRJ, Rio de Janeiro, 2013.

BOUKORTT, H., AMARA, M., MELIANI, M. H, BOULEDROUA, O., MUTHANNA, B. G. N, SULEIMAN, R. K.; SOROUR, A., PLUVINAGE, G. **Hydrogen embrittlement effect on the structural integrity of API 5L X52 steel pipeline.** *International*  *Journal of Hydrogen Energy*, 43(42): 19615-19624. Elsevier BV. http://dx.doi.org/10.1016/j.ijhydene.2018.08.149, 2018.

BRITO T.B. **Aplicabilidade da Simulação Híbrida em Sistemas Logísticos.** Dissertação de Mestrado apresentado à Escola Politécnica da Universidade de São Paulo- São Paulo, SP, 2011.

BRITO, T.B., BOTTER, R.C. **Uma comparação conceitual entre as metodologias de simulação discreta e a contínua como elemento impulsionador da simulação híbrida.** Rio de Janeiro, v. 6, n.2, p. 202- 225, maio a agosto de 2014.

CAMPBELL S.L., CHANCELIER JP., NIKOUKHAH R. **Modeling and Simulation in Scilab/Scicos with ScicosLab 4.4.** 2. Ed. New York: Springer, 2010. 344p.

CARDOSO, L. D., RANGEL, J. J. A., BASTOS, P. J. T. **Discrete event simulation for integrated design in the production and commissioning of manufacturing systems**. *In: Proceedings of the Winter Simulation Conference.* Washington, DC: IEEE, 2013. Disponível em: <http://ieeexplore.ieee.org/document/6721627/>.Acessado em: 07/12/2020

CARSON, J. S. **Introduction to Modeling and Simulation**. *In: Proceedings of the Winter Simulation Conference*, 35., 2003, New Orleans. Anais... Piscataway: IEEE, 2003. p. 7-13.

CARVALHO A; BARONE D; ZARO M.A.; **A Technological Platform For The Teaching Of Control Engineering** – IEEE EDUCON Education Engineering 2010 – Madrid, Espanha, 2010.

CHWIF, L., BANKS, J., MOURO FILHO, J. P., SANTINE, B. **A framework for specifying a discrete-event simulation conceptual model**. *Journal of Simulation*, 7(1), 50-60. doi:10.1057/jos.2012.18, 2013.

CHWIF, L., MEDINA, A. C. **Modelagem e Simulação de Eventos Discretos: Teoria e Aplicações**. 3. ed. São Paulo: Elsevier, 2014. 320 p.

CHILINGAR, G. V., MOURHATCH, R., AL-QAHTANI, G. D. **Types of corrosion***. The Fundamentals of Corrosion and Scaling for Petroleum & Environmental Engineers, 35 - 48.* doi:10.1016/b978-1-933762-30-2.50008-2, 2008.

DAGKAKIS, G., HEAVEY, **C A review of open source discrete event simulation**  *Software* **for operations research**. *Journal of Simulation*, 10(3), 2015. p193-206.

DILLON, E. T.; Corporation, Q. C. **Composition and method for sweetening hydrocarbons.** US Patent 4978512, 18 dez 1990.

DOMINKA, S., SCHILLER, F., KAIN, S. **Hybrid Commissioning - Speeding-up Commissioning of Field Bus Driven Production Plants**. In: Mechatronics, 4., 2007, Changchun. Anais... Piscataway: IEEE, 2007. p. 1-6.

DOUGALL, D. J. **Applications and benefits of real-time simulation for PLC and PC control systems**. *ISA Transactions*, 36(4): p305 – 311, 1997.

ERIKSON, C., VANDENBERGE, A., MILES, T. **Simulation, animation, and shopfloor control.** ACM Press 1987. Disponível em: <http://portal.acm.org/citation.cfm?doid=318371.318678>. Acesso em: 31 jul. 2017

GARCIA, L. P., SANTOS, A. R. **Aplicação de inibidores de corrosão na indústria de Petróleo e Gás**. *Unisanta Science and Technology*, 2013. p19-23.

GENTIL, V. **Corrosão**. 6. ed. Rio de Janeiro: LTC, 2011.

GOEKING, W. **Memória da eletricidade: Da máquina a vapor aos** *Software***s de automação**. O Setor Elétrico, 5(52):p 70-77. 2010.

GU, JI-DONG **Corrosion Microbial**. *Reference Module in Life Sciences*. Elsevier. http://dx.doi.org/10.1016/b978-0-12-809633-8.13026-2. 2019.

HARRISON, W. S., TILBURY, D. **Virtual Fusion: Hybrid Process Simulation and Emulation-in-the-Loop.** ASME, 2008. Disponível em: <http://proceedings.asmedigitalcollection.asme.org/proceeding.aspx?articleid=16364 43>. Acesso em: 31 jul. 2017

HEIDERSBACH, R. **Metallurgy and corrosion control in oil and gas production**. *Corrosion Inspection and Monitoring*, 2018.

HELAL, N. **A hybrid system dynamics-discrete event simulation approach to simulating the manufacturing enterprise**. Tese de Doutorado apresentada ao Department of Industrial Engineering and Management Systems in the College of Engineering and Computer Science at the Univesity of Central Florida, 2008.

HOFMANN, W., LANGER, S., LANG, S., REGGELIN, T. **Integrating Virtual Commissioning Based on High Level Emulation into Logistics Education**. *Procedia Engineering*, 178: 24-32. Elsevier BV. http://dx.doi.org/10.1016/j.proeng.2017.01.055. 2017.

INUKAY, T., HIBINO, H., FUKUDA, Y. **Simulation Environment Synchronizing Real Equipment for Manufacturing Cell.** *Journal Advance Mechanical*, 238-249. 2007.

JIANG, T., REN, L., JIA, Z., LI, D., LI, H. **Pipeline internal corrosion monitoring based on distributed strain measurement technique**. *Structural Control and Health Monitoring*, 24(11). doi:10.1002/stc.2016. 2017.

KELTON, W. D., SADOWSHI, R. P., SUPICK, N. C. **Simulation with Arena**. 6 ed. McGraw-Hill Education: p656. 2015.

KUNERT, H. G., MARQUEZ, A. A., FAZZINI, P., OTEGUI, J. L. **Failures and integrity of pipelines subjected to soil movements.** *Handbook of Materials Failure Analysis with Case Studies from the Oil and Gas Industry, 105 - 122.* doi:10.1016/b978-0-08-100117-2.00020-0. 2016.

LAW, A. M. **Simulation Modeling and Analysis**. 5. ed. Nova Iorque: Mc Graw Hill., 2015. 800 p.

LEKE, C. A.; MARWALA, T. **Deep Learning and Missing Data in Engineering Systems**, 1 ed. Cham: Springer Nature Switzerland, 2019.

LEMOS, G. J., OLIVEIRA, J. A. F., SILVA, O. P. **Previsão e monitoramento da vida útil de gasodutos utilizando modelos de corrosão**. *Revista de Engenharias da Faculdade Salesiana*, 2: 22 – 32, 2016.

MAGALHAES, A. A. O.; BONFIM, A. L. C. **Pré-qualificação de sequestrantes de H2S para Injeção em Poços de Petróleo**. In: ABRACO. 2011

MARTIN, T. G., SMITH, S. N., BONDOS, J. **Materials and Corrosion History With Labarge Madison Production: A 20 Year Story Of Success**. Corrosion conference & EXPO. *NACE International*. Houston, Texas, 2008.

MCGREGOR, I. **The relationship between simulation and emulation**. *In: Proceedings of the Winter Simulation Conference*, 34, 2002, San Diego. Anais... Piscataway: IEEE, 2002. p.1683-1688.

MIELKE, R. R. **Statistical Concepts for Discrete Event Simulation**. *Modeling and Simulation Fundamentals*, 25-56. John Wiley & Sons. http://dx.doi.org/10.1002/9780470590621.ch2. 2010.

MONTEVECHI, J. A. B., PINHO, A. F., COSTA, F. R. S., OLIVEIRA, M. L. M., SILVA, A. L. F. **Conceptual modeling in simulation projects by mean adapted IDEF: An application in a Brazilian tech company**. In: *Proceedings of the Winter Simulation Conference*, 42., Baltimore. Anais... Piscataway: IEEE, 2010. p. 1624-1635, 2010.

MULLER, D. **Automod. Providing simulation solutions for over 25 years.** IEEE, dez. 2011. Disponível em: <http://ieeexplore.ieee.org/document/6147738/>. Acesso em: 30 jul. 2017.

NEERAJ, R. R., NITHIN, R. P., NIRANJHAN, P., SUMESH, A., THENARASU, M. **Modelling and simulation of discrete manufacturing industry***. Materials Today: Proceedings, 5(11), 24971–24983.* doi:10.1016/j.matpr.2018.10.298, 2018.

NYBORG, R., DUGSTAD, A., MARTIN, T. G. **Top of Line Corrosion with High CO2 and Traces of H2S**. *NACE International,* 2009.

OGATA, K. - **Modern Control Engineering**, Prentice-Hall, 5th ed., 2015.

OHAERI, E., EDUOK, U., SZPUNAR, J. **Hydrogen related degradation in pipeline steel: a review**.*International Journal of Hydrogen Energy*, 43(31): 14584-14617. Elsevier BV. http://dx.doi.org/10.1016/j.ijhydene.2018.06.064, 2018.

OLAJIRE, A. A. **Corrosion inhibition of offshore oil and gas production facilities using organic compound inhibitors - A review**. *Journal of Molecular Liquids*, 248: 775-808. Elsevier BV. http://dx.doi.org/10.1016/j.molliq.2017.10.097, 2017.

PASSE F. F; VASCONCELOS V.C.R; CANECHE M.. FERREIRA R.- **Perspectivas para o uso do** *Node-RED* **no Ensino de IoT.** Computer Architecture Education (IJCAE)- v.6, n.1, December 2017.

PEIXOTO, T. A., RANGEL, J. J. A., MATIAS, I. O., MONTEVECHI, J. A. B., MIRANDA, R. C. **Ururau: Um Ambiente para Desenvolvimento de Modelos de Simulação a Eventos Discretos.** *Revista Eletrônica Pesquisa Operacional para o Desenvolvimento*, 5(3): 373-405, 2013.

PEIXOTO, T. A., RANGEL, J. J. A., MATIAS, I. O., SILVA, F. F., TAVARES, E. R. **Ururau: a free and open-source discrete event simulation** *software*. *Journal of Simulation*, 11(4), 303–321. doi:10.1057/s41273-016-0038-5 , 2017.

PEREIRA C. **Aplicações Web Real-Time Com** *Node.Js* – Casa do Código, 2014.

PHILLIPS, R., MONTALVO, B. **Using emulation to debug control logic code.** IEEE, dez. 2010. Disponível em: <http://ieeexplore.ieee.org/document/5678904/>. Acesso em: 30 jul. 2017

QURAISHI, M. A., CHAUHAN, D. S., SAJI, V. S. **Heterocyclic corrosion inhibitors**. *Heterocyclic Organic Corrosion Inhibitors, 1 - 19.* doi:10.1016/b978-0-12-818558- 2.00001-1,2020.

RAMACHANDRAN, S. **Advances in monitoring technologies for corrosion inhibitor performance.** *Trends in Oil and Gas Corrosion Research and Technologies*, 471 - 487. doi:10.1016/b978-0-08-101105-8.00020-6, 2017.

RANGEL, C. L., RANGEL, J. J. A., NASCIMENTO, J. R**. Discrete event simulation for didactic support resource.** *In: Proceedings of the Winter Simulation Conference*, 46., Savannah. Anais... Piscataway: IEEE, 2014. p. 3596 – 3607, 2014.

RASPBERRY PI – **Raspberry pi 3 model B**. (2020) Disponível em: <[<https://www.raspberrypi.org/products/raspberry-pi-3-model-b>](https://www.raspberrypi.org/products/raspberry-pi-3-model-b)> Acessado em:05/12/2020.

RASPBIAN. **About Raspbian. 2015**. Disponível em: <http://raspbian.org/RaspbianAbout>. Acessado em: 29 nov. 2020.

RENGELINK, W., SAANEN, Y. A. **Improving the quality of controls and reducing costs for on-site adjustments with emulation: an example of emulation in baggage handling.** IEEE, 2002 Disponível em: <http://ieeexplore.ieee.org/document/1166452/>. Acesso em: 30 jul. 2017.

REVKIN, S., PIAZZA, M., IZARD, V., et al. **Does subitizing reflect numerical estimation?** Psychol. Sci., 19(6), 607–614, 2008.

RISKIN, J., KHENTOV, A. **Corrosion Basics***. Electrocorrosion and Protection of Metals, 3 - 47.* doi:10.1016/b978-0-444-64021-5.00001-5, 2019.

ROBINSON, S. **Conceptual modelling for simulation part I: definition and requirements**. *Journal of the Operational Research Society*, 59(3): 278- 290, 2008.

SARGENT, R. G. **Verification and validation of simulation models**. Journal of Simulation, 7(1): 12-24, 2013.

SCHAMP, M., GINSTE, L. V., HOEDT, S., CLAEYS, A., AGHEZZAF, E., COTTYN, J. **Virtual Commissioning of Industrial Control Systems: a 3D Digital Model Approach.** *Procedia Manufacturing*, 39: 66-73. Elsevier BV. http://dx.doi.org/10.1016/j.promfg.2020.01.229, 2019.

SCHOECH, R., SCHMID, S., HILLBRAND, C., FLEISCH, R. **Optimising plant layout decisions based on emulation models: technical framework and practical insights.** *International Journal of Simulation and Process Modelling*, 8(2/3), 92. doi:10.1504/ijspm.2013.057541, 2013.

SEGHIER, M. E. A. B., KESHTEGAR, B., TEE, K. F., ZAYED, T., ABBASSI, R., TRUNG, N. T. **Prediction of maximum pitting corrosion depth in oil and gas pipelines.** *Engineering Failure Analysis*, 104505.doi:10.1016/j.engfailanal.2020.104505, 2020.

SEQUEIRA, T. P. **Estudo da fragilização pelo hidrogênio em aço inoxidável super duplex saf 2507 processado por pressão isostática a quente**. 148 f. Dissertação (Mestrado) - Curso de Engenharia Metalúrgica e de Materiais, Universidade Federal do Rio de Janeiro, Rio de Janeiro, 2016.

SINGH, R. **Need for the Study of Corrosion.** *Corrosion Control for Offshore Structures, 3 - 6.*doi:10.1016/b978-0-12-404615-3.00001-2, 2014.

SINGH, R. **Corrosion and Corrosion Protection***. Pipeline Integrity Handbook, 241 - 270.* doi:10.1016/b978-0-12-813045-2.00017-x, 2017.

SIVAKUMAR, P. R., SRIKANTH, A. P. **Green corrosion inhibitor: A comparative study**. *Sādhanā*, 45(1). doi:10.1007/s12046-020-1283-x, 2020.

SMITH, H. L. et al. Process **for the reduction or elimination of hydrogen sulphite.** US Patent 7078005, 18 jul 2001.

SMITH, J. S., CHO, Y. **Offline commissioning of a CLP-based control system using arena.** *In: Proceedings of the Winter Simulation Conference*, 40., 2008, Miami. Anais... Piscataway: IEEE, 2008. p. 1802-1810.

SOUZA, V. M. **Estudo de sequestrantes de H2S para sistemas de produção de óleo e gás.** 107p. Dissertação (Mestrado em Engenharia Metalúrgica) – Universidade Federal do Rio de Janeiro, 2012.

SPEIGHT, J. G. **Corrosion in Gas Processing Plants***. Oil and Gas Corrosion Prevention, 67 - 91.*doi:10.1016/b978-0-12-800346-6.00004-1, 2014.

SPEIGHT, J. G. **Recovery, storage, and transportation**. *Natural Gas, 149 - 186.* doi:10.1016/b978-0-12-809570-6.00005-9, 2019.

STERMAN J., **System dynamics: systems thinking and modeling for a complex world** -ESD Internal Symposium. MIT – 2002.

[SWAIN,](https://www-sciencedirect.ez81.periodicos.capes.gov.br/science/article/pii/S0959652619309576#bbib35) J. J. **Simulation** *software* **research: simulated worlds**. OR/MS Today, 42 (5), 36 – 49, 2015.

TESFAMARIAM B; LINDEBERG B; **Aggregate analysis of manufacturing system using system dynamics and ANP.** Computers & Industrial Engineering (SI, v 49., n 1., 2005.

TERZI, R., MAINIER, F. B. **Monitoramento da corrosão interna em plataformas offshore.** *Tecno-lógica*, 12(1): 14-21, 2008.

VARGEL, C. Uniform corrosion. *Corrosion of Aluminium*, 159-162. Elsevier. http://dx.doi.org/10.1016/b978-0-08-099925-8.00013-2, 2020.

WU, KEO-YUAN, MOSLEH, A. **Effect of temporal variability of operating parameters in corrosion modelling for natural gas pipelines subject to uniform corrosion.** *Journal of Natural Gas Science and Engineering*, 69: 102930. Elsevier BV. http://dx.doi.org/10.1016/j.jngse.2019.102930, 2019.

WU, W., LI, Y., CHENG, G., ZHANG, H., KANG, J. **Dynamic safety assessment of oil and gas pipeline containing internal corrosion defect using probability theory and possibility theory.** *Engineering Failure Analysis*, 98: 156-166. Elsevier BV. http://dx.doi.org/10.1016/j.engfailanal.2019.01.080, 2019.

XU, J., HUANG, E., HSIEH, L., LEE, L. H., JIA, Q., CHEN, C. **Simulation Optimization in the era of Industrial 4.0 and the Industrial Internet.** *Journal of Simulation*, 10(4): 310 - 320. [https://doi.org/10.1057/s41273-016-0037-6,](https://doi.org/10.1057/s41273-016-0037-6) 2016.

ZHANG, D., GAO, X., DU, Y., DU, L., WANG, H., LIU, Z., SU, G**. Effect of microstructure refinement on hydrogen-induced damage behavior of low alloy high strength steel for flexible riser.** Materials science and engineering: a, 765: 138278. Elsevier bv. http://dx.doi.org/10.1016/j.msea.2019.138278, 2019.

# **ANEXO A – INIBIDORES DE CORROSÃO.**

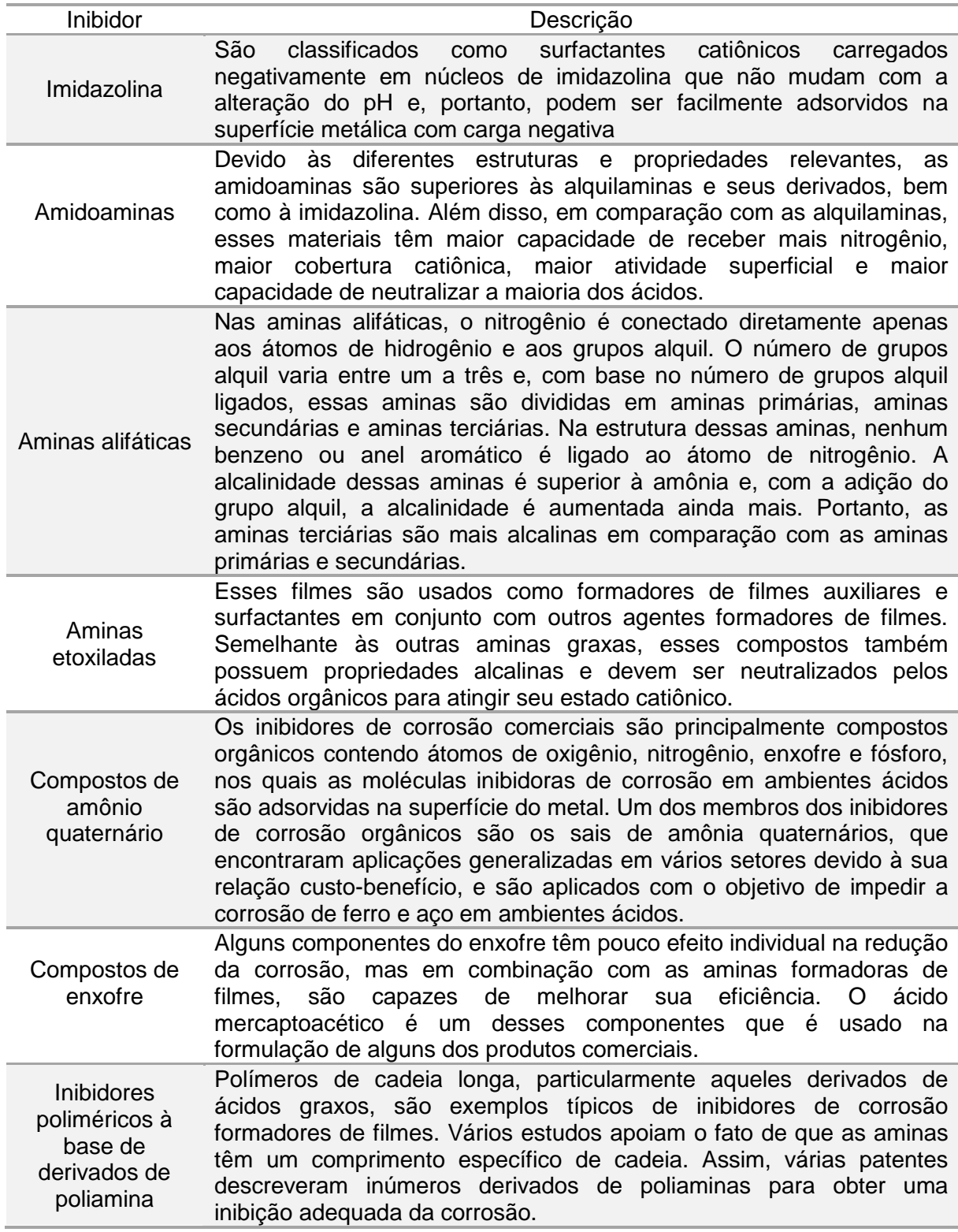

Fonte: Adaptado de Askari *et al.* (2018)

# **ANEXO B** – **ESCOPO DE UM PROJETO DE SIMULAÇÃO**.

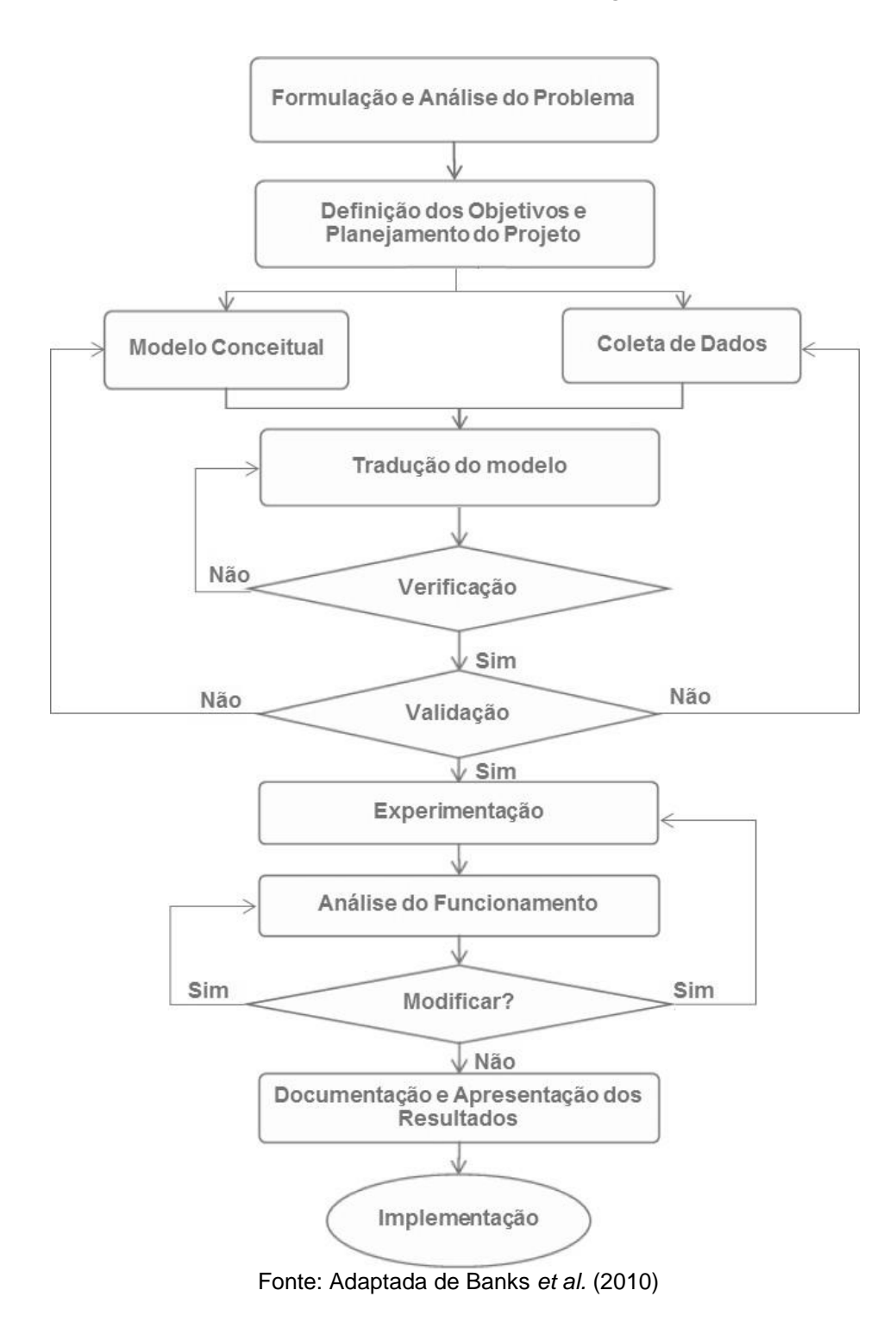